# **HP Business Availability Center**

for the Windows and Solaris operating systems

Software Version: 8.01

# Reference Information

Document Release Date: March 2009 Software Release Date: March 2009

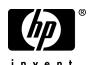

### **Legal Notices**

#### Warranty

The only warranties for HP products and services are set forth in the express warranty statements accompanying such products and services. Nothing herein should be construed as constituting an additional warranty. HP shall not be liable for technical or editorial errors or omissions contained herein.

The information contained herein is subject to change without notice.

#### Restricted Rights Legend

Confidential computer software. Valid license from HP required for possession, use or copying. Consistent with FAR 12.211 and 12.212, Commercial Computer Software, Computer Software Documentation, and Technical Data for Commercial Items are licensed to the U.S. Government under vendor's standard commercial license.

#### Third-Party Web Sites

HP provides links to external third-party Web sites to help you find supplemental information. Site content and availability may change without notice. HP makes no representations or warranties whatsoever as to site content or availability.

#### Copyright Notices

© Copyright 2005 - 2009 Mercury Interactive (Israel) Ltd.

#### Trademark Notices

 $Adobe \hbox{\tt $\mathbb{R}$ and $Acrobat$\tt $\mathbb{R}$ are trademarks of $Adobe Systems Incorporated.}$ 

Intel®, Pentium®, and Intel® Xeon<sup>TM</sup> are trademarks of Intel Corporation in the U.S. and other countries.

Java<sup>TM</sup> is a US trademark of Sun Microsystems, Inc.

Microsoft®, Windows®, Windows NT®, and Windows® XP are U.S registered trademarks of Microsoft Corporation.

Oracle® is a registered US trademark of Oracle Corporation, Redwood City, California.

Unix® is a registered trademark of The Open Group.

### **Documentation Updates**

This guide's title page contains the following identifying information:

- Software Version number, which indicates the software version.
- Document Release Date, which changes each time the document is updated.
- Software Release Date, which indicates the release date of this version of the software.

To check for recent updates, or to verify that you are using the most recent edition of a document, go to:

#### http://h20230.www2.hp.com/selfsolve/manuals

This site requires that you register for an HP Passport and sign-in. To register for an HP Passport ID, go to:

#### http://h20229.www2.hp.com/passport-registration.html

Or click the New users - please register link on the HP Passport login page.

You will also receive updated or new editions if you subscribe to the appropriate product support service. Contact your HP sales representative for details.

### Support

You can visit the HP Software Support web site at:

#### http://www.hp.com/go/hpsoftwaresupport

This web site provides contact information and details about the products, services, and support that HP Software offers.

HP Software Support Online provides customer self-solve capabilities. It provides a fast and efficient way to access interactive technical support tools needed to manage your business. As a valued support customer, you can benefit by using the HP Software Support web site to:

- · Search for knowledge documents of interest
- Submit and track support cases and enhancement requests
- Download software patches
- Manage support contracts
- Look up HP support contacts
- Review information about available services
- Enter into discussions with other software customers
- Research and register for software training

Most of the support areas require that you register as an HP Passport user and sign in. Many also require a support contract.

To find more information about access levels, go to:

http://h20230.www2.hp.com/new\_access\_levels.jsp

To register for an HP Passport ID, go to:

http://h20229.www2.hp.com/passport-registration.html

# **Table of Contents**

PART I:

| Welcome to This Guide                                   | 9  |
|---------------------------------------------------------|----|
| How This Guide Is Organized                             | 9  |
| Who Should Read This Guide                              | 10 |
| Getting More Information                                | 10 |
| UCMDB REFERENCE                                         |    |
| Chapter 1: Working with Tables                          | 13 |
| Columns User Interface                                  |    |
| Chapter 2: Regular Expression Examples                  | 19 |
| Examples of Regular Expressions                         |    |
| Chapter 3: Relationship Definitions                     | 21 |
| Relationship Type Definitions                           |    |
| Chapter 4: Class Model Changes                          | 27 |
| Class Model Changes                                     |    |
| Transformation of TQL Based Resources                   |    |
| Discovery Modules                                       | 38 |
| Upgrading the DDM DomainScopeDocument File              | 39 |
| Troubleshooting and Limitations                         | 39 |
| Chapter 5: Discovery and Dependency Mapping API Changes | 43 |
| Removed Methods                                         | 43 |
| Import Changes                                          | 44 |
| Jython Script Changes                                   |    |
|                                                         |    |

#### **PART II: DATA**

|          | Chapter 6: Data Samples                         | 51  |
|----------|-------------------------------------------------|-----|
|          | Special Fields                                  |     |
|          | Data Samples for Dashboard                      |     |
|          | Data Samples for SiteScope                      | 57  |
|          | Data Samples for Business Process Monitor       |     |
|          | Data Samples for Real User Monitor              | 82  |
|          | Data Samples for Alerts                         |     |
|          | Data Sample for TransactionVision               | 145 |
|          | Data Samples for SOA                            |     |
|          | Data Samples for Business Process Insight (BPI) |     |
|          | Data Samples for HP Diagnostics                 |     |
|          | Data Samples for CMDB                           |     |
|          | Data Samples for the Custom Query Builder       |     |
|          | Chapter 7: Data Aggregation                     | 183 |
|          | Data Aggregation – Overview                     |     |
|          | How Data Is Aggregated                          |     |
|          | How Reports Use Aggregated Data                 |     |
|          | Data Aggregation Limitations                    |     |
| PART III | : DATES AND TIMES                               |     |
|          | Chapter 8: Dates and Times                      | 191 |
|          | Times and Time Zones                            |     |
|          | Date Formats on Client Machines                 | 195 |
|          | Report Times                                    | 195 |
|          | GMT Time Zones                                  |     |
| PART IV  | : TROUBLESHOOTING                               |     |
|          | Chapter 9: Available Troubleshooting Resources  | 205 |
|          | Troubleshooting Resources                       |     |
|          |                                                 |     |

| Chapter 10: Working in Non-English Locales                     | 207 |
|----------------------------------------------------------------|-----|
| Installation and Deployment Issues                             |     |
| Database Environment Issues                                    |     |
| Administration Issues                                          | 209 |
| Dashboard Issues                                               | 209 |
| Service Level Management Issues                                | 210 |
| HP Business Availability Center for Siebel Applications Issues |     |
| Report Issues                                                  |     |
| Business Process Monitor Issues                                |     |
| SiteScope Issues                                               | 212 |
| Real User Monitor Issues                                       |     |
| End User Management Administration Issues                      | 213 |
| Discovery and Dependency Mapping Issues                        |     |
| Problem Isolation Issues                                       |     |
| Multiple-language Issues                                       | 214 |
| Multi-Lingual User (MLU) Interface Support                     |     |
| Chapter 11: HP Business Availability Center Logs               | 219 |
| About HP Business Availability Center Logs                     |     |
| Log File Locations                                             |     |
| Log Severity Levels                                            |     |
| Log File Size and Automatic Archiving                          |     |
| Jboss and Tomcat Logs                                          |     |
| Real User Monitor Logs                                         |     |
| Index                                                          | 227 |

**Table of Contents** 

## Welcome to This Guide

This guide provides general reference information for HP Business Availability Center.

#### This chapter includes:

- ➤ How This Guide Is Organized on page 9
- ➤ Who Should Read This Guide on page 10
- ➤ Getting More Information on page 10

### **How This Guide Is Organized**

The guide contains the following chapters:

#### Part I UCMDB Reference

Explains how to customize tables that are part of the user interface; provides examples of regular expressions; provides a list of relationships used in HP Business Availability Center and provides details on how to build a URL that opens a specific HP Business Availability Center page directly in your browser.

#### Part II Data

Describes the data samples and their fields that are available in various contexts in HP Business Availability Center (including Custom Reports, Measurement Filters, and Custom Query Builder).

#### Part III Dates and Times

Describes date and time reference information for HP Business Availability Center.

#### Part IV Troubleshooting

Describes the problems that arise while working with or administering HP Business Availability Center; lists the available log files; and lists the considerations and limitations when working in a non-English locale.

#### Who Should Read This Guide

This guide is intended for the following users of HP Business Availability Center:

- ➤ HP Business Availability Center administrators
- ➤ HP Business Availability Center platform administrators
- ➤ HP Business Availability Center application administrators
- ➤ HP Business Availability Center data collector administrators

  Readers of this guide should be knowledgeable about enterprise system administration and HP Business Availability Center.

### **Getting More Information**

For a complete list of all online documentation included with HP Business Availability Center, additional online resources, information on acquiring documentation updates, and typographical conventions used in this guide, see the HP Business Availability Center Deployment Guide PDF.

# Part I

# **UCMDB Reference**

# 1

# **Working with Tables**

This chapter explains how to customize tables that you use when working with HP Universal CMDB.

#### This chapter includes:

#### Reference

➤ Columns User Interface on page 13

### **Q** Columns User Interface

#### This section describes:

- ➤ Customizing Columns on page 14
- ➤ Select Columns Dialog Box on page 15
- ➤ Select Columns Dialog Box on page 16
- ➤ Sort Column Content Dialog Box on page 17

# **Customizing Columns**

| Description | Enables you to customize tables by changing column   |
|-------------|------------------------------------------------------|
|             | width, changing the display order of the columns, or |
|             | displaying only specific columns.                    |

The following elements are included in table headings (unlabeled GUI elements are shown in angle brackets):

| GUI Element (A–Z)                             | Description                                                                                                    |
|-----------------------------------------------|----------------------------------------------------------------------------------------------------|
| <right-click a<br="">header&gt;</right-click> | Click a column header to sort its contents in either ascending or descending order.                                       |
| Auto-resize<br>Column                         | Right-click the column header to change the column width to fit the contents.                                             |
| Hide Column                                   | Right-click the column header of the column to hide the column.                                                           |
| Select Columns                                | Right-click the column header to hide and display columns, and change their display. Opens the Select Columns dialog box. |
| Show All Columns                              | Right-click the column header to display all hidden columns. Displayed when a column is hidden.                           |

# **Select Columns Dialog Box**

| Description | Enables you to choose the information you are interested in displaying. You can hide a column or display a hidden column. |
|-------------|----------------------------------------------------------------------------------------------------|
|             | <b>To access:</b> Click the <b>Select Columns</b> button. This button appears above every table in a report.              |

The following elements are included (unlabeled GUI elements are shown in angle brackets):

| GUI Element (A-Z) | Description                                                                                                    |
|-------------------|----------------------------------------------------------------------------------------------------|
| <b>⇒</b>          | Displays a column. Moves the selected column from the <b>Available Columns</b> pane to the <b>Visible Columns</b> pane.       |
| <b>*</b>          | Hides a selected column. Moves the selected column from the <b>Visible Columns</b> pane to the <b>Available Columns</b> pane. |
| <b>*</b>          | Displays all hidden columns. Moves all the columns from the <b>Available Columns</b> pane to the <b>Visible Columns</b> pane. |
| Available Columns | The columns in this pane do not appear in the table.                                                                          |
| Default           | Restores the report columns to their original display status.                                                                 |
| Visible Columns   | The columns in this pane are visible in the table.                                                                            |

# Select Columns Dialog Box

| Description | Enables you to choose the information you are interested |
|-------------|----------------------------------------------------------|
|             | in displaying. You can change the display order of the   |
|             | columns, hide a column, or display a hidden column.      |
|             | To access: Click the Customize Columns ᠾ button.         |

The following elements are included (unlabeled GUI elements are shown in angle brackets):

| GUI Element (A–Z) | Description                                                                                                    |
|-------------------|----------------------------------------------------------------------------------------------------|
| <b>&gt;</b>       | Displays a hidden column. Moves the selected column from the <b>Available Columns</b> pane to the <b>Visible Columns</b> pane. |
| <b>(</b>          | Hides a selected column. Moves the selected column from the <b>Visible Columns</b> pane to the <b>Available Columns</b> pane.  |
|                   | Displays all hidden columns. Moves all the columns from the <b>Available Columns</b> pane to the <b>Visible Columns</b> pane.  |
| <b>\( </b>        | Hides all selected columns. Moves all the columns from the <b>Visible Columns</b> pane to the <b>Available Columns</b> pane.   |
| ₩ ♠               | Moves one selected column up or down to determine the position of the column.                                                  |
| Available Columns | The columns in this pane do not appear in the table.                                                                           |
| Visible Columns   | The columns in this pane are visible in the table.                                                                             |

# **Sort Column Content Dialog Box**

| Description | Enables you to change the display order of the visible columns and sort the column contents in either ascending or descending order. |
|-------------|----------------------------------------------------------------------------------------------------|
|             | <b>Note:</b> For details on how to define which columns are displayed in the table, see the Select Columns dialog box.               |
|             | To access: Click the <b>Sort Column Content</b> button.                                                                              |

The following elements are included (unlabeled GUI elements are shown in angle brackets):

| GUI Element (A–Z) | Description                                                                                          |
|-------------------|----------------------------------------------------------------------------------------------------|
| ⇒                 | Moves the selected columns from the <b>Available Columns</b> pane to the <b>Sorted Columns</b> pane. |
| ¢                 | Moves the selected column from the <b>Sorted Columns</b> pane to the <b>Available Columns</b> pane.  |
|                   | Moves all the columns from the <b>Available Columns</b> pane to the <b>Sorted Columns</b> pane.      |
| <b>\Eq</b>        | Moves all the columns from the <b>Sorted Columns</b> pane to the <b>Available Columns</b> pane.      |
| ₩ ☆               | Moves one selected column up or down to determine the position of the column.                        |

### **Chapter 1 •** Working with Tables

| GUI Element (A–Z) | Description                                                                                                    |
|-------------------|----------------------------------------------------------------------------------------------------|
| 화 타               | Enables you to sort the column content in ascending or descending order.                                                                                                    |
|                   | An upward triangle in the column header indicates ascending order and a downwards triangle indicates descending order.                                                                                                    |
|                   | If you sort more than one column, a number appears next to the triangle. The numbers that appears matches the order in which they appear in the <b>Sorted Columns</b> pane. The numbers indicate in which order the columns are sorted. |
|                   | For example, the table is first sorted by the content in the column marked number 1 (ascending or descending order), then it is sorted by the content in the column marked number 2 (ascending or descending order), and so on.         |
|                   | <b>Note:</b> You can also click a column header to sort its contents in either ascending or descending order.                                                                                                    |
|                   | <ul> <li>➤ The first click sorts the content in ascending order</li> <li>➤ The second click sorts the content in descending order</li> <li>➤ The third click deletes the sort order</li> </ul>                                          |
| Available Columns | The columns whose content is not sorted.                                                                                                    |
|                   | Note: You can select multiple columns.                                                                                                    |
| Sorted Columns    | The columns whose content is sorted in either ascending or descending order.                                                                                                    |

# **Regular Expression Examples**

This chapter provides examples of regular expressions.

### This chapter includes:

#### Reference

➤ Examples of Regular Expressions on page 19

## 🖎 Examples of Regular Expressions

➤ Enter a regular expression to define an IP address (aa.yy.zz.mm):

| То:                | In the First Field<br>Enter: | In the Second Field<br>Enter: |
|--------------------|------------------------------|-------------------------------|
| Create label by aa | (.*)([.].*[.].*(             | 1                             |
| Create label by yy | (.*[.])(.*)([.].*[.].*)      | 2                             |
| Create label by zz | (.*[.].*[.])(.*)([.].*)      | 2                             |
| Create label by mm | (.*[.].*[.])(.*)             | 2                             |

➤ Enter a regular expression to create the label by the first or last letters of the selected attribute:

| То:                              | In the First Field<br>Enter: | In the Second Field<br>Enter: |
|----------------------------------|------------------------------|-------------------------------|
| Create label by the first letter | (.)(.*)                      | 1                             |
| Create label by the last letter  | (.*)(.)                      | 2                             |

### **Chapter 2 • Regular Expression Examples**

| То:                                   | In the First Field<br>Enter: | In the Second Field<br>Enter: |
|---------------------------------------|------------------------------|-------------------------------|
| Create label by the first two letters | ()(.*)                       | 1                             |
| Create label by the last two letters  | (.*)()                       | 2                             |

# **Relationship Definitions**

This chapter defines the types of relationships used in HP Business Availability Center.

#### This chapter includes:

#### Reference

➤ Relationship Type Definitions on page 21

# 💐 Relationship Type Definitions

#### backbone

A physical connection between two switches. The relationship is discovered by the Discovery and Dependency Mapping (DDM) Network – Layer 2 module.

#### bcastdomain

The relationship between an elan (emulated LAN) and a switch.

#### chassiselanmap

The relationship between a chassis and an elan (emulated LAN).

#### chassisvlanmap

The relationship between a chassis and a vlan (virtual LAN).

#### clientserver

A row of data from the tcpConnLocalAddress table in the Management Information Base (MIB) tree. This data contains information about the TCP connection between the ports of two hosts when a differentiation can be made between the server port and the client port. The tcpConnLocalAddress table lies in the MIB address 1.3.6.1.2.1.6.13.1.2. The clientserver relationship is discovered by the DDM TCP connection collector.

#### contained

The relationship between two CIs whereby a second CI is included in the first CI. This relationship exists only between an IP and host.

#### container f

The functional relationship between a parent and a child. The child does not inherit any properties.

#### contains

The relationship between two CIs whereby a second CI is included in the first CI.

#### dbclient

The relationship between a process and a database.

#### dblink

The relationship between a database and a database link object.

#### depend

The relationship wherein one CI needs the functionality of another CI.

#### dependency

The relationship wherein one CI needs the functionality of another CI.

#### deployed

The relationship wherein one CI is put into action by another CI.

#### elanvlanmap

The relationship between elan (emulated LAN) and vlan (virtual LAN) network components.

#### j2eesocket

The relationship between a server and a remote client.

#### layertwo

The physical connection between a switch and a host. The layertwo relationship is discovered by the DDM layer 2 service.

#### member

The relationship between two CIs whereby one CI is included in another CI.

#### mqalias

The relationship between an alias queue and a local queue.

#### mqchannelof

The relationship between a channel and its transmission queue.

#### mqmqilink

The relationship between client and server channels for Message Queue Interface (MQI) calls.

#### mqmsglink

The relationship between two channels for message transfer.

### mqrepository

The relationship between a message queue cluster and a message queue queue manager.

#### mgresolve

The relationship between a remote queue and the local queue to which it is mapped.

#### nfs

Network file server.

#### owner

The user of a resource.

#### parent

The relationship between elements where one element is parent of the other. For example, ip is the parent of interface.

#### pnniconnection

The relationship between two ATM ports.

#### resource

The relationship between elements where one element is the resource of the other. For example, dbsnapshot is the resource of dblinkobject.

#### route

A row of data from the routing table in the Management Information Base (MIB) tree, containing the data of the next\_hop IP address and the destination network address. The routing table lies in the MIB address 1.3.6.1.2.1.4.21.1.7. The relationship is discovered by the DDM route collector.

#### sap\_rfc\_connection

The relationship between a SAP system and a host. The host may be another SAP system or a non-SAP system.

#### talk

The relationship between two hosts.

#### tcp

A row of data from the tcpConnLocalAddress table in the Management Information Base (MIB) tree. This data contains information about the TCP connection between the ports of two hosts when a differentiation can be made between the server port and the client port. The tcpConnLocalAddress table lies in the MIB address 1.3.6.1.2.1.6.13.1.2. The relationship is discovered by the DDM TCP connection collector.

#### traffic

Represents all network flow, regardless of protocol, between two IPs.

#### unnumbered

A row of data from the routing table in the Management Information Base (MIB) tree. This data contains information about the next\_hop IP address and the destination network address. The routing table lies in the MIB address 1.3.6.1.2.1.4.21.1.7. Unnumbered relationships are discovered by the base collector.

#### usb

The relationship between two interfaces.

#### use

The relationship between elements whereby one element uses the other. For example, process uses file.

#### virtual

The relationship between a router and its virtual IP.

#### vlantobridge

The relationship between a vlan (virtual LAN) and a bridge.

**Chapter 3 •** Relationship Definitions

# **Class Model Changes**

This chapter documents the changes that are automatically made to the class model, TQL-based resources, and the CMDB during the upgrade, to enable compliancy with the class model of version 8.00.

#### This chapter includes:

#### Reference

- ➤ Class Model Changes on page 28
- ➤ Transformation of TQL Based Resources on page 34
- ➤ Discovery Modules on page 38
- ➤ Upgrading the DDM DomainScopeDocument File on page 39

Troubleshooting and Limitations on page 39

## 🙎 Class Model Changes

This section contains the following topics:

- ➤ "Host Alignment" on page 29
- ➤ "Database CIT and Database Resources" on page 30
- ➤ "J2EE Changes" on page 31
- ➤ "Cluster Topology Changes" on page 32
- ➤ "Alteon (Load Balancer) Modeling Changes" on page 32
- ➤ "Disk Partition Changes" on page 33
- ➤ "Application Component Changes" on page 33
- ➤ "Service Address Changes" on page 34
- ➤ "Relationships" on page 34

# Host Alignment

| Actual Change in Class Model                                                                                                    | Upgrade Notes                                                             |
|----------------------------------------------------------------------------------------------------|---------------------------------------------------------------------------|
| The <b>Host</b> CIT is divided into two sub-categories: Computer and Net Device. The Computer components are general purpose machine CITs, for example, desktop, server. The Net Device components are specific entities, for example, switches, routers.                                                                                                    | During upgrade, the new category of the CITs is automatically determined. |
| The Computer and Net Device CITs contain the following child CITs:                                                                                                    |                                                                           |
| ➤ Computer:     ➤ Clustered Server     ➤ Mainframe     ➤ Mainframe Logical Partition     ➤ Terminal Server     ➤ Unix     ➤ VAX     ➤ VMware ESX Server     ➤ Windows     ➤ Net Device:     ➤ ATM Switch     ➤ Chassis     ➤ Concentrator     ➤ Firewall     ➤ Load Balancer     ➤ Net Printer (also previously under the Net Device CIT)     ➤ Remote Access Service     ➤ Router     ➤ Switch |                                                                           |
| <b>Note</b> : In previous versions, all these CITs were located under the <b>Host</b> CIT.                                                                                                    |                                                                           |
| The Enterasys 7 Blade CIT was removed.                                                                                                    |                                                                           |
| The <b>host_dnsname</b> attribute is no longer used for calculating the host display label.                                                                                                    |                                                                           |

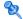

# Database CIT and Database Resources

| Actual Change in Class Model                                                                                                    | Upgrade Notes                                                                                                    |
|----------------------------------------------------------------------------------------------------|----------------------------------------------------------------------------------------------------|
| <ul> <li>Key attributes changed for:         <ul> <li>data_name(Const:'Oracle DB'/'IBM DB2'/'MSSQL DB/'Sybase DB')</li> <li>root_container (Host)</li> <li>database_dbsid (this key attribute refers to the Database Instance Name. It is added to all databases)</li> </ul> </li> <li>The entire Database Resources CIT was moved under Application Resource.</li> <li>A new abstract CIT Database schema was created under Application Resource.</li> <li>The MSSQL Database CIT was moved under Database schema.</li> <li>The Sybase DB CIT was moved under Database schema.</li> <li>The DB2 Schema CIT, derived from the Database schema, was created.</li> <li>The Oracle Schema CIT, derived from the Database schema, was created.</li> <li>The DB2USER CIT was removed.</li> </ul> | <ul> <li>Changes to key attributes affect all Database CI instance; these instances are automatically deleted during upgrade.</li> <li>The hierarchy for the database CITs is automatically changed during upgrade.</li> </ul> |

## **12EE Changes**

#### Actual Change in Class Model **Upgrade Notes** ➤ The J2EE Model was aligned so it is now shared ➤ You need to run discovery on the between WebSphere, WebLogic, and JBoss. J2EE Topology again after the upgrade, as almost all relevant J2EE ➤ New strong CITs were created to represent WebLogic AS and JBoss AS under J2EE Server. All platform-CIs are being removed as part of the upgrade process to accommodate the specific attributes were moved from J2EE Server to changes described here. the specific CITs. ➤ The hierarchy changes are ➤ The WebSphere AS CIT was moved under J2EE automatically done during the Server, on the same level as the WebLogic AS and upgrade. JBoss CITs. ➤ Key attributes for JBoss AS, WebLogic AS, and WebSphere AS were changed to enable Software Element reconciliation (via the shared Name attribute), and allow the modeling of multiple J2EE Server instances on a single machine. ➤ The J2EE Domain CIT was moved under the Application System CIT. ➤ The J2EE Cluster CIT was moved under the Cluster ➤ The J2EE Managed Object CIT was moved under Application Resource CIT. ➤ The obsolete CIT websphere was removed and merged with the generic J2EE Domain CI.

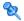

### 🍳 Cluster Topology Changes

| Actual Change in Class Model                                                                                                    | Upgrade Notes                                                                                                    |
|----------------------------------------------------------------------------------------------------|----------------------------------------------------------------------------------------------------|
| <ul> <li>The Overall Cluster Topology was aligned so it is now shared between Veritas, Microsoft Cluster, and Service Guard.</li> <li>The Cluster CIT was moved under the Application System CIT.</li> <li>Load Balancing Cluster CIT was created under the Cluster CIT.</li> <li>The Failover Cluster CIT was created under the Cluster CIT.</li> <li>MS Cluster, SG Cluster, Veritas Cluster, and VMWare Cluster were moved under Failover Cluster.</li> <li>J2EE Cluster and Oracle RAC were moved under Load Balance Cluster.</li> <li>The Member relationship now links Failover Cluster and Failover Cluster SW instead of Cluster and Host. Connecting to Failover Cluster SW contributes to a better cluster model.</li> <li>The Contains relationship now links Failover Cluster and Clustered Server (the virtual host). Clustered Server is the new container for Cluster Resource Group.</li> </ul> | <ul> <li>The hierarchy changes are automatically done during the upgrade.</li> <li>Cluster Topology views are automatically upgraded to correspond to the new Cluster Model.</li> <li>You need to run Cluster discovery again to populate the CMDB with the new relationships.</li> </ul> |

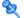

## 🍳 Alteon (Load Balancer) Modeling Changes

In DDM 8.00, a new package has been created for Alteon Load Balancer, which replaces the package developed in HP Business Availability Center 7.5. The new package replaces the model for Alteon Load Balancer with a new model. The new model includes new CITs and the relationships between them. All the CITs that were part of the 7.5 Alteon Load Balancer package have been removed from the class model.

For details on load balancer modeling, including the Alteon application switch package, see "Network – Load Balancer" in Discovery and Dependency Mapping Guide.

- ➤ These CITs were removed:
  - ➤ Alteon Real Group
  - ➤ Alteon Virtual Server
  - ➤ Alteon Resource
  - ➤ Alteon Switch Virtual Server
  - ➤ LB Virtual Address

## **Q** Disk Partition Changes

Version 7.5 included a File System CIT that was derived from the Disk CIT. The File System CIT was never reported by the Discovery process, so it has been removed from the class model. The Disk CIT replaces the File System CIT; the display label is changed to File System.

## 🍳 Application Component Changes

In HP Business Availability Center 7.5 the Application Component CIT (derived from Software Element) was introduced to reflect an application signature.

This CIT was reported whenever an application was discovered using a shallow discovery. The discovered CI did not contain the required information about the application, for example the version, the type, and so on.

Due to reconciliation engine changes, Application Component CIs were no longer being reported, and the Software Element CI itself was used instead to reflect a weak type application. Therefore the Application Component CIT has been removed from the class model.

For details, see "Class Model – Overview" in *Discovery and Dependency Mapping Guide*.

## 💐 Service Address Changes

Prior to HP Business Availability Center 8.00, the class model contained a CIT called TCP/IP Port (ipserver), which represented a specific port (usually TCP) on a host. Its key attributes were <port number> and <container (host)>.

In DDM 8.00, the role of the ipserver CIT was extended to represent a more generic address that can be either a TCP/UDP port or a URL address. The ipserver CIT was renamed Service Address, to represent an address used by client software to retrieve a service from a software element. The key attributes of the Service Address CIT were changed and now include: Address Type and Service Address.

For more information on the Service Address CIT, see "The Service Address CIT" in *Discovery and Dependency Mapping Guide*.

## **Relationships**

This section describes the legacy relationships that were removed.

| Actual Change in Class Model              | Upgrade Notes                            |
|-------------------------------------------|------------------------------------------|
| The following relationships were removed: | Any views or TQLs that include a         |
| ➤ execute                                 | relationship that was removed in         |
| ➤ Uni-Connection                          | version 8.00, are automatically updated. |
| ➤ Bridge backbone                         |                                          |
| ➤ Brother (replaced with Depend)          |                                          |
| ➤ VLAN membership (replaced with Member)  |                                          |
| ➤ share                                   |                                          |

## Transformation of TQL Based Resources

This section contains the following topics:

- ➤ "CI Type Changes" on page 35
- ➤ "Nodes Deleted from TQLs" on page 35
- ➤ "Relationship Conditions" on page 36

- ➤ "Relationships Replaced by Compound Relationships" on page 37
- ➤ "Attribute Condition Changes" on page 38

## 🙎 CI Type Changes

This section describes the nodes in TQL-based resources that are replaced with a node of a different CI type.

- ➤ A node of the CI type websphere is replaced by a node of the type j2eedomain.
- ➤ A node of the CI type JDBC Provider is replaced by a node of the type JDBC Datasource.
- ➤ A node of the CI type Connection Pool is replaced by a node of the type JDBC Datasource.
- ➤ A node of the CI type Drive is replaced by a node of the type Disk.
- ➤ A node of the CI type VM Server is replaced by a node of the type Hypervisor.
- ➤ A node of the CI type Business Service is replaced by a node of the type Logical Application.

## 🙎 Nodes Deleted from TQLs

Nodes of the CI types listed in this section are removed from TQL-based resources.

The following nodes were deleted:

- ➤ Alteon Switch Virtual Server
- ➤ Alteon Real Group
- ➤ Alteon Resource
- ➤ Alteon Virtual Server
- > Application Component
- ➤ Cluster Component
- ➤ db2user
- ➤ Enterasyse 7 Blade

#### **Chapter 4 • Class Model Changes**

- ➤ Execute
- ➤ File System
- ➤ J2EE Socket
- ➤ LB Virtual Address
- ➤ Logical Disk
- ➤ Program

## Relationship Conditions

Relationships defined with a condition, are replaced by a relationship of a different CI type. The following relationships were replaced:

- ➤ The relationship Brother linking Vlan and Bridge is replaced by Depend.
- ➤ The relationship Brother linking Process and Daemon is replaced by Depend.
- ➤ The relationship Brother linking Process and Service is replaced by Depend.
- ➤ The relationship Member linking VM Server and Host is replaced by Run.
- ➤ The relationship VLAN Membership linking Port and Vlan is replaced by Member.
- ➤ The relationship container\_f linking Websphere and J2EE Server is replaced by Member.
- ➤ The relationship Deployed linking Host and J2EE Server is replaced by container f.
- ➤ The relationship container\_f linking J2EE Server and JDBC Provider is replaced by Deployed.
- ➤ The relationship container\_f linking J2EE Server and J2EE Application is replaced by Deployed.
- ➤ The relationship container\_f linking J2EE Server and Connection Pool is replaced by Deployed.

# 🔍 Relationships Replaced by Compound Relationships

TQL-based resources that contain a relationship condition are replaced by compound relationships.

- ➤ A relationship condition of the type Use linking J2EE Application and JVM is replaced by the following compound relationship condition:
  - ➤ Deployed connecting J2EE Application and J2EE Server
  - ➤ container f connecting J2ee Server and JVM
- ➤ A relationship condition of the type container\_f linking J2EE Server and JMS Destination is replaced by the following compound relationship condition:
  - ➤ Deployed connecting J2EE Server and JMS Server
  - ➤ container\_f connecting JMS Server and JMS Destination
- ➤ A relationship condition of the type container\_f linking J2EE Server and JMSD Resource J is replaced by the following compound relationship condition:
  - ➤ Deployed connecting J2EE Server and JMS Server
  - ➤ container\_f connecting JMS Server and JMSD Resource
- ➤ A relationship condition of the type Member linking Cluster and Host is replaced by the following compound relationship condition:
  - ➤ Member connecting Cluster and container\_f
  - ➤ container\_f connecting container\_f and Host
- ➤ A relationship condition of the type Member linking Cluster and Cluster Group is replaced by the following compound relationship condition:
  - ➤ Contains connecting Cluster and Clustered Server
  - ➤ container\_f connecting Clustered Server and Cluster Group
- ➤ A relationship condition of the type Client Server linking Process and Process is replaced by the following compound relationship condition:
  - ➤ Client Server connecting Process and IP Server
  - ➤ Use connecting IP Server and Application

# 🍳 Attribute Condition Changes

TQL-based resources that contained a condition on the attribute data\_name for the CI type Database before the upgrade, undergo the following change: After the upgrade, the condition is on the attribute database\_dbsid, instead of data name.

# **Q** Discovery Modules

This section describes the discovery modules that were either removed from HP Business Availability Center or renamed. The following discovery modules were either removed or renamed:

- ➤ Application Webservices was renamed Application Webservices.
- Application Signature was removed and merged with Network Host Resources.
- ➤ Host Resources was renamed Network Host Resources.
- ➤ Load Balancer Alteon was renamed Network Load Balancer.
- ➤ Mainframe was renamed Network Mainframe.
- ➤ MS Cluster was renamed Cluster Microsoft Cluster.
- ➤ NetLinks Passive Network Connections Discovery was renamed Network Connections Passive Discovery.
- ➤ Network Credential-less Discovery was renamed Network Credentialess Discovery.
- ➤ Network Protocol connections was removed. The module Network Basic contains all the necessary connection patterns.
- ➤ Network TCP Discovery was renamed Network Connections Active Discovery.
- ➤ Service Guard Cluster was renamed Cluster Service Guard.
- ➤ Veritas Cluster was renamed Cluster Veritas.
- ➤ Websphere\_MQ was renamed Application WebSphere MQ.

# Upgrading the DDM DomainScopeDocument File

During upgrade, the DSD document is decrypted by the upgrade process and then encrypted by the AES mechanism. The encryption/decryption key remains the same. For details, see Chapter 13, "Hardening Discovery and Dependency Mapping," in *Discovery and Dependency Mapping Guide*.

## Troubleshooting and Limitations

During the upgrade, HP Business Availability Center automatically transforms TQL definitions and TQL-based resources (view definitions, Correlation rules, Enrichment definitions, report definitions, and Gold Master reports) to conform to the new 8.00 class model.

This section includes the following topics:

- ➤ "Log Files" on page 39
- ➤ "Causes for Upgrade Failure" on page 40
- ➤ "Upgrade Produces Different TQL Results" on page 41

#### **Log Files**

The information describing the actions taken by the upgrade is found in the following files:

- ➤ The upgrade.report.log file is located in: <HP Business Availability Center root directory>\HPBAC\log\. This file contains high level information about the upgrade process.
- ➤ The **upgrade.short.log** file contains information on all actions performed by the upgrade.
- ➤ The **upgrade.detailed.log** file contains the XML text of all the upgraded resources before and after the upgrade.

#### **Chapter 4 • Class Model Changes**

During the upgrade, some of the resources may be removed from the system. A resource may be removed when the upgrade of this resource fails, or when the transformation may cause an unpredictable impact on the system. For example, changing the TQL of an Enrichment definition can cause CIs to be added, updated, or deleted. To avoid this, the upgrade system prefers to remove the Enrichment definition rather than risk an uncertain impact.

The XML text for the removed resources are written to the **upgrade.detailed.log** file and can be recovered after the upgrade.

#### To recover the XML text for the removed resources:

- **1** Extract the XML text for that resource from the **upgrade.detailed.log** file.
- **2** Save the XML text in a separate file.
- **3** Import the XML text using the relevant manager's user interface or the JMX console.

#### **Causes for Upgrade Failure**

Common cases which may cause upgrade failure are:

- ➤ A Correlation rule refers to a node or relationship that has been removed from its corresponding TQL query.
- ➤ An Enrichment definition is based on a TQL query that has been changed by the upgrade.
- ➤ The CI type or attribute name of an Enrichment definition does not exist in the 8.00 class model.

#### **Upgrade Produces Different TQL Results**

Upgraded TQL definitions may produce results that differ from the pre-upgrade results. Some of the most common cases are:

#### ➤ Case 1

A node is removed from the TQL query because a condition has been defined for that node refers to a CI type that no longer exists in the class model. The removal of the node caused the removal of its connecting relationships. This, in turn, caused changes in the relationship conditions of other nodes. Even though the upgraded TQL is still valid and conforms to the class model, the results are different and cannot be used.

#### ➤ Case 2

A relationship in the TQL query has been replaced by a compound relationship. Even though the query and the results are still valid, they differ from the pre-upgrade results.

#### **Chapter 4 •** Class Model Changes

# 5

# Discovery and Dependency Mapping API Changes

This chapter documents the changes made to the Discovery and Dependency Mapping API in version 8.00. For details on class model changes to DDM, see "Class Model – Overview" in *Discovery and Dependency Mapping Guide*.

#### This chapter includes:

#### Reference

- ➤ Removed Methods on page 43
- ➤ Import Changes on page 44
- ➤ Jython Script Changes on page 46

### **Removed Methods**

The following methods have been removed and the Jython scripts have been updated:

- ➤ Framework.executeCommand()
- ➤ Framework.getClientFactory()
- ➤ Framework.getLogger()
- ➤ Framework.getMbeanServer()
- $\blacktriangleright \ \ Framework.getRegularExpressionResults()$
- ➤ Framework.getTriggerCIErrors()

#### **Chapter 5 • Discovery and Dependency Mapping API Changes**

- ➤ Framework.getUrlsClassPath()
- ➤ Framework.getUrlsClassPathList()
- ➤ Framework.performXslTransformation()

#### **Example of Removing the Method Framework.getClientFactory()**

Since the Framework.getClientFactory method is obsolete, you must remove all instances of clientFactory in the code. Usages of clientFactory.getAvailableProtocols should be changed to Framework.getAvailableProtocols. For example, the following lines in the previous code:

clientFactory = Framework.getClientFactory(ClientsConsts.SQL\_PROTOCOL\_NAME) protocols = clientFactory.getAvailableProtocols(ip\_address)

should be changed to:

protocols = Framework.getAvailableProtocols(ip\_address, clientsConsts.SQL PROTOCOL NAME)

# 🔍 Import Changes

Existing classes have been moved from the Discovery Probe. These classes include classes that implement protocol clients.

| Classes from the Package                                                         | Were Moved to the Package                     |
|----------------------------------------------------------------------------------|-----------------------------------------------|
| com.hp.ucmdb.discovery.probe.clients<br>(for example, BaseClient, ClientsConsts) | com.hp.ucmdb.discovery.library.clients        |
| com.hp.ucmdb.discovery.probe.services.<br>dynamic.agents                         | com.hp.ucmdb.discovery.library.clients.agents |

The following table lists classes that have been moved:

| Class              | Old Location                                             | New Location                                              |  |  |  |  |
|--------------------|----------------------------------------------------------|-----------------------------------------------------------|--|--|--|--|
| Clients            |                                                          |                                                           |  |  |  |  |
| BaseClient         | com.hp.ucmdb.discovery.probe.clients                     | com.hp.ucmdb.discovery.library.clien ts                   |  |  |  |  |
| ClientsConsts      | com.hp.ucmdb.discovery.probe.clients                     | com.hp.ucmdb.discovery.library.clien ts                   |  |  |  |  |
| HttpClient         | com.hp.ucmdb.discovery.probe.clients                     | com.hp.ucmdb.discovery.library.clien ts                   |  |  |  |  |
| Agents             |                                                          |                                                           |  |  |  |  |
| AgentConstant<br>s | com.hp.ucmdb.discovery.probe.service<br>s.dynamic.agents | com.hp.ucmdb.discovery.library.clien ts.agents            |  |  |  |  |
| BaseAgent          | com.hp.ucmdb.discovery.probe.service<br>s.dynamic.agents | com.hp.ucmdb.discovery.library.clien ts.agents            |  |  |  |  |
| JBossJMXAgen<br>t  | com.hp.ucmdb.discovery.probe.service<br>s.dynamic.agents | com.hp.ucmdb.discovery.library.clien ts.agents            |  |  |  |  |
| JMXAgent           | com.hp.ucmdb.discovery.probe.service<br>s.dynamic.agents | com.hp.ucmdb.discovery.library.clien ts.agents            |  |  |  |  |
| JMXUtil            | com.hp.ucmdb.discovery.probe.service<br>s.dynamic.agents | com.hp.ucmdb.discovery.library.clien ts.agents            |  |  |  |  |
| MSSQLClient        | com.hp.ucmdb.discovery.probe.service<br>s.dynamic.agents | com.hp.ucmdb.discovery.library.clien ts.agents            |  |  |  |  |
| SAPAgent           | com.hp.ucmdb.discovery.probe.service<br>s.dynamic.agents | com.hp.ucmdb.discovery.library.clien ts.agents            |  |  |  |  |
| SSHAgent           | com.hp.ucmdb.discovery.probe.service s.dynamic.agents    | com.hp.ucmdb.discovery.library.clien ts.agents            |  |  |  |  |
| Miscellaneous      |                                                          |                                                           |  |  |  |  |
| TimeoutExcept ion  | com.hp.ucmdb.discovery.probe.protoc<br>ols.command       | com.hp.ucmdb.discovery.library.clien ts.protocols.command |  |  |  |  |
| SqlClient          | com.hp.ucmdb.discovery.probe.clients.<br>query           | com.hp.ucmdb.discovery.library.clien<br>ts.query          |  |  |  |  |

**Chapter 5 • Discovery and Dependency Mapping API Changes** 

| Class                         | Old Location                                                         | New Location                                                         |
|-------------------------------|----------------------------------------------------------------------|----------------------------------------------------------------------|
| CollectorsPara<br>meters      | com.hp.ucmdb.discovery.probe.util                                    | com.hp.ucmdb.discovery.library.com<br>mon                            |
| CiMappingCo<br>nfigFile       | com.hp.ucmdb.discovery.probe.agents.<br>probemgr.downloader.cfgfiles | com.hp.ucmdb.discovery.library.com<br>munication.downloader.cfgfiles |
| GeneralSetting<br>sConfigFile | com.hp.ucmdb.discovery.probe.agents.<br>probemgr.downloader.cfgfiles | com.hp.ucmdb.discovery.library.com<br>munication.downloader.cfgfiles |
| IPProtocols                   | com.hp.ucmdb.discovery.probe.agents.<br>probemgr.downloader.cfgfiles | com.hp.ucmdb.discovery.library.com<br>munication.downloader.cfgfiles |
| ProtocolDictio<br>naryManager | com.hp.ucmdb.discovery.probe.util.cre dentials                       | com.hp.ucmdb.discovery.library.crede<br>ntials.dictionary            |
| DomainScope<br>Manager        | com.hp.ucmdb.discovery.probe.util                                    | com.hp.ucmdb.discovery.library.scop<br>e                             |

# Jython Script Changes

The following changes have been made to the Jython scripts:

| Old Syntax                                                                   | New Syntax              |
|------------------------------------------------------------------------------|-------------------------|
| Framework.getClientFactory().createClient(                                   | Framework.createClient( |
| Framework.getClientFactory(ClientsConsts.SN MP_PROTOCOL_NAME).createClient(  | Framework.createClient( |
| Framework.getClientFactory(ClientsConsts.SQ L_PROTOCOL_NAME).createClient(   | Framework.createClient( |
| Framework.getClientFactory(ClientsConsts.W MI_PROTOCOL_NAME).createClient(   | Framework.createClient( |
| Framework.getClientFactory(ClientsConsts.NT CMD_PROTOCOL_NAME).createClient( | Framework.createClient( |
| Framework.getClientFactory(ClientsConsts.SA P_PROTOCOL_NAME).createClient(   | Framework.createClient( |

| Old Syntax                                                                         | New Syntax                                                          |
|------------------------------------------------------------------------------------|---------------------------------------------------------------------|
| Framework.getClientFactory(ClientsConsts.LO CAL_SHELL_PROTOCOL_NAME).createClient( | Framework.createClient(ClientsConsts.LOCAL_S<br>HELL_PROTOCOL_NAME) |
| Framework.getClientFactory(ClientsConsts.IC MP_PROTOCOL_NAME).createClient(param)  | Framework.createClient(ClientsConsts.ICMP_PR OTOCOL_NAME, param)    |
| Framework.getClientFactory(ClientsConsts.HT TP_PROTOCOL_NAME).createClient()       | Framework.createClient(ClientsConsts.HTTP_PR OTOCOL_NAME)           |
| Framework.getParameterValue(                                                       | Framework.getParameter(                                             |
| Framework.getBundle(                                                               | Framework.getEnvironmentInformation().getBu ndle(                   |
| FrameworkImpl.addExecutionRecordLog(                                               | ScriptsExecutionManager.addExecutionRecordLo g(                     |
| FrameworkImpl.getFramework()                                                       | Framework.getFramework()                                            |
| Framework.getBundle(                                                               | Framework.getEnvironmentInformation().getBu ndle(                   |
| Framework.getDefaultLanguage(                                                      | Framework.getEnvironmentInformation ().getDefaultLanguage (         |
| Framework.getProbeGwId(                                                            | Framework.getEnvironmentInformation().getPro beGwId(                |
| Framework.getProbeGWIp(                                                            | Framework.getEnvironmentInformation().getPro beGWIp(                |
| Framework.getProbeManagerDomain(                                                   | Framework.getEnvironmentInformation().getPro beManagerDomain(       |
| Framework.getProbeManagerIP(                                                       | Framework.getEnvironmentInformation().getPro beManagerIP(           |
| Framework.getProbeMgrIp(                                                           | Framework.getEnvironmentInformation().getPro beMgrIp(               |
| Framework.isIpInScope(                                                             | Framework.getEnvironmentInformation().isIpIn<br>Scope(              |
| Framework.doConnectionPool(                                                        | dbutils.doConnectionPool(                                           |
| Framework.getDestinationAttributeAsObject(                                         | Framework.getTriggerCIData(                                         |

**Chapter 5 • Discovery and Dependency Mapping API Changes** 

| Old Syntax                             | New Syntax                              |
|----------------------------------------|-----------------------------------------|
| Framework.getDestinationAttrValueList( | Framework.getTriggerCIDataAsList(       |
| Framework.getHostIP(                   | netutils.getHostAddress(                |
| Framework.getHostName(                 | netutils.getHostName(                   |
| Framework.getListDestinationAttribute( | Framework.getTriggerCIDataAsList(       |
| Framework.getParameterValue(           | Framework.getParameter(                 |
| Framework.getPortDescription(          | netutils.getPortDescription(            |
| Framework.sendResults(                 | Framework.sendObjects(                  |
| Framework.setObjectsToDelete(          | Framework.deleteObjects(                |
| Framework.tcpConnect(                  | DynamicPortConnectionOperation.connect( |

# Part II

# **Data**

# **Data Samples**

This chapter describes the data samples, and their fields, that are available in various contexts in HP Business Availability Center (including Custom Reports, Measurement Filters, and Custom Query Builder). These samples can also be used to create queries to extract data from the HP Business Availability Center profile database using the HP Business Availability Center API.

#### This chapter includes:

#### Reference

- ➤ Special Fields on page 52
- ➤ Data Samples for Dashboard on page 53
- ➤ Data Samples for SiteScope on page 57
- ➤ Data Samples for Business Process Monitor on page 68
- ➤ Data Samples for Real User Monitor on page 82
- ➤ Data Samples for Alerts on page 139
- ➤ Data Sample for TransactionVision on page 145
- ➤ Data Samples for SOA on page 150
- ➤ Data Samples for Business Process Insight (BPI) on page 156
- ➤ Data Samples for HP Diagnostics on page 163
- ➤ Data Samples for CMDB on page 177
- ➤ Data Samples for the Custom Query Builder on page 178

# **Q** Special Fields

This section describes the special fields that are available in various HP Business Availability Center contexts.

#### **IP Addresses**

In some samples, IP addresses are returned as 32 bits representing an array of four bytes. Each byte represents a segment of the IP address. To get the standard text representation of an IP address, convert the returned value to binary and pad left with zeros to a length of 32. Convert each eight bits separately into decimal representation and concatenate the text representation of the resulting numbers together with decimal points between the numbers.

For example:

The guery returns: 167772247

The binary representation is: 101000000000000000001010111 Pad to length of 32: 00001010000000000000000001010111 Split into bytes: 00001010.00000000.00000000.01010111

Convert each byte to decimal and present with the standard IP format: 10.0.0.87

#### **Time Stamps**

Time in queries and return data is a double data type representing seconds since January 1, 1970. For details on understanding date-time values returned by queries, see "Date-Time Values" in *Solutions and Integrations*.

# **Q** Data Samples for Dashboard

This section describes the samples and sample fields for Dashboard data (that is, data processed by the Business Logic Engine). These samples use the Universal Data Exchange (UDX) framework, and are thus available for filtering in the Measurement Filters page (for details, see "Working with Measurement Filters" in *Platform Administration*).

**Limitation:** There is currently no configuration item name field, and it is not possible to map CI names to their CMDB IDs (entity\_id field). As such the value of these samples is limited.

The samples and sample fields for Dashboard are:

➤ "Sample: KPI Statuses (bl\_kpi\_ot\_ke)" on page 53

➤ "Sample: KPI Values (bl\_kpi\_ot\_kt)" on page 55

➤ "Sample: KPI Operations (operations\_kpi\_t)" on page 56

#### Sample: KPI Statuses (bl\_kpi\_ot\_ke)

The KPI Statuses sample (bl\_kpi\_ot\_ke) contains data used when generating the KPIs Over Time report.

| Field         | Display Name     | Data Type | Units | Description                                                                                        |
|---------------|------------------|-----------|-------|----------------------------------------------------------------------------------------------------|
| customer_name | Customer<br>Name | STRING    |       | Customer name to which the sample belongs (for HP Software-as-a-Service, otherwise Default client) |
| entity_id     | CMDB Entity id   | BINARY    |       | Configuration ID of CI                                                                             |

| Field      | Display Name            | Data Type | Units                          | Description                                                                                                    |
|------------|-------------------------|-----------|--------------------------------|----------------------------------------------------------------------------------------------------|
| heartbeat  | Heartbeat               | INT       | 0 or 1                         | If 0, data sample representing status change has been sent from the source                                                                                                    |
|            |                         |           |                                | If 1, no status change has been sent from the source in the last 24 hours                                                                                                    |
| kpi_id     | Kpi instance<br>cmdb id | BINARY    |                                | Configuration ID of KPI instance                                                                                                    |
| kpi_type   | Kpi type                | INT       |                                | The ID of the KPI, as displayed in the Repositories page (Admin > Dashboard > Repositories > KPIs)                                                                                                    |
| sampletype |                         | STRING    |                                | The name of the sample                                                                                                    |
| status     | Status                  | INT       |                                | The ID as defined in the From field in the Parameter Details window (Admin > Dashboard > Repositories > KPIs > clone/override KPI > click the Edit Entity button > Item Details > click the parameter to display the Parameter Details window) |
| time_stamp |                         | DOUBLE    | seconds<br>since Jan<br>1 1970 | Time stamp in seconds since Jan 1 1970                                                                                                    |
| TUID       |                         | STRING    |                                | Internal ID                                                                                                    |

#### Sample: KPI Values (bl\_kpi\_ot\_kt)

The KPI Values sample (bl\_kpi\_ot\_kt) contains data used when generating the KPI Over Time report.

| Field         | Display Name            | Data Type | Units                            | Description                                                                                        |
|---------------|-------------------------|-----------|----------------------------------|----------------------------------------------------------------------------------------------------|
| customer_name | Customer<br>Name        | STRING    |                                  | Customer name to which the sample belongs (for HP Software-as-a-Service, otherwise Default client) |
| entity_id     | CMDB Entity id          | BINARY    |                                  | Configuration ID of CI                                                                             |
| kpi_id        | Kpi instance<br>cmdb id | BINARY    |                                  | Configuration ID of KPI instance                                                                   |
| kpi_type      | Kpi type                | INT       |                                  | The ID of the KPI, as displayed in the Repositories page (Admin > Dashboard > Repositories > KPIs) |
| sampletype    |                         | STRING    |                                  | The name of the sample                                                                             |
| time_stamp    |                         | DOUBLE    | seconds<br>since Jan<br>1 1970   | Time stamp in seconds since Jan 1 1970                                                             |
| TUID          |                         | STRING    |                                  | Internal ID                                                                                        |
| Value         | Value                   | DOUBLE    | Depends<br>on<br>related<br>rule | The result of the business rule calculation                                                        |

#### Sample: KPI Operations (operations\_kpi\_t)

The KPI Operations sample (operations\_kpi\_t) contains data used when generating the KPIs Over Time report.

| Field         | Display Name     | Data Type | Units                          | Description                                                                                                    |
|---------------|------------------|-----------|--------------------------------|----------------------------------------------------------------------------------------------------|
| ci_id         |                  |           |                                |                                                                                                    |
| customer_name | Customer<br>Name | STRING    |                                | Customer name to which the sample belongs (for HP Software-as-a-Service, otherwise Default client)                                                                                                    |
| data_source   |                  |           |                                |                                                                                                    |
| description   |                  |           |                                |                                                                                                    |
| kpi_type      | Kpi type         | INT       |                                | The ID of the KPI, as displayed in the Repositories page (Admin > Dashboard > Repositories > KPIs)                                                                                                    |
| sampletype    |                  | STRING    |                                | The name of the sample                                                                                                    |
| status        | Status           | INT       |                                | The ID as defined in the From field in the Parameter Details window (Admin > Dashboard > Repositories > KPIs > clone/override KPI > click the Edit Entity button > Item Details > click the parameter to display the Parameter Details window) |
| time_stamp    |                  | DOUBLE    | seconds<br>since Jan<br>1 1970 | Time stamp in seconds since Jan 1 1970                                                                                                    |
| TUID          |                  | STRING    |                                | Internal ID                                                                                                    |
| value         |                  |           |                                |                                                                                                    |

# **Data Samples for SiteScope**

This section describes the samples and sample fields for SiteScope data:

➤ "Sample: SiteScope Monitor (ss\_monitor\_t)" on page 57

➤ "Sample: SiteScope Heartbeat (ss\_heartbeat)" on page 60

➤ "Sample: Event (event)" on page 61

➤ "Event Sample Examples" on page 63

➤ "Sample: SiteScope Measurement (ss\_t)" on page 64

➤ "Sample: SiteScope Measurement Aggregation (ss\_hr\_t)" on page 66

#### Sample: SiteScope Monitor (ss\_monitor\_t)

The SiteScope Monitor sample (ss\_monitor\_t) includes the monitor data measured by SiteScope.

| Field              | Display Name               | Data Type/Units          | Description                                                                                                    |
|--------------------|----------------------------|--------------------------|----------------------------------------------------------------------------------------------------|
| cfg_frequency      | Configuration<br>Frequency | DOUBLE                   | The configuration frequency of the monitor                                                                                  |
| class_logical_name |                            | STRING                   | The monitor class display name (for example, <b>CPU</b> for CPU monitor), as defined in the SiteScope monitor configuration |
| class_real_name    |                            | STRING                   | The monitor class name                                                                                                    |
| class_type_id      |                            | U_INT                    | The ID that corresponds to the monitor class name                                                                           |
| customer_name      | Customer<br>Name           | STRING                   | A legacy field - value = 1                                                                                                  |
| dTime              |                            | DOUBLE/milli-<br>seconds | Time stamp of when the sample was taken                                                                                     |
| frequency          | Frequency                  | DOUBLE                   | The average frequency that the monitor was run                                                                              |

| Field                    | Display Name     | Data Type/Units                        | Description                                                                                                    |
|--------------------------|------------------|----------------------------------------|----------------------------------------------------------------------------------------------------|
| monitor_<br>description  |                  | STRING                                 | The description of the monitor (sent only in configuration sample)                                                                                |
| monitor_full_id          |                  | STRING                                 | The ID of the monitor, including the profile name and the full monitor ID (sent only in configuration sample). For example: profile/group/24      |
| monitor_full_path        |                  | STRING                                 | The path of the monitor, including the groups in which the monitor is defined (sent only in configuration sample)                                 |
| monitor_logical_<br>name | Monitor Name     | STRING                                 | The display name of the monitor                                                                                                    |
| profile_name             | Profile Name     | STRING                                 | Profile name                                                                                                    |
| strCustomerName          | Customer<br>Name | STRING                                 | Same as customer_name                                                                                                    |
| szConnectionName         |                  | STRING                                 | Name of the instance of the monitor that monitors the measurement                                                                                 |
| szMonitorName            | Monitor Type     | STRING                                 | Type of monitor that retrieved that measurement                                                                                                   |
| szSessionName            |                  | STRING                                 | HP Business Availability Center session name to which the sample belongs                                                                          |
| szStatusMessage          | Status Message   | STRING                                 | In Normal status, field is empty; in No data status, field returns reason for No Data status (for example, monitor disabled or monitor suspended) |
| szTargetName             | Target Name      | STRING                                 | Name of the host that the monitor monitors                                                                                                    |
| time_stamp               |                  | DOUBLE/second<br>s since Jan 1<br>1970 | Time stamp in seconds since Jan 1 1970 of when the sample was taken                                                                               |

| Field           | Display Name | Data Type/Units | Description                                                                                 |
|-----------------|--------------|-----------------|---------------------------------------------------------------------------------------------|
| u_iConnectionId |              | U_INT           | ID of the instance of the monitor that monitors the measurement                             |
| u_iMonitorId    |              | U_INT           | HP Business Availability Center ID of<br>the monitor type that retrieved the<br>measurement |
| u_iQuality      | Quality      | U_INT           | Quality of the monitor from 0 to 3 (3 is bad)                                               |
| u_iSessionId    |              | U_INT           | Profile ID as stored in the SESSIONS table in the management database                       |
| u_iStatus       | Status ID    | U_INT           | Status of the value: Value is valid = 0; error and the value is not valid = 1               |
| u_iTargetId     |              | U_INT           | ID of the host that the monitor monitors                                                    |

#### Sample: SiteScope Heartbeat (ss\_heartbeat)

The SiteScope Heartbeat sample (ss\_heartbeat) indicates that SiteScope is functioning properly and that its integration with HP Business Availability Center is healthy. The sample is only sent if SiteScope is in data reduction mode (in which case the sample is sent every minute).

| Field              | Display Name     | Data Type/Units                        | Description                                                                                              |
|--------------------|------------------|----------------------------------------|----------------------------------------------------------------------------------------------------|
| customer_name      | Customer<br>Name | STRING                                 | Customer name to which the sample<br>belongs (for HP Software-as-a-Service,<br>otherwise Default client) |
| profile_name       | Profile Name     | STRING                                 | Profile name                                                                                             |
| time_stamp         | Time Stamp       | DOUBLE/second<br>s since Jan 1<br>1970 | Time stamp in seconds since Jan 1 1970                                                                   |
| sampletype         |                  | STRING                                 | The name of the sample                                                                                   |
| status             |                  | INT                                    | The Worst Child status of the SiteScope health monitors                                                  |
| status_description |                  | STRING                                 | The status value displayed in Dashboard (for example two out of 5 monitors are in Error)                 |
| TUID               |                  | STRING                                 | Internal ID                                                                                              |
| u_iSessionId       |                  | U_INT                                  | Profile ID as stored in the SESSIONS table in the management database                                    |

#### Sample: Event (event)

The Event sample (event) includes data from integration monitors (external EMS data), SiteScope alerts, and SiteScope status changes. You can use these fields when configuring integration monitor field mappings. For details, see "Integration Monitor Field Mapping" in *Using System Availability Management*. This sample uses the Universal Data Exchange (UDX) framework, and is thus available for filtering in the Measurement Filters page. For details, see "Working with Measurement Filters" in *Platform Administration*.

| Field               | Display Name        | Description                                                                                              |
|---------------------|---------------------|----------------------------------------------------------------------------------------------------|
| acknowledged_by     | Acknowledged By     | Name of user that acknowledged this event                                                                |
| attr1               |                     | Extra data slot                                                                                          |
| attr2               |                     | Extra data slot                                                                                          |
| attr3               |                     | Extra data slot                                                                                          |
| attr4               |                     | Extra data slot                                                                                          |
| attr5               |                     | Extra data slot for long strings                                                                         |
| ci_type             | CI Type             | The type of configuration item that is monitored by the EMS monitor that captures the event              |
| collector_host_ip   | Collector Host IP   | IP address of the machine running SiteScope                                                              |
| collector_host_name | Collector Host Name | Host name of the machine running SiteScope                                                               |
| customer_name       | Customer Name       | Customer name to which the sample<br>belongs (for HP Software-as-a-Service,<br>otherwise Default client) |
| data_source         | Data Source         | System that generated the event                                                                          |
| description         | Description         | Textual description of event                                                                             |
| event_id            | Event ID            | Unique identifier of this event                                                                          |

| Field              | Display Name           | Description                                                                                                    |
|--------------------|------------------------|----------------------------------------------------------------------------------------------------|
| instance           | Instance               | Optional field: Instance of subject that generated the event (for example D:\); lowest level of hierarchy describing the event source                                                   |
| logical_group      | Logical Group          | Logical grouping of this event                                                                                                    |
| monitor_group      | Monitor Group          | Monitor group that reported this event                                                                                                    |
| object             | Object                 | Optional level in the hierarchy describing the event source                                                                                                    |
| orig_severity_name | Original Severity Name | Severity in external EMS terminology                                                                                                    |
| owner              | Owner                  | Name of user who owns this event                                                                                                    |
| severity           | Severity               | One of the following severities: SEVERITY_UNKNOWN SEVERITY_INFORMATIONAL SEVERITY_WARNING SEVERITY_MINOR SEVERITY_MAJOR SEVERITY_CRITICAL                                               |
| severity_name      | Severity Name          | Severity name                                                                                                    |
| status             | Status                 | Status of event in external EMS terminology                                                                                                    |
| subject            | Subject                | Subject of event (for example: CPU, SAP application, Hard Disk), middle/high level hierarchy describing the event source. The hierarchy describing an event is in the following format: |
|                    |                        | monitor_group (optional)> target_name<br>> object (optional)> subject> instance                                                                                                    |
|                    |                        | More levels can be added above monitor monitor_group by using logical_group, and attr1 - 5                                                                                              |
| target_ip          | Target IP              | IP of host or device that generated the event                                                                                                    |
| target_name        | Target Name            | Name of device or host that generated the event                                                                                                    |

| Field      | Display Name | Description                                     |
|------------|--------------|-------------------------------------------------|
| time_stamp | Time Stamp   | Time stamp in seconds since Jan 1 1970          |
| value      | Value        | Use to transfer numerical values from the event |

#### **Event Sample Examples**

#### Infrastructure status change events (popular in EMS):

| Timestamp          | IP            | Severity | Alert name                  |
|--------------------|---------------|----------|-----------------------------|
| 11/5/2004 10:20 AM | 192.168.82.74 | Critical | Server Unionville_1 is down |

#### **Ticketing system events:**

| Ticket<br>ID | Severity | Region | Product                         | Open Date             | Close Date            |
|--------------|----------|--------|---------------------------------|-----------------------|-----------------------|
| 2321         | 1        | Europe | HP Business Availability Center | 11/5/2004<br>11:38 AM | 13/5/2004<br>11:38 AM |

#### Call center logs:

| Call ID | Customer<br>ID | Time Stamp      | Queue<br>number | Response<br>Time | Call<br>Answered | Call Duration |
|---------|----------------|-----------------|-----------------|------------------|------------------|---------------|
| 43443   | 4344322        | 15/5/04 8:23 AM | 4               | 32 Sec.          | Yes              | 284 Sec.      |

#### Miscellaneous events (server backup log):

| Time stamp      | IP            | Backup Start Time | Backup Duration  | Errors |
|-----------------|---------------|-------------------|------------------|--------|
| 15/5/04 8:23 AM | 192.168.82.74 | 15/5/04 8:23 AM   | 15/5/04 14:23 AM | 0      |

#### Sample: SiteScope Measurement (ss\_t)

The SiteScope Measurement sample (ss\_t) is sent from the SiteScope server to HP Business Availability Center for each metric that is measured. For example, if a CPU monitor measures utilization, for each run of the monitor, a sample is sent returning the value for this metric. If a monitor is configured to measure more than one metric, each run of the monitor sends a separate sample for each measured value.

| Field                       | Display Name                | Data Type/Units          | Description                                                                                        |
|-----------------------------|-----------------------------|--------------------------|----------------------------------------------------------------------------------------------------|
| cfg_frequency               | Configuratio<br>n Frequency | DOUBLE                   | The configuration frequency of the monitor                                                         |
| customer_name               |                             | STRING                   | Customer name to which the sample belongs (for HP Software-as-a-Service, otherwise Default client) |
| dTime                       |                             | DOUBLE/milli-<br>seconds | Time stamp of when the measurement was taken                                                       |
| dValue                      | Measurement<br>Value        | DOUBLE                   | Value of the measurement taken                                                                     |
| frequency                   | Frequency                   | DOUBLE                   | The average frequency that the monitor was run                                                     |
| instance_id                 |                             | INT                      | A unique id per instance that is set by the dispatcher                                             |
| measurement_<br>description | Measurement<br>Description  | STRING                   | The description of the measurement                                                                 |
| monitor_curr_<br>quality    |                             | INT                      | The average frequency that the measurement was run                                                 |
| profile_name                | Profile Name                | STRING                   | Profile name                                                                                       |
| start_time                  |                             | DOUBLE                   | The start time of the bulk report                                                                  |
| szCategoryName              | Category<br>Name            | STRING                   | Measurement type name                                                                              |
| szConnectionName            | Connection<br>Name          | STRING                   | Name of the instance of the monitor that monitors the measurement                                  |

| Field                 | Display Name           | Data Type/Units                        | Description                                                                                                    |
|-----------------------|------------------------|----------------------------------------|----------------------------------------------------------------------------------------------------|
| szErr                 | Error Message          | STRING                                 | Error message if the sample has an error                                                                                                    |
| szMeasurement<br>Name | Measurement<br>Name    | STRING                                 | HP Business Availability Center measurement name                                                                                                    |
| szMonitorName         | Monitor<br>Name        | STRING                                 | Type of monitor that retrieved that measurement                                                                                                    |
| szMonitorTitle        | Monitor Title          | STRING                                 | Name given to the monitor upon creation                                                                                                    |
| szSessionName         |                        | STRING                                 | HP Business Availability Center session name to which the sample belongs                                                                                                    |
| szTargetName          | Target Name            | STRING                                 | Name of the host that the monitor monitors                                                                                                    |
| time_stamp            | Time Stamp             | DOUBLE/second<br>s since Jan 1<br>1970 | Time stamp in seconds since Jan 1 1970                                                                                                    |
| u_iCategoryId         |                        | U_INT                                  | measurement type ID                                                                                                    |
| u_iConnectionId       |                        | U_INT                                  | HP Business Availability Center ID of<br>the monitor that monitors the<br>measurement                                                                                                    |
| u_iMeasurementId      |                        | U_INT                                  | HP Business Availability Center measurement ID                                                                                                    |
| u_iMonitorId          |                        | U_INT                                  | HP Business Availability Center ID of<br>the monitor type that retrieved the<br>measurement                                                                                                    |
| u_iMsmtQuality        | Measurement<br>Quality | U_INT                                  | The measurement quality, indicating whether the value of the measurement represent a real value or an error value (helps to differentiate between 0 value that represents a real sample and 0 value that represents a error) |
| u_iQuality            | Quality                | U_INT                                  | Quality of the measurement from 0 to 3 (3 is bad)                                                                                                    |

| Field        | Display Name | Data Type/Units | Description                                                                     |
|--------------|--------------|-----------------|---------------------------------------------------------------------------------|
| u_iSessionId |              | U_INT           | Profile ID as stored in the SESSIONS table in the management database           |
| u_iStatus    | Status ID    | U_INT           | Status of the monitor; Value is valid = 0; error and the value is not valid = 1 |
| u_iTargetId  |              | U_INT           | ID of the host that the monitor monitors                                        |

#### Sample: SiteScope Measurement Aggregation (ss\_hr\_t)

The SiteScope Measurement Aggregation sample (ss\_hr\_t) contains the hourly aggregated data of the data in the SiteScope Measurement sample.

| Field          | Display Name     | Data Type/Units | Description                                                                                                    |
|----------------|------------------|-----------------|----------------------------------------------------------------------------------------------------|
| customer_name  | Customer<br>Name | STRING          | Customer name to which the sample<br>belongs (for HP Software-as-a-Service,<br>otherwise Default client)                 |
| dValue_max     |                  | DOUBLE          | The maximum value of the measurements taken in the hour                                                                  |
| dValue_min     |                  | DOUBLE          | The minimum value of the measurements taken in the hour                                                                  |
| dValue_sum     |                  | DOUBLE          | Sum of the value of the measurements taken for the hour                                                                  |
| dValue_sumsqr  |                  | DOUBLE          | The sum of the squares of the value of the measurements taken for the hour. Can be used to calculate standard deviations |
| instance_id    |                  | INT             | A unique id per instance that is set by the dispatcher                                                                   |
| profile_name   | Profile Name     | STRING          | Profile name as stored in the SESSIONS table in the management database                                                  |
| szCategoryName | Category<br>Name | STRING          | The category of the measurement (what the measurement measures)                                                          |

| Field                        | Display Name        | Data Type/Units                        | Description                                                           |
|------------------------------|---------------------|----------------------------------------|-----------------------------------------------------------------------|
| szConnectionName             | Connection<br>Name  | STRING                                 | Name of the instance of the monitor that monitors the measurement     |
| szMeasurement<br>Name        | Measurement<br>Name | STRING                                 | HP Business Availability Center measurement name                      |
| szMonitorName                | Monitor<br>Name     | STRING                                 | Monitor type as known by HP Business<br>Availability Center           |
| szMonitorTitle               | Monitor Title       | STRING                                 | Name given to the monitor upon creation                               |
| szTargetName                 | Target Name         | STRING                                 | Name of the host that the monitor monitors                            |
| time_stamp                   | Time Stamp          | DOUBLE/second<br>s since Jan 1<br>1970 | Time stamp in seconds since Jan 1 1970                                |
| u_iCategoryId                |                     | U_INT                                  | ID of the category                                                    |
| u_iConnectionId              |                     | U_INT                                  | ID of the instance of the monitor that monitors the measurement       |
| u_iMeasurementId             |                     | U_INT                                  | HP Business Availability Center<br>measurement ID                     |
| u_iMonitorId                 |                     | U_INT                                  | Index of the monitor type                                             |
| u_iQuality_good_<br>sum      |                     | U_INT                                  | Number of samples in the hour with a good status                      |
| u_iQuality_poor_<br>sum      |                     | U_INT                                  | Number of samples in the hour with a poor status                      |
| u_iQuality_warn_<br>sum      |                     | U_INT                                  | Number of samples in the hour with a warning status                   |
| u_iSessionId                 |                     | U_INT                                  | Profile ID as stored in the SESSIONS table in the management database |
| u_iStatus_abnormal<br>_count |                     | U_INT                                  | Number of samples with an abnormal value that passed in the hour      |
| u_iStatus_fail_count         |                     | U_INT                                  | Number of samples with a non-valid value that passed in the hour      |

| Field                    | Display Name | Data Type/Units | Description                                                               |
|--------------------------|--------------|-----------------|---------------------------------------------------------------------------|
| u_iStatus_pass_<br>count |              | U_INT           | Number of samples with a valid value that passed successfully in the hour |
| u_iTargetId              |              | U_INT           | ID of the host that the monitor monitors                                  |

# **Data Samples for Business Process Monitor**

This section describes the samples and sample fields for Business Process Monitor data:

- ➤ "Sample: Baselining Statistics (bsl\_stats\_t)" on page 68
- ➤ "Sample: Transactions (trans\_t)" on page 69
- ➤ "Sample: Transactions Aggregation (trans\_hr\_t)" on page 73
- ➤ "Sample: Webtrace (trc\_path\_t)" on page 80

#### Sample: Baselining Statistics (bsl\_stats\_t)

The Baselining Statistics sample (bsl\_stats\_t) contains data describing baselining statistics.

| Field                 | Display Name      | Data Type | Units | Description                                                                                        |
|-----------------------|-------------------|-----------|-------|----------------------------------------------------------------------------------------------------|
| bucket_count          | Bucekt Count      | Numeric   |       | The numer of BPM samples whose values generated the sample's bucket Id for the sample's time stamp |
| bucket_id             | Bucket ID         | Numeric   |       | The log of BPM response time values with a base of 1.05                                            |
| customer_name         | Customer<br>Name  | String    |       | The Id of the TMS customer                                                                         |
| em_location_id        | Location ID       | Numeric   |       | Internal Id number                                                                                 |
| em_transaction_<br>id | Transaction<br>ID | Numeric   |       | Internal Id number                                                                                 |

| Field      | Display Name | Data Type | Units   | Description                           |
|------------|--------------|-----------|---------|---------------------------------------|
| profile_id | Profile ID   | Numeric   |         | Internal Id number                    |
| sampletype |              | String    |         | The type of the sample                |
| time_stamp | Sample time  | Numeric   | Seconds | The time of the sample                |
| TUID       |              | String    |         | Internal ID from the profile database |

#### **Sample: Transactions (trans\_t)**

The Transactions sample (trans\_t) is used by Business Process Monitor to report transaction data for transactions in script monitors. It includes data on the transaction itself, as well as on the results of the specific run (duration, status, and so on).

| Field                    | Display Name             | Data Type | Units                     | Description                                                                                        |
|--------------------------|--------------------------|-----------|---------------------------|----------------------------------------------------------------------------------------------------|
| customer_name            |                          | STRING    |                           | Customer name to which the sample belongs (for HP Software-as-a-Service, otherwise Default client) |
| dEndTime                 | End Time                 | DOUBLE    | milliseconds<br>from 1970 | Timestamp for the current management database time                                                 |
| dGreenThreshold          | Green<br>Threshold       | DOUBLE    | milliseconds              | Defined OK threshold value                                                                         |
| dRedThreshold            | Red<br>Threshold         | DOUBLE    | milliseconds              | Defined Critical threshold value                                                                   |
| dResponseTime            | Response<br>Time         | DOUBLE    | milliseconds              | Response time (duration)                                                                           |
| iComponentError<br>Count | Component<br>Error Count | INT       |                           | Number of component errors                                                                         |
| instance_id              | Instance Id              | STRING    |                           | A unique id per instance that is set by the dispatcher                                             |

| Field                  | Display Name               | Data Type | Units                          | Description                                                                   |
|------------------------|----------------------------|-----------|--------------------------------|-------------------------------------------------------------------------------|
| trans_instance_id      | Instance ID                | STRING    |                                | A unique id per transaction instance that is set by the dispatcher            |
| profile_name           | Profile Name               | STRING    |                                | Profile name                                                                  |
| szHostName             | Host Name                  | STRING    |                                | Data collector host name                                                      |
| szLegacyTime<br>String | Legacy Time<br>String      | STRING    |                                | The time at which the transaction ended, in the format %d/%m/%Y %H:%M:%S      |
| szLocationName         | Location<br>Name           | STRING    |                                | Data collector location name                                                  |
| szOrganization<br>Name | Organization<br>Name       | STRING    |                                | Group name for the data collector in the profile                              |
| szScriptName           | Script Name                | STRING    |                                | Script name                                                                   |
| szStatusName           | Status Name                | STRING    |                                | Status of the transaction (passed/failed/timed out)                           |
| szTransaction<br>Desc  | Transaction<br>Description | STRING    |                                | Transaction description                                                       |
| szTransaction<br>Name  | Transaction<br>Name        | STRING    |                                | Transaction name                                                              |
| szUniqueIdentifer      | Unique Id                  | STRING    |                                | A unique identifier for this transaction run from the specific data collector |
| time_stamp             |                            | DOUBLE    | seconds<br>since Jan 1<br>1970 | Time stamp in seconds since<br>Jan 1 1970                                     |
| trans_instance_id      | Instance ID                | INT       |                                | A unique ID per transaction in an instance set by the dispatcher              |
| u_iHostId              |                            | U_INT     |                                | Data collector host ID                                                        |
| u_iLocationId          |                            | U_INT     |                                | Location ID                                                                   |

| Field                    | Display Name                            | Data Type | Units        | Description                                                                                                    |
|--------------------------|-----------------------------------------|-----------|--------------|----------------------------------------------------------------------------------------------------|
| u_iOrganization<br>Id    |                                         | U_INT     |              | Group ID for the data collector in the profile                                                                         |
| u_iScriptId              |                                         | U_INT     |              | Script ID                                                                                                    |
| u_iSessionId             |                                         | U_INT     |              | Profile ID as stored in the SESSIONS table in the management database                                                  |
| u_iSize                  | Download<br>data size                   | U_INT     | kilobytes    | Total download size                                                                                                    |
| u_iStatus                |                                         | U_INT     |              | Status ID of the transaction (passed/failed/timed out)                                                                 |
| u_iSum<br>ConnectionTime | Summary<br>Connection<br>Time           | U_INT     | milliseconds | Sum of component connection times in the transaction breakdown. This data is not presented in the reports.             |
| u_iSumDnsTime            | Summary<br>DNS Time                     | U_INT     | milliseconds | Sum of component DNS times in the transaction breakdown. This data is not presented in the reports.                    |
| u_iSumDownload<br>Time   | Summary<br>Download<br>Time             | U_INT     | milliseconds | Sum of component download times in the transaction breakdown. This data is not presented in the reports.               |
| u_iSumFirstBuf<br>Time   | Summary<br>Network First<br>Buffer Time | U_INT     | milliseconds | Sum of component 'time to first buffer' times in the transaction breakdown. This data is not presented in the reports. |
| u_iSumNetTime            | Summary<br>Network<br>Time              | U_INT     | milliseconds | Sum of component network times in the transaction breakdown. This data is not presented in the reports.                |
| u_iSumRetryTime          | Summary<br>Retry Time                   | U_INT     | milliseconds | Sum of component retry times in the transaction breakdown. This data is not presented in the reports.                  |

| Field                  | Display Name                             | Data Type | Units        | Description                                                                                                    |
|------------------------|------------------------------------------|-----------|--------------|----------------------------------------------------------------------------------------------------|
| u_iSumServer<br>Time   | Summary<br>Server Time                   | U_INT     | milliseconds | Sum of component server times in the transaction breakdown. This data is not presented in the reports.                               |
| u_iSumSSLTime          | Summary SSL<br>Time                      | U_INT     | milliseconds | Sum of component SSL times in the transaction breakdown. This data is not presented in the reports.                                  |
| u_iTransactionId       |                                          | U_INT     |              | Transaction ID                                                                                                    |
| u_iWConnection<br>Time | Weighted<br>Connection<br>Time           | U_INT     | milliseconds | Connection time in the transaction breakdown, using a weighed aggregation algorithm. This is the data presented in the reports.      |
| u_iWDnsTime            | Weighted<br>DNS Time                     | U_INT     | milliseconds | DNS time in the transaction breakdown, using a weighed aggregation algorithm. This is the data presented in the reports.             |
| u_iWDownload<br>Time   | Weighted<br>Download<br>Time             | U_INT     | milliseconds | Download time in the transaction breakdown, using a weighed aggregation algorithm. This is the data presented in the reports.        |
| u_iWFirstBufTime       | Weighted<br>Network First<br>Buffer Time | U_INT     | milliseconds | Time to first buffer in the transaction breakdown, using a weighed aggregation algorithm. This is the data presented in the reports. |
| u_iWNetTime            | Weighted<br>Network<br>Time              | U_INT     | milliseconds | Network time in the transaction breakdown, using a weighed aggregation algorithm. This is the data presented in the reports.         |

| Field          | Display Name            | Data Type | Units        | Description                                                                                                    |
|----------------|-------------------------|-----------|--------------|----------------------------------------------------------------------------------------------------|
| u_iWRetryTime  | Weighted<br>Retry Time  | U_INT     | milliseconds | Retry time in the transaction breakdown, using a weighed aggregation algorithm. This is the data presented in the reports.  |
| u_iWServerTime | Weighted<br>Server Time | U_INT     | milliseconds | Server time in the transaction breakdown, using a weighed aggregation algorithm. This is the data presented in the reports. |
| u_iWSSLTime    | Weighted SSL<br>Time    | U_INT     | milliseconds | SSL time in the transaction breakdown, using a weighed aggregation algorithm. This is the data presented in the reports.    |

# Sample: Transactions Aggregation (trans\_hr\_t)

The Transactions Aggregation sample (trans\_hr\_t) contains the hourly aggregated data of the data in the Transactions sample. Although these calculations are done for only successful Transactions samples, this sample also includes count data on failed and timed out transactions.

| Field                     | Display Name       | Data Type | Unit         | Description                                              |
|---------------------------|--------------------|-----------|--------------|----------------------------------------------------------|
| dGreenThreshold           | Green<br>Threshold | DOUBLE    |              | Defined OK threshold value                               |
| dRedThreshold             | Red<br>Threshold   | DOUBLE    |              | Defined Critical threshold value                         |
| dResponseTime_<br>max     |                    | DOUBLE    | milliseconds | The maximum response time for the sample during the hour |
| dResponseTime_<br>min     |                    | DOUBLE    | milliseconds | The minimum response time for the sample during the hour |
| dResponseTime_<br>nbd_sum |                    | DOUBLE    |              | NOT IN USE                                               |

| Field                        | Display Name             | Data Type | Unit         | Description                                                                                             |
|------------------------------|--------------------------|-----------|--------------|----------------------------------------------------------------------------------------------------|
| dResponseTime_<br>nbd_sumsqr |                          | DOUBLE    |              | NOT IN USE                                                                                              |
| dResponseTime_<br>obd_sum    |                          | DOUBLE    |              | NOT IN USE                                                                                              |
| dResponseTime_<br>obd_sumsqr |                          | DOUBLE    |              | NOT IN USE                                                                                              |
| dResponseTime_<br>sum        | Response<br>Time         | DOUBLE    | milliseconds | The sum of the response times (duration) for the hour                                                   |
| dResponseTime_<br>sumsqr     |                          | DOUBLE    | milliseconds | The sum of the squares of the response times for the hour; can be used to calculate standard deviations |
| faile_count_cnt              |                          | Integer   |              | Number of samples that failed during the hour                                                           |
| iComponentError<br>Count_sum | Component<br>Error Count | Integer   |              | Number of component errors                                                                              |
| page_cbd_count_<br>sum       |                          | Integer   |              | NOT IN USE                                                                                              |
| pass_count_cnt               |                          | Integer   |              | Number of samples that passed successfully in the hour                                                  |
| pass_count_ndb_<br>cnt       |                          | Integer   |              | NOT IN USE                                                                                              |
| pass_count_obd_<br>cnt       |                          | Integer   |              | Number of samples that passed successfully in the hour with a connection time that was not null         |
| profile_name                 | Profile Name             | STRING    |              | Profile name                                                                                            |
| szLocationName               | Location<br>Name         | STRING    |              | Data collector location name                                                                            |
| szOrganization<br>Name       | Organization<br>Name     | STRING    |              | Group name for the data collector in the profile                                                        |

| Field                        | Display Name                  | Data Type | Unit                           | Description                                                                                      |
|------------------------------|-------------------------------|-----------|--------------------------------|--------------------------------------------------------------------------------------------------|
| szScriptName                 | Script Name                   | STRING    |                                | Script name                                                                                      |
| szTransaction<br>Desc        | Transaction<br>Description    | STRING    |                                | Transaction description                                                                          |
| szTransaction<br>Name        | Transaction<br>Name           | STRING    |                                | Transaction Name                                                                                 |
| time_stamp                   |                               | DOUBLE    | seconds<br>since Jan 1<br>1970 | Time stamp in seconds since Jan<br>1 1970                                                        |
| timed_out_cnt                |                               | Integer   |                                | Number of samples that timed out during the hour                                                 |
| transaction_<br>instance_id  | Instance ID                   | INT       |                                | A unique id per transaction in an instance set by the dispatcher                                 |
| u_iLocationId                |                               | U_INT     |                                | Location ID                                                                                      |
| u_iOrganization<br>Id        |                               | U_INT     |                                | Group ID for the data collector in the profile                                                   |
| u_iScriptId                  |                               | U_INT     |                                | Script ID                                                                                        |
| u_iSessionId                 |                               | U_INT     |                                | Profile ID as stored in the<br>SESSIONS table in the<br>management database                      |
| u_iSize_nbd_sum              |                               | U_INT     | kilobytes                      | NOT IN USE                                                                                       |
| u_iSize_obd_sum              |                               | U_INT     | kilobytes                      | NOT IN USE                                                                                       |
| u_iSize_sum                  | Download<br>data size         | U_INT     | kilobytes                      | The sum of the total download size                                                               |
| u_iSize_sumsqr               |                               | U_INT     | kilobytes                      | The sum of the squares of the total download size. Can be used to calculate standard deviations. |
| u_iSumConnec<br>tionTime_sum | Summary<br>Connection<br>Time | U_INT     | milliseconds                   | The hourly sum of component connection times in the transaction breakdown.                       |

| Field                           | Display Name                            | Data Type | Unit         | Description                                                                                                    |
|---------------------------------|-----------------------------------------|-----------|--------------|----------------------------------------------------------------------------------------------------|
| u_iSumConnec<br>tionTime_sumsqr |                                         | U_INT     | milliseconds | The sum of the squares of the hourly sum of component connection times in the transaction breakdown. Can be used to calculate standard deviations.             |
| u_iSumDnsTime_<br>sum           | Summary<br>DNS Time                     | U_INT     | milliseconds | The hourly sum of component DNS times in the transaction breakdown.                                                                                            |
| u_iSumDnsTime_<br>sumsqr        |                                         | U_INT     | milliseconds | The sum of the squares of the hourly sum of component DNS times in the transaction breakdown. Can be used to calculate standard deviations.                    |
| u_iSumDown<br>loadTime_sum      | Summary<br>Download<br>Time             | U_INT     | milliseconds | The hourly sum of component download times in the transaction breakdown.                                                                                       |
| u_iSumDown<br>loadTime_sumsqr   |                                         | U_INT     | milliseconds | The sum of the squares of the hourly sum of component download times in the transaction breakdown. Can be used to calculate standard deviations.               |
| u_iSumFirstBuf<br>Time_sum      | Summary<br>Network First<br>Buffer Time | U_INT     | milliseconds | The hourly sum of component 'time to first buffer' times in the transaction breakdown.                                                                         |
| u_iSumFirstBuf<br>Time_sumsqr   |                                         | U_INT     | milliseconds | The sum of the squares of the hourly sum of component 'time to first buffer' times in the transaction breakdown. Can be used to calculate standard deviations. |
| u_iSumNetTime_<br>sum           | Summary<br>Network<br>Time              | U_INT     | milliseconds | The hourly sum of component network times in the transaction breakdown.                                                                                        |

| Field                       | Display Name                   | Data Type | Unit         | Description                                                                                                    |
|-----------------------------|--------------------------------|-----------|--------------|----------------------------------------------------------------------------------------------------|
| u_iSumNetTime_<br>sumsqr    |                                | U_INT     | milliseconds | The sum of the squares of the hourly sum of component network times in the transaction breakdown. Can be used to calculate standard deviations. |
| u_iSumRetryTime<br>_sum     | Summary<br>Retry Time          | U_INT     | milliseconds | The hourly sum of component retry times in the transaction breakdown.                                                                           |
| u_iSumRetryTime<br>_sumsqr  |                                | U_INT     | milliseconds | The sum of the squares of the hourly sum of component retry times in the transaction breakdown. Can be used to calculate standard deviations.   |
| u_iSumServer<br>Time_sum    | Summary<br>Server Time         | U_INT     | milliseconds | The hourly sum of component server times in the transaction breakdown.                                                                          |
| u_iSumServer<br>Time_sumsqr |                                | U_INT     | milliseconds | The sum of the squares of the hourly sum of component server times in the transaction breakdown. Can be used to calculate standard deviations.  |
| u_iSumSSLTime_<br>sum       | Summary SSL<br>Time            | U_INT     | milliseconds | The hourly sum of component SSL times in the transaction breakdown.                                                                             |
| u_iSumSSLTime_<br>sumsqr    |                                | U_INT     | milliseconds | The sum of the squares of the hourly sum of component SSL times in the transaction breakdown. Can be used to calculate standard deviations.     |
| u_iTransactionId            |                                | U_INT     |              | Transaction ID                                                                                                    |
| u_iWConnection<br>Time_sum  | Weighted<br>Connection<br>Time | U_INT     | milliseconds | The sum of the connection times in the transaction breakdown for the hour, using a weighed aggregation algorithm.                               |

| Field                         | Display Name                             | Data Type | Unit         | Description                                                                                                    |
|-------------------------------|------------------------------------------|-----------|--------------|----------------------------------------------------------------------------------------------------|
| u_iWConnection<br>Time_sumsqr |                                          | U_INT     | milliseconds | The sum of the squares of the connection times in the transaction breakdown for the hour, using a weighed aggregation algorithm. Can be used to calculate standard deviations. |
| u_iWDnsTime_<br>sum           | Weighted<br>DNS Time                     | U_INT     | milliseconds | The sum of the DNS times in the transaction breakdown for the hour, using a weighed aggregation algorithm.                                                                     |
| u_iWDnsTime_<br>sumsqr        |                                          | U_INT     | milliseconds | The sum of the squares of the DNS times in the transaction breakdown for the hour, using a weighed aggregation algorithm. Can be used to calculate standard deviations.        |
| u_iWDownload<br>Time_sum      | Weighted<br>Download<br>Time             | U_INT     | milliseconds | The sum of the download times in the transaction breakdown for the hour, using a weighed aggregation algorithm.                                                                |
| u_iWDownload<br>Time_sumsqr   |                                          | U_INT     | milliseconds | The sum of the squares of the download times in the transaction breakdown for the hour, using a weighed aggregation algorithm. Can be used to calculate standard deviations.   |
| u_iWFirstBuf<br>Time_sum      | Weighted<br>Network First<br>Buffer Time | U_INT     | milliseconds | The sum of the times to first buffer in the transaction breakdown for the hour, using a weighed aggregation algorithm.                                                         |

| Field                       | Display Name                | Data Type | Unit         | Description                                                                                                    |
|-----------------------------|-----------------------------|-----------|--------------|----------------------------------------------------------------------------------------------------|
| u_iWFirstBuf<br>Time_sumsqr |                             | U_INT     | milliseconds | The sum of the squares of the times to first buffer in the transaction breakdown for the hour, using a weighed aggregation algorithm. Can be used to calculate standard deviations. |
| u_iWNetTime_<br>sum         | Weighted<br>Network<br>Time | U_INT     | milliseconds | The sum of the network times in the transaction breakdown for the hour, using a weighed aggregation algorithm.                                                                      |
| u_iWNetTime_<br>sumsqr      |                             | U_INT     | milliseconds | The sum of the squares of the network times in the transaction breakdown for the hour, using a weighed aggregation algorithm. Can be used to calculate standard deviations.         |
| u_iWRetryTime_<br>sum       | Weighted<br>Retry Time      | U_INT     | milliseconds | The sum of the retry times in the transaction breakdown for the hour, using a weighed aggregation algorithm.                                                                        |
| u_iWRetryTime_<br>sumsqr    |                             | U_INT     | milliseconds | The sum of the squares of the retry times in the transaction breakdown for the hour, using a weighed aggregation algorithm. Can be used to calculate standard deviations.           |
| u_iWServerTime_<br>sum      | Weighted<br>Server Time     | U_INT     | milliseconds | The sum of the server times in the transaction breakdown for the hour, using a weighed aggregation algorithm.                                                                       |

| Field                     | Display Name         | Data Type | Unit         | Description                                                                                                    |
|---------------------------|----------------------|-----------|--------------|----------------------------------------------------------------------------------------------------|
| u_iWServerTime_<br>sumsqr |                      | U_INT     | milliseconds | The sum of the squares of the server times in the transaction breakdown for the hour, using a weighed aggregation algorithm. Can be used to calculate standard deviations. |
| u_iWSSLTime_<br>sum       | Weighted SSL<br>Time | U_INT     | milliseconds | The sum of the SSL times in the transaction breakdown for the hour, using a weighed aggregation algorithm.                                                                 |
| u_iWSSLTime_<br>sumsqr    |                      | U_INT     | milliseconds | The sum of the squares of the SSL times in the transaction breakdown for the hour, using a weighed aggregation algorithm. Can be used to calculate standard deviations.    |

# Sample: Webtrace (trc\_path\_t)

The Webtrace sample (trc\_path\_t) is used by Business Process Monitor to report WebTrace data.

| Field        | Display Name | Data Type | Units      | Description                                                                                                    |
|--------------|--------------|-----------|------------|----------------------------------------------------------------------------------------------------|
| iDnsTime     | DNS Time     | INT       |            | Not in use                                                                                                    |
| iHostId      |              | INT       |            | ID of host machine from which<br>WebTrace runs                                                                             |
| iIsReachable | Is Reachable | INT       | True/False | Indication of whether destination is reachable                                                                             |
| iLocationId  |              | INT       |            | ID of location of host machine from which WebTrace runs                                                                    |
| iRetries     | Retries      | INT       |            | The number of times a data packet tries, but fails, to reach its destination due to timeout, network difficulty, and so on |

| Field                  | Display Name          | Data Type | Units                          | Description                                                                                                    |
|------------------------|-----------------------|-----------|--------------------------------|----------------------------------------------------------------------------------------------------|
| iRoundTrip             | Round Trip            | INT       | milliseconds                   | The average time it takes for a packet of data to be sent from the host machine to the destination Web site                                              |
| iSessionId             |                       | INT       |                                | ID of profile in which WebTrace is defined                                                                                                    |
| profile_name           | Profile Name          | STRING    |                                | Name of profile in which<br>WebTrace is defined                                                                                                    |
| szDstIp                | Destination IP        | STRING    |                                | Destination server IP defined in<br>the profile (in the profile you<br>declare an IP or a destination<br>name; WebTrace resolves the<br>other by itself) |
| szDstName              | Destination<br>Name   | STRING    |                                | Destination server name defined in the profile (in the profile you declare an IP or a destination name; WebTrace resolves the other by itself)           |
| szHostName             | Host Name             | STRING    |                                | Name of host machine from which WebTrace runs                                                                                                    |
| szLegacyTime<br>String | Legacy Time<br>String | STRING    |                                | The time at which the transaction ended, in the format %d/%m/%Y %H:%M:%S                                                                                 |
| szLocationName         | Location<br>Name      | STRING    |                                | Location name of host machine from which WebTrace runs                                                                                                   |
| szLocationName         | Location<br>Name      | STRING    |                                | Location name of host machine from which WebTrace runs                                                                                                   |
| szSrcIp                | Source IP             | STRING    |                                | IP of host machine from which<br>WebTrace runs                                                                                                    |
| time_stamp             |                       | DOUBLE    | seconds<br>since Jan 1<br>1970 | Time stamp in seconds since Jan<br>1 1970                                                                                                    |
| trc_instance_id        |                       | INT       |                                | Internal ID                                                                                                    |

# 🍳 Data Samples for Real User Monitor

This section describes the samples and sample fields for Real User Monitor data. These samples use the Universal Data Exchange (UDX) framework, and are thus available for filtering in the Measurement Filters page (for details, see "Working with Measurement Filters" in *Platform Administration*).

This section describes the following samples and sample fields for Real User Monitor:

- ➤ "Sample: RUM Active End Users (rum\_active\_eu\_t)" on page 83
- ➤ "Sample: RUM Broken Links (rum\_bro\_links\_t)" on page 85
- ➤ "Sample: RUM End Users (rum\_eu\_t)" on page 86
- ➤ "Sample: RUM Events (rum\_event\_t)" on page 90
- ➤ "Sample: RUM Pages (rum\_page\_t)" on page 93
- ➤ "Sample: RUM Most Error Pages (rum\_most\_error\_page\_t)" on page 100
- ➤ "Sample: RUM Popular Pages (rum\_pop\_page\_t)" on page 102
- ➤ "Sample: RUM Servers (rum\_server\_t)" on page 103
- ➤ "Sample: RUM Sessions (rum\_session\_t)" on page 105
- ➤ "Sample: RUM Session Statistics (rum\_session\_stats\_t)" on page 108
- ➤ "Sample: RUM Slowest Components (rum\_slow\_comp\_t)" on page 110
- ➤ "Sample: RUM Slowest End Users (rum\_slow\_eu\_t)" on page 112
- ➤ "Sample: RUM TCP Applications (rum\_tcp\_application\_t)" on page 114
- ➤ "Sample: RUM TCP End Users (rum\_tcp\_eu\_t)" on page 120
- ➤ "Sample: RUM TCP Servers (rum\_tcp\_server\_t)" on page 126
- ➤ "Sample: RUM Transactions (rum\_trans\_t)" on page 131

### Sample: RUM Active End Users (rum\_active\_eu\_t)

The RUM Active End Users sample (rum\_active\_eu\_t) contains data about the end-users that were detected as having performed the most hits in the last interval. This interval is defined in End User Management Administration.

| Field          | Display Name                           | Data Type | Units | Description                                                                                        |
|----------------|----------------------------------------|-----------|-------|----------------------------------------------------------------------------------------------------|
| application_id | Application<br>Id                      | INT       |       | HP Business Availability Center internal application ID number                                     |
| customer_name  |                                        | STRING    |       | Customer name to which the sample belongs (for HP Software-as-a-Service, otherwise Default client) |
| engine_id      |                                        | INT       |       | HP Business Availability Center<br>internal Real User Monitor<br>engine ID number                  |
| engine_name    | Engine Name                            | STRING    |       | Real User Monitor engine name<br>as configured in End User<br>Management Administration            |
| eu_end_ip      | End User End<br>IP                     | INT       |       | End IP address for end-user<br>range as configured in Monitor<br>Admistration                      |
| eu_id          |                                        | INT       |       | HP Business Availability Center internal end-user ID number                                        |
| eu_loc         | End User<br>Location                   | STRING    |       | End-user location as configured<br>in End User Management<br>Administration                        |
| eu_name        | End User<br>Domain And<br>Subnet Range | STRING    |       | End-user name as configured in<br>End User Management<br>Administration                            |
| eu_start_ip    | End User<br>Start IP                   | INT       |       | Start IP address for end-user range as configured in Monitor Admistration                          |

| Field             | Display Name                | Data Type | Units                          | Description                                                                  |
|-------------------|-----------------------------|-----------|--------------------------------|------------------------------------------------------------------------------|
| new_tot_page_hits | New Total<br>Page Hits      | INT       | number of hits                 | Total number of pages hit by end-user                                        |
| profile_id        |                             | INT       |                                | HP Business Availability Center<br>internal profile ID number<br>(default 1) |
| profile_name      | Profile Name                | STRING    |                                | HP Business Availability Center internal profile name                        |
| sampletype        |                             | STRING    |                                | Currently not used                                                           |
| time_stamp        |                             | DOUBLE    | seconds<br>since Jan 1<br>1970 | Time stamp in seconds since Jan<br>1 1970                                    |
| tot_conn_hits     | Total<br>Connection<br>Hits | INT       |                                | Currently not used                                                           |
| tot_http_bytes    | Total http<br>bytes         | DOUBLE    | bytes                          | Total number of bytes sent and received by the end-user for http             |
| tot_https_bytes   | Total https<br>bytes        | DOUBLE    | bytes                          | Total number of bytes sent and received by the end-user for https            |
| tot_latency       | Latency                     | DOUBLE    | milliseconds                   | total latency of all packets sent<br>by end-user                             |
| tot_packets       | Total Number<br>of Packets  | DOUBLE    | Packets                        | Currently not used                                                           |
| tot_page_hits     | Total Page<br>Hits          | INT       | number of hits                 | Total number of pages hit by the end-user                                    |
| TUID              |                             | STRING    |                                | Internal ID from the profile database                                        |

## Sample: RUM Broken Links (rum\_bro\_links\_t)

The RUM Broken Links sample (rum\_bro\_links\_t) contains data about a component that was missing. Only components that were accessed from within a site defined in End User Management Administration are reported.

| Field          | Display Name      | Data Type | Units  | Description                                                                                        |
|----------------|-------------------|-----------|--------|----------------------------------------------------------------------------------------------------|
| application_id | Application<br>Id | INT       |        | HP Business Availability Center internal application ID number                                     |
| availability   | Availability      | INT       | 0 or 1 | Always 0 (not available)                                                                           |
| comp_url       | Component<br>URL  | STRING    |        | URL of component on page                                                                           |
| customer_name  |                   | STRING    |        | Customer name to which the sample belongs (for HP Software-as-a-Service, otherwise Default client) |
| engine_id      |                   | INT       |        | HP Business Availability Center<br>internal Real User Monitor<br>engine ID number                  |
| engine_name    | Engine Name       | STRING    |        | Real User Monitor engine name<br>as configured in End User<br>Management Administration            |
| profile_id     |                   | INT       |        | HP Business Availability Center<br>internal profile ID number<br>(default 1)                       |
| profile_name   | Profile Name      | STRING    |        | HP Business Availability Center internal profile name                                              |
| ref_url        | Referer URL       | STRING    |        | URL of page that requested component                                                               |
| sampletype     |                   | STRING    |        | Currently not used                                                                                 |
| server_ip      |                   | INT       |        | IP address of component server                                                                     |
| server_name    | Server name       | STRING    |        | Name of component server                                                                           |

| Field         | Display Name               | Data Type | Units                          | Description                               |
|---------------|----------------------------|-----------|--------------------------------|-------------------------------------------|
| time_stamp    |                            | DOUBLE    | seconds<br>since Jan 1<br>1970 | Time stamp in seconds since Jan<br>1 1970 |
| tot_comp_hits | Total<br>Component<br>Hits | INT       | number of hits                 | Total number of components hit            |
| TUID          |                            | STRING    |                                | Internal ID from the profile database     |

# Sample: RUM End Users (rum\_eu\_t)

The RUM End Users sample (rum\_eu\_t) contains data describing a specific end-user.

| Field                    | Display Name                  | Data Type | Units | Description                                                                                        |
|--------------------------|-------------------------------|-----------|-------|----------------------------------------------------------------------------------------------------|
| active_session_<br>count | Active<br>Sessions<br>Counter | DOUBLE    |       | Number of sessions that were active during the time frame to which the sample refers               |
| application_id           |                               | INT       |       | Monitored application internal ID number                                                           |
| closed_session_<br>count | Closed<br>Sessions<br>Counter | DOUBLE    |       | Number of sessions closed during the time frame to which the sample refers                         |
| customer_name            |                               | STRING    |       | Customer name to which the sample belongs (for HP Software-as-a-Service, otherwise Default client) |
| engine_id                |                               | INT       |       | HP Business Availability Center<br>internal Real User Monitor<br>engine ID number                  |
| engine_name              | Engine Name                   | STRING    |       | Real User Monitor engine name<br>as configured in End User<br>Management Administration            |

| Field                    | Display Name                                 | Data Type | Units          | Description                                                                                                 |
|--------------------------|----------------------------------------------|-----------|----------------|----------------------------------------------------------------------------------------------------|
| eu_domain_<br>name       | End User<br>Domain<br>Name                   | STRING    |                | End-user group name as<br>configured in End User<br>Management Administration                               |
| eu_end_ip                | End User End<br>IP                           | INT       |                | End IP address for end-user<br>range as configured in Monitor<br>Admistration                               |
| eu_id                    |                                              | INT       |                | HP Business Availability Center internal end-user ID number                                                 |
| eu_loc                   | End User<br>Location                         | STRING    |                | End-user location as configured<br>in End User Management<br>Administration                                 |
| eu_loc_city              | End User<br>Location City                    | STRING    |                | End-user city as configured in<br>End User Management<br>Administration                                     |
| eu_loc_country           | End User<br>Location<br>Country              | STRING    |                | End-user country as configured<br>in End User Management<br>Administration                                  |
| eu_loc_state             | End User<br>Location<br>State                | STRING    |                | End-user state as configured in<br>End User Management<br>Administration                                    |
| eu_name                  | End User<br>Domain And<br>Subnet Range       | STRING    |                | End-user name as configured in<br>End User Management<br>Administration                                     |
| eu_start_ip              | End User<br>Start IP                         | INT       |                | Start IP address for end-user range as configured in Monitor Admistration                                   |
| new_tot_page_<br>hits    | New Total<br>Page Hits                       | INT       | number of hits | Total number of pages hit by end-user                                                                       |
| op_se_with_err_<br>count | Active<br>Sessions With<br>Errors<br>Counter | DOUBLE    |                | Number of active sessions in which an error event occurred during the time frame to which the sample refers |

| Field                       | Display Name                                               | Data Type | Units                          | Description                                                                                                    |
|-----------------------------|------------------------------------------------------------|-----------|--------------------------------|----------------------------------------------------------------------------------------------------|
| op_se_with_<br>perf_count   | Active<br>Sessions With<br>Performance<br>Event<br>Counter | DOUBLE    |                                | Number of active sessions in which a performance event occurred during the time frame to which the sample refers |
| open_session_<br>count      | Opened<br>Sessions<br>Counter                              | DOUBLE    |                                | Number of sessions opened during the time frame to which the sample refers                                       |
| profile_id                  |                                                            | INT       |                                | HP Business Availability Center internal profile ID number (default 1)                                           |
| profile_name                | Profile Name                                               | STRING    |                                | HP Business Availability Center internal profile name                                                            |
| reporter                    |                                                            | INT       |                                | Currently not used                                                                                               |
| sampletype                  |                                                            | STRING    |                                | Currently not used                                                                                               |
| time_stamp                  |                                                            | DOUBLE    | seconds<br>since Jan 1<br>1970 | Time stamp in seconds since Jan<br>1 1970                                                                        |
| tot_available_<br>page_hits | Total<br>available<br>page hits                            | DOUBLE    |                                | Total number of available pages hit by the end-user                                                              |
| tot_conn_b_lth              | Connections Below Latency Warning Threshold                | INT       |                                | Currently not used                                                                                               |
| tot_conn_o_lth              | Total<br>Connections<br>over latency<br>threshold          | INT       |                                | Currently not used                                                                                               |
| tot_http_bin                | Total http<br>bytes in                                     | DOUBLE    | bytes                          | Total size of all end-user http requests                                                                         |

| Field                 | Display Name                                             | Data Type | Units                           | Description                                                                                                    |
|-----------------------|----------------------------------------------------------|-----------|---------------------------------|----------------------------------------------------------------------------------------------------|
| tot_http_bout         | Total http<br>bytes out                                  | DOUBLE    | bytes                           | Total size of all end-user http replies                                                                                  |
| tot_https_bin         | Total https<br>bytes in                                  | DOUBLE    | bytes                           | Total size of all end-user https requests                                                                                |
| tot_https_bout        | Total https<br>bytes out                                 | DOUBLE    | bytes                           | Total size of all end-user https replies                                                                                 |
| tot_latency           | Latency                                                  | DOUBLE    | milliseconds                    | Total latency of all packets sent<br>by end-user                                                                         |
| tot_latency_b_<br>lth | Latency<br>Below<br>Latency<br>Warning<br>Threshold      | DOUBLE    | milliseconds                    | Total latency time that was less<br>than the threshold configured<br>in End User Management<br>Administration            |
| tot_latency_<br>color |                                                          | DOUBLE    | number<br>representing<br>color | Color of end-user status in<br>Dashboard                                                                                 |
| tot_latency_o_<br>lth | Latency Over<br>Latency<br>Threshold                     | DOUBLE    | milliseconds                    | Total latency time that was<br>more than the threshold<br>configured in End User<br>Management Administration            |
| tot_packets           | Total Number<br>of Packets                               | DOUBLE    | packets                         | Currently not used                                                                                                    |
| tot_page_b_lth        | Number Of<br>Pages Hits<br>Below<br>Latency<br>Threshold | INT       | number of<br>hits               | Number of pages hit that had a<br>latency less than the threshold<br>configured in End User<br>Management Administration |
| tot_page_hits         | Total Page<br>Hits                                       | INT       | number of hits                  | Total number of pages hit by the end-user                                                                                |
| tot_page_o_lth        | Number Of<br>Page Hits<br>Over Latency<br>Threshold      | INT       | number of hits                  | Number of pages hit that had a<br>latency more than the threshold<br>configured in End User<br>Management Administration |

| Field                         | Display Name                      | Data Type | Units | Description                                           |
|-------------------------------|-----------------------------------|-----------|-------|-------------------------------------------------------|
| tot_pages_with_<br>err        | Pages with availability problems  | DOUBLE    |       | Number of pages that had availability problems        |
| tot_pages_with_<br>perf       | Pages with perf problems          | DOUBLE    |       | Number of pages that had performance problems         |
| tot_unavailable<br>_page_hits | Total<br>unavailable<br>page hits | DOUBLE    |       | Total number of unavailable pages hit by the end-user |
| total_conn                    | Total<br>Connection<br>Hits       | INT       |       | Currently not used                                    |
| TUID                          |                                   | STRING    |       | Internal ID from the profile database                 |

# Sample: RUM Events (rum\_event\_t)

The RUM Events sample (rum\_event\_t) contains data about a defined event that was detected. The different event types are configured in End User Management Administration.

| Field          | Display Name      | Data Type | Units | Description                                                                                        |
|----------------|-------------------|-----------|-------|----------------------------------------------------------------------------------------------------|
| application_id | Application<br>Id | INT       |       | HP Business Availability Center internal application ID number                                     |
| bb_guid        | BB GUID           | STRING    |       | An internal, unique session ID from the Real User Monitor probe                                    |
| customer_name  | Customer<br>Name  | STRING    |       | Customer name to which the sample belongs (for HP Software-as-a-Service, otherwise Default client) |
| engine_id      | Engine Id         | INT       |       | HP Business Availability Center<br>internal Real User Monitor<br>engine ID number                  |

| Field          | Display Name                           | Data Type | Units | Description                                                                     |
|----------------|----------------------------------------|-----------|-------|---------------------------------------------------------------------------------|
| eu_domain_name | End User<br>Domain<br>Name             | STRING    |       | End-user group name as<br>configured in End User<br>Management Administration   |
| eu_end_ip      | End User End<br>IP                     | INT       |       | End IP address for end-user<br>range as configured in Monitor<br>Admistration   |
| eu_host_name   | End User<br>Host Name                  | STRING    |       | Host machine name of the end-<br>user                                           |
| eu_id          | End User Id                            | INT       |       | HP Business Availability Center internal end-user ID number                     |
| eu_ip          | End User IP                            | INT       |       | IP address of end-user                                                          |
| eu_loc         |                                        | STRING    |       | End-user location as configured<br>in End User Management<br>Administration     |
| eu_loc_city    | End User<br>Location City              | STRING    |       | End-user city as configured in<br>End User Management<br>Administration         |
| eu_loc_country | End User<br>Location<br>Country        | STRING    |       | End-user country as configured<br>in End User Management<br>Administration      |
| eu_loc_state   | End User<br>Location<br>State          | STRING    |       | End-user state as configured in<br>End User Management<br>Administration        |
| eu_name        | End User<br>Domain And<br>Subnet Range | STRING    |       | End-user name as configured in<br>End User Management<br>Administration         |
| eu_start_ip    | End User<br>Start IP                   | INT       |       | Start IP address for end-user<br>range as configured in Monitor<br>Admistration |
| eu_subnet_name | End User<br>Subnet Name                | STRING    |       | Currently not used                                                              |
| eu_user_name   | End User<br>Login Name                 | STRING    |       | Login name of end-user                                                          |

| Field          | Display Name        | Data Type | Units                     | Description                                                                                                    |
|----------------|---------------------|-----------|---------------------------|----------------------------------------------------------------------------------------------------|
| event_category | Event<br>Category   | INT       |                           | Category of event configured in<br>End User Management<br>Administration (for example,<br>informational, error, http,<br>performance)                                                        |
| event_data     | Event Extra<br>Data | STRING    | alpha-<br>numeric         | Actual values returned from event                                                                                                    |
| event_id       | Event Id            | INT       |                           | HP Business Availability Center internal event ID number                                                                                                    |
| event_name     | Event Name          | STRING    |                           | Name of event as configured in<br>End User Management<br>Administration                                                                                                    |
| event_type     | Event Type          | INT       | number (of<br>event type) | Event type as configured in End<br>User Management<br>Administration                                                                                                    |
| page_id        | Page Id             | INT       |                           | HP Business Availability Center internal page id of the page configured in End User Management Administration, on which the event occurred (-1 used for pages that have not been configured) |
| page_name      |                     | STRING    |                           | Name of page as configured in<br>End User Management<br>Administration                                                                                                    |
| page_url       | Page URL            | STRING    |                           | URL of the page configured in<br>End User Management<br>Administration, on which the<br>event occurred                                                                                       |
| profile_id     | Profile Id          | INT       |                           | HP Business Availability Center<br>internal profile ID number<br>(default 1)                                                                                                    |
| profile_name   | Profile Name        | STRING    |                           | HP Business Availability Center internal profile name                                                                                                    |

| Field                | Display Name                                  | Data Type | Units                          | Description                                                                  |
|----------------------|-----------------------------------------------|-----------|--------------------------------|------------------------------------------------------------------------------|
| sampletype           |                                               | STRING    |                                | Currently not used                                                           |
| server_ip            | Server IP                                     | INT       |                                | IP address of component server                                               |
| server_name          | Server Name                                   | STRING    |                                | Name of server                                                               |
| session_comp_<br>seq | Component<br>Sequence<br>Number in<br>Session | INT       | number                         | Last component sequence<br>number on the page on which<br>the event occurred |
| time_stamp           | End Time                                      | DOUBLE    | seconds<br>since Jan 1<br>1970 | Time stamp in seconds since Jan<br>1 1970                                    |
| TUID                 |                                               | STRING    |                                | Internal ID from the profile database                                        |

# Sample: RUM Pages (rum\_page\_t)

The RUM Pages sample (rum\_page\_t) contains data about a monitored page. The sample contains performance, availability, and general measurements regarding the page. Only pages that match one of the page definitions in End User Management Administration are reported to HP Business Availability Center.

| Field          | Display Name | Data Type | Units           | Description                                                                   |
|----------------|--------------|-----------|-----------------|-------------------------------------------------------------------------------|
| application_id |              | INT       |                 | HP Business Availability Center internal application ID number                |
| availability   | Availability | INT       | number of pages | number of available pages (of<br>the monitored page) during the<br>time frame |
| bb_guid        | BB GUID      | STRING    |                 | An internal, unique session ID from the Real User Monitor probe               |

| Field          | Display Name                           | Data Type | Units | Description                                                                                        |
|----------------|----------------------------------------|-----------|-------|----------------------------------------------------------------------------------------------------|
| customer_name  |                                        | STRING    |       | Customer name to which the sample belongs (for HP Software-as-a-Service, otherwise Default client) |
| engine_id      |                                        | INT       |       | HP Business Availability Center internal Real User Monitor engine ID number                        |
| engine_name    | Engine Name                            | STRING    |       | Real User Monitor engine name<br>as configured in End User<br>Management Administration            |
| eu_end_ip      | End User End<br>IP                     | INT       |       | End IP address for end-user<br>range as configured in Monitor<br>Admistration                      |
| eu_id          |                                        | INT       |       | HP Business Availability Center internal end-user ID number                                        |
| eu_ip          | End User IP                            | INT       |       | IP address of end-user                                                                             |
| eu_loc         | End User<br>Location                   | STRING    |       | End-user location as configured in End User Management Administration                              |
| eu_loc_city    | End User<br>Location City              | STRING    |       | End-user city as configured in<br>End User Management<br>Administration                            |
| eu_loc_country | End User<br>Location<br>Country        | STRING    |       | End-user country as configured<br>in End User Management<br>Administration                         |
| eu_loc_state   | End User<br>Location<br>State          | STRING    |       | End-user state as configured in<br>End User Management<br>Administration                           |
| eu_name        | End User<br>Domain And<br>Subnet Range | STRING    |       | End-user name as configured in<br>End User Management<br>Administration                            |

| Field                     | Display Name                                   | Data Type | Units        | Description                                                               |
|---------------------------|------------------------------------------------|-----------|--------------|---------------------------------------------------------------------------|
| eu_start_ip               | End User<br>Start IP                           | INT       |              | Start IP address for end-user range as configured in Monitor Admistration |
| eu_subnet_name            | End User<br>Domain And<br>Subnet Range         | STRING    |              | Currently not used                                                        |
| external_integra<br>tions |                                                | INT       |              | For internal use                                                          |
| http_err_bad_c            | HTTP Error<br>Bad Request<br>Category          | INT       |              | Currently not used                                                        |
| http_err_nfound_<br>c     | HTTP Error<br>Request Not<br>Found<br>Category | INT       |              | Currently not used                                                        |
| http_err_ref_c            | HTTP Error<br>Request<br>Refused<br>Category   | INT       |              | Currently not used                                                        |
| http_err_serr_c           | HTTP Error<br>Server Errors<br>Category        | INT       |              | Currently not used                                                        |
| main_http_err             | HTTP<br>Response<br>Code                       | INT       | number       | http response code for the requested page                                 |
| max_client_time           | Maximum<br>Client Time                         | Double    | milliseconds | Maximum client time of a page                                             |
| max_dl_time               | Maximum<br>Download<br>Time                    | Double    | milliseconds | Maximum download time of a page                                           |
| max_net_time              | Maximum<br>Network<br>Time                     | Double    | milliseconds | Maximum network time of a page                                            |

| Field                       | Display Name                    | Data Type | Units        | Description                                                                                                   |
|-----------------------------|---------------------------------|-----------|--------------|----------------------------------------------------------------------------------------------------|
| max_server_time             | Maximum<br>Server Time          | Double    | milliseconds | Maximum server time of a page                                                                                 |
| min_client_time             | Minimum<br>Client Time          | Double    | milliseconds | Minimum client time of a page                                                                                 |
| min_dl_time                 | Minimum<br>Download<br>Time     | Double    | milliseconds | Minimum download time of a page                                                                               |
| min_net_time                | Minimum<br>Network<br>Time      | Double    | milliseconds | Minimum network time of a page                                                                                |
| min_server_time             | Minimum<br>Server Time          | Double    | milliseconds | Minimum server time of a page                                                                                 |
| page_id                     |                                 | INT       |              | HP Business Availability Center internal page id of the page configured in End User Management Administration |
| page_name                   | Page Name                       | STRING    |              | Name of page as configured in<br>End User Management<br>Administration                                        |
| page_url                    | Page URL                        | STRING    |              | URL of the page configured in<br>End User Management<br>Administration                                        |
| profile_id                  |                                 | INT       |              | HP Business Availability Center internal profile ID number (default 1)                                        |
| profile_name                | Profile Name                    | STRING    |              | HP Business Availability Center internal profile name                                                         |
| reporter                    |                                 | INT       |              | Currently not used                                                                                            |
| squares_sum_<br>client_time | Squares Sum<br>Client Time      | DOUBLE    | milliseconds | The sum of the client squares of all pages in the sample                                                      |
| squares_sum_dl_<br>time     | Squares Sum<br>Download<br>Time | DOUBLE    | milliseconds | The sum of the download time squares of all pages in the sample                                               |

| Field                       | Display Name                                               | Data Type | Units                           | Description                                                                                                    |
|-----------------------------|------------------------------------------------------------|-----------|---------------------------------|----------------------------------------------------------------------------------------------------|
| squares_sum_net<br>_time    | Squares Sum<br>Network<br>Time                             | DOUBLE    | milliseconds                    | The sum of the network time squares of all pages in the sample                                                                |
| squares_sum_<br>server_time | Squares Sum<br>Server Time                                 | DOUBLE    | milliseconds                    | The sum of the server time squares of all pages in the sample                                                                 |
| sampletype                  |                                                            | STRING    |                                 | Currently not used                                                                                                    |
| server_ip                   | Server IP                                                  | INT       |                                 | IP address of server                                                                                                    |
| server_name                 | Server Name                                                | STRING    |                                 | Name of server                                                                                                    |
| time_stamp                  |                                                            | DOUBLE    | seconds<br>since Jan 1<br>1970  | Time stamp in seconds since Jan<br>1 1970                                                                                     |
| tot_avail_color             |                                                            | DOUBLE    | number<br>representing<br>color | Color representing status of page in Dashboard                                                                                |
| tot_client_time             | Client Time                                                | DOUBLE    | milliseconds                    | Amount of time of total processing time between components                                                                    |
| tot_components              | Number of<br>Page<br>Components                            | INT       | number                          | Total number of components on the page                                                                                        |
| tot_connection_<br>time     | Total<br>Connection<br>Time                                | DOUBLE    | milliseconds                    | Total TCP handshake time for all connections that were opened for transferring the page data                                  |
| tot_dl_b_dth                | Download<br>Time Below<br>Download<br>Warning<br>Threshold | DOUBLE    | milliseconds                    | Amount of download time less<br>than the download warning<br>threshold configured in End<br>User Management<br>Administration |

| Field                    | Display Name                                                    | Data Type | Units                    | Description                                                                                                    |
|--------------------------|-----------------------------------------------------------------|-----------|--------------------------|----------------------------------------------------------------------------------------------------|
| tot_dl_o_dth             | Download<br>Time Over<br>Download<br>Threshold                  | DOUBLE    | milliseconds             | Amount of download time more<br>than the download warning<br>threshold configured in End<br>User Management<br>Administration |
| tot_dl_time              | Download<br>Time                                                | DOUBLE    | milliseconds             | Total download time of page                                                                                                   |
| tot_event_app_<br>error  | Application<br>Errors Events                                    | INT       | number of error events   | Total number of application error events on page                                                                              |
| tot_event_http_<br>error | HTTP Errors<br>Events                                           | INT       | number of<br>http errors | Total number of http errors on page                                                                                           |
| tot_event_info           | Non Error<br>Events                                             | INT       | number of info events    | Total number of informational event on page                                                                                   |
| tot_frstbffr_b_<br>fbth  | Total time of<br>time to first<br>buffer below<br>the threshold | Double    | milliseconds             | The amount of time to first<br>buffer less than the threshold<br>configured in End User<br>Management Administration          |
| tot_frstbffr_o_<br>fbth  | Total time of<br>time to first<br>buffer over<br>the threshold  | Double    | milliseconds             | The amount of time to first<br>buffer more than the threshold<br>configured in End User<br>Management Administration          |
| tot_frstbffr_time        | Sum of total<br>time to first<br>buffer                         | Double    | milliseconds             | The total time to first buffer for a page                                                                                     |
| tot_hits_b_dth           | Hits Below<br>Download<br>Warning<br>Threshold                  | INT       | number of<br>hits        | Total number of hits with a download time less than the threshold configured in End User Management Administration            |
| tot_hits_b_fbth          | Total hits<br>below the<br>time to first<br>buffer<br>threshold | Double    | number of<br>hits        | The total number of hits with a time to first buffer less than the threshold configured in End User Management Administration |

| Field                       | Display Name                                                | Data Type | Units                           | Description                                                                                                    |
|-----------------------------|-------------------------------------------------------------|-----------|---------------------------------|----------------------------------------------------------------------------------------------------|
| tot_hits_b_sth              | Hits Below<br>Server<br>Warning<br>Threshold                | INT       | number of hits                  | Total number of hits with server<br>time less than the threshold<br>configured in End User<br>Management Administration       |
| tot_hits_o_dth              | Hits Over<br>Download<br>Threshold                          | INT       | number of<br>hits               | Total number of hits with a download time more than the threshold configured in End User Management Administration            |
| tot_hits_o_fbth             | Total hits<br>over the time<br>to first buffer<br>threshold | Double    | number of<br>hits               | The total number of hits with a time to first buffer more than the threshold configured in End User Management Administration |
| tot_hits_o_sth              | Hits Over<br>Server<br>Threshold                            | INT       | number of hits                  | Total number of hits with server<br>time more than the threshold<br>configured in End User<br>Management Administration       |
| tot_net_time                | Network<br>Time                                             | DOUBLE    | milliseconds                    | Total network time                                                                                                    |
| tot_page_color              |                                                             | DOUBLE    | number<br>representing<br>color | Color representing status of page in Dashboard                                                                                |
| tot_page_size               | Page Size                                                   | DOUBLE    | bytes                           | Total page size                                                                                                    |
| tot_retransmis<br>sion_time | Total<br>Retransmissio<br>n Time                            | DOUBLE    | milliseconds                    | Total time spent on retransmissions during the page download                                                                  |
| tot_server_b_sth            | Server Time<br>Below Server<br>Warning<br>Threshold         | DOUBLE    | milliseconds                    | Amount of server time less than<br>the threshold configured in End<br>User Management<br>Administration                       |
| tot_server_color            |                                                             | DOUBLE    | number<br>representing<br>color | Color representing status of server in Dashboard                                                                              |

| Field            | Display Name                            | Data Type | Units           | Description                                                                                             |
|------------------|-----------------------------------------|-----------|-----------------|----------------------------------------------------------------------------------------------------|
| tot_server_o_sth | Server Time<br>Over Server<br>Threshold | DOUBLE    | milliseconds    | Amount of server time more<br>than the threshold configured<br>in End User Management<br>Administration |
| tot_server_time  | Server Time                             | DOUBLE    | milliseconds    | Total server time                                                                                       |
| tot_ssl_time     | Total SSL<br>Negotiation<br>Time        | DOUBLE    | milliseconds    | Total SSL handshake time for all connections that were opened for transferring the page data            |
| tot_stopped      | Number Of<br>Stopped<br>Pages           | INT       | number of pages | Total number of pages stopped<br>before their download was<br>completed                                 |
| total_hits       | Hits                                    | INT       | number of hits  | Total number of hits on page                                                                            |
| TUID             |                                         | STRING    |                 | Internal ID from the profile database                                                                   |

# Sample: RUM Most Error Pages (rum\_most\_error\_page\_t)

The RUM Most Error Pages sample (rum\_most\_error\_page\_t) contains data about the pages that were detected as having the most HTTP and application errors occur on them in the last interval. The pages detected do not have to be defined in End User Management Administration.

| Field          | Display Name | Data Type | Units | Description                                                                                        |
|----------------|--------------|-----------|-------|----------------------------------------------------------------------------------------------------|
| application_id |              | INT       |       | HP Business Availability Center internal application ID number for the page                        |
| customer_name  |              | STRING    |       | Customer name to which the sample belongs (for HP Software-as-a-Service, otherwise Default client) |
| engine_id      |              | INT       |       | HP Business Availability Center<br>internal Real User Monitor<br>engine ID number                  |

| Field          | Display Name          | Data Type | Units                                                   | Description                                                                                                    |
|----------------|-----------------------|-----------|---------------------------------------------------------|----------------------------------------------------------------------------------------------------|
| engine_name    | Engine Name           | STRING    |                                                         | Real User Monitor engine name<br>as configured in End User<br>Management Administration                                |
| page_id        |                       | INT       |                                                         | HP Business Availability Center<br>internal page id of the page<br>configured in End User<br>Management Administration |
| page_hits      |                       | INT       | number of hits                                          | Total number of hits of the page                                                                                       |
| page_name      | Page Name             | STRING    |                                                         | The meaningful name assigned to the page, if configured.                                                               |
| page_url       | Page URL              | STRING    |                                                         | URL of the page on which most errors occurred                                                                          |
| profile_id     |                       | INT       |                                                         | HP Business Availability Center<br>internal profile ID number<br>(default 1)                                           |
| profile_name   | Profile Name          | STRING    |                                                         | HP Business Availability Center internal profile name                                                                  |
| sampletype     |                       | STRING    |                                                         | Currently not used                                                                                                    |
| time_stamp     |                       | DOUBLE    | seconds<br>since Jan 1<br>1970                          | Time stamp in seconds since Jan<br>1 1970                                                                              |
| tot_app_errors | Application<br>Errors | INT       | number of application errors                            | Total number of application errors that occurred on the page                                                           |
| tot_errors     | Total Errors          | INT       | total<br>number of<br>application<br>and HTTP<br>errors | Total number of application and HTTP errors that occurred on the page                                                  |

| Field           | Display Name | Data Type | Units                    | Description                                           |
|-----------------|--------------|-----------|--------------------------|-------------------------------------------------------|
| tot_http_errors | HTTP Errors  | INT       | number of<br>http errors | Total number of http errors that occurred on the page |
| TUID            |              | STRING    |                          | Internal ID from the profile database                 |

### Sample: RUM Popular Pages (rum\_pop\_page\_t)

The RUM Popular Pages sample (rum\_pop\_page\_t) contains data about the pages that were detected as having the highest number of hits in the last interval. The interval is defined in End User Management Administration. The pages detected do not have to be defined in End User Management Administration.

| Field          | Display Name      | Data Type | Units | Description                                                                                                    |
|----------------|-------------------|-----------|-------|----------------------------------------------------------------------------------------------------|
| application_id | Application<br>ID | INT       |       | HP Business Availability Center internal application ID number                                                         |
| availability   | Availability      | INT       |       | Currently not used                                                                                                    |
| comp_url       | Page URL          | STRING    |       | URL of component on page                                                                                               |
| customer_name  |                   | STRING    |       | Customer name to which the sample belongs (for HP Software-as-a-Service, otherwise Default client)                     |
| engine_id      |                   | INT       |       | HP Business Availability Center<br>internal Real User Monitor<br>engine ID number                                      |
| engine_name    | Engine Name       | STRING    |       | Real User Monitor engine name<br>as configured in End User<br>Management Administration                                |
| page_id        |                   | INT       |       | HP Business Availability Center<br>internal page id of the page<br>configured in End User<br>Management Administration |

| Field         | Display Name | Data Type | Units                          | Description                                                                  |
|---------------|--------------|-----------|--------------------------------|------------------------------------------------------------------------------|
| page_name     | Page Name    | STRING    |                                | Name of page as configured in<br>End User Management<br>Administration       |
| profile_id    |              | INT       |                                | HP Business Availability Center<br>internal profile ID number<br>(default 1) |
| profile_name  | Profile Name | STRING    |                                | HP Business Availability Center internal profile name                        |
| sampletype    |              | STRING    |                                | Currently not used                                                           |
| time_stamp    |              | DOUBLE    | seconds<br>since Jan 1<br>1970 | Time stamp in seconds since Jan<br>1 1970                                    |
| tot_page_hits |              | INT       | number of hits                 | Total number of hits of the page                                             |
| TUID          |              | STRING    |                                | Internal ID from the profile database                                        |

# Sample: RUM Servers (rum\_server\_t)

The RUM Servers sample (rum\_server\_t) contains data about a server whose traffic the Real User Monitor is listening to.

| Field          | Display Name      | Data Type | Units         | Description                                                                                              |
|----------------|-------------------|-----------|---------------|----------------------------------------------------------------------------------------------------|
| application_id | Application<br>ID | INT       |               | HP Business Availability Center internal application ID number                                           |
| availability   | Availability      | INT       | # of requests | Number of requests successfully handled by server, or with HTTP denial codes not in the range of 500-599 |
| customer_name  |                   | STRING    |               | Customer name to which the sample belongs (for HP Software-as-a-Service, otherwise Default client)       |

| Field           | Display Name                | Data Type | Units                           | Description                                                                             |
|-----------------|-----------------------------|-----------|---------------------------------|-----------------------------------------------------------------------------------------|
| engine_id       |                             | INT       |                                 | HP Business Availability Center<br>internal Real User Monitor<br>engine ID number       |
| engine_name     | Engine Name                 | STRING    |                                 | Real User Monitor engine name<br>as configured in End User<br>Management Administration |
| profile_id      |                             | INT       |                                 | HP Business Availability Center internal profile ID number (default 1)                  |
| profile_name    | Profile Name                | STRING    |                                 | HP Business Availability Center internal profile name                                   |
| reporter        |                             | INT       |                                 | Currently not used                                                                      |
| sampletype      |                             | STRING    |                                 | Currently not used                                                                      |
| server_ip       | Server IP                   | INT       |                                 | IP address of component server                                                          |
| server_name     | Server Name                 | STRING    |                                 | Name of server                                                                          |
| time_stamp      |                             | DOUBLE    | seconds<br>since Jan 1<br>1970  | Time stamp in seconds since Jan<br>1 1970                                               |
| tot_avail_color |                             | DOUBLE    | number<br>representing<br>color | Color representing status of page in Dashboard                                          |
| tot_comp_hits   | Total<br>Component<br>Hits  | INT       | number of<br>hits               | Total number of components hits                                                         |
| tot_conn_hits   | Total<br>Connection<br>Hits | INT       |                                 | Currently not used                                                                      |
| tot_http_bin    | Total Http<br>Bytes In      | DOUBLE    | bytes                           | Total size of all end-user http requests                                                |
| tot_http_bout   | Total Http<br>Bytes Out     | DOUBLE    | bytes                           | Total size of all end-user http replies                                                 |

| Field            | Display Name                  | Data Type | Units          | Description                                                          |
|------------------|-------------------------------|-----------|----------------|----------------------------------------------------------------------|
| tot_https_bin    | Total Https<br>Bytes In       | DOUBLE    | bytes          | Total size of all end-user https requests                            |
| tot_https_bout   | Total Https<br>Bytes Out      | DOUBLE    | bytes          | Total size of all end-user https replies                             |
| tot_ok_comp_hits | Total OK<br>Component<br>Hits | INT       | number of hits | Total number of hits on components that were successfully downloaded |
| tot_page_hits    | Total Page<br>Hits            | INT       | number of hits | Total number of pages hit on the server                              |
| total_hits       | Total<br>Component<br>Hits    | INT       | number of hits | Total number of all component hits                                   |
| TUID             |                               | STRING    |                | Internal ID from the profile database                                |

## Sample: RUM Sessions (rum\_session\_t)

The RUM Sessions sample (rum\_session\_t) contains information about a user session. This sample is sent only after the session has ended. The rum\_session\_t is always sent with the rum\_session\_id\_t sample.

| Field          | Display Name      | Data Type | Units           | Description                                                     |
|----------------|-------------------|-----------|-----------------|-----------------------------------------------------------------|
| application_id | Application<br>ID | INT       |                 | HP Business Availability Center internal application ID number  |
| availability   | Availability      | INT       | number of pages | number of all available pages in the session                    |
| bb_guid        | BB GUID           | STRING    |                 | An internal, unique session ID from the Real User Monitor probe |
| browser        | Browser           | STRING    |                 | Type of browser used for the session                            |

| Field          | Display Name                    | Data Type | Units        | Description                                                                                        |
|----------------|---------------------------------|-----------|--------------|----------------------------------------------------------------------------------------------------|
| customer_name  | Customer<br>Name                | STRING    |              | Customer name to which the sample belongs (for HP Software-as-a-Service, otherwise Default client) |
| download_time  | Download<br>Time                | DOUBLE    | milliseconds | Total download time of all pages in the session                                                    |
| dwell_Time     | Dwell Time                      | DOUBLE    |              | Currently not used                                                                                 |
| engine_id      | Engine ID                       | INT       |              | HP Business Availability Center internal Real User Monitor engine ID number                        |
| eu_domain_name | End User<br>Domain<br>Name      | STRING    |              | End-user group name as<br>configured in End User<br>Management Administration                      |
| eu_end_ip      | End User End<br>IP              | INT       |              | End IP address for end-user<br>range as configured in Monitor<br>Admistration                      |
| eu_host_name   | End User<br>Host Name           | STRING    |              | Host machine name of the end-<br>user                                                              |
| eu_id          | End User Id                     | INT       |              | HP Business Availability Center internal end-user ID number                                        |
| eu_ip          | End User IP                     | INT       |              | IP address of end-user                                                                             |
| eu_loc         |                                 | STRING    |              | End-user location as configured<br>in End User Management<br>Administration                        |
| eu_loc_city    | End User<br>Location City       | STRING    |              | End-user city as configured in<br>End User Management<br>Administration                            |
| eu_loc_country | End User<br>Location<br>Country | STRING    |              | End-user country as configured in End User Management Administration                               |
| eu_loc_state   | End User<br>Location<br>State   | STRING    |              | End-user state as configured in<br>End User Management<br>Administration                           |

| Field                   | Display Name                           | Data Type | Units                          | Description                                                               |
|-------------------------|----------------------------------------|-----------|--------------------------------|---------------------------------------------------------------------------|
| eu_name                 | End User<br>Domain And<br>Subnet Range | STRING    |                                | End-user name as configured in<br>End User Management<br>Administration   |
| eu_start_ip             | End User<br>Start IP                   | INT       |                                | Start IP address for end-user range as configured in Monitor Admistration |
| eu_subnet_name          | End User<br>Subnet Name                | STRING    |                                | Currently not used                                                        |
| eu_user_name            | End User<br>Login Name                 | STRING    |                                | Login name of end-user                                                    |
| http_version            | Http Version                           | STRING    |                                | http version used for session                                             |
| os                      | Operating<br>System                    | STRING    |                                | Operating system used for session                                         |
| profile_id              | Profile ID                             | INT       |                                | HP Business Availability Center internal profile ID number (default 1)    |
| profile_name            | Profile Name                           | STRING    |                                | HP Business Availability Center internal profile name                     |
| sampletype              |                                        | STRING    |                                | Currently not used                                                        |
| server_ip               | Server IP                              | INT       |                                | IP address of component server                                            |
| session_size            | Session Size                           | DOUBLE    | bytes                          | Total size of all pages included in the session                           |
| start_time              | Session Start<br>Time                  | DOUBLE    | seconds<br>since Jan 1<br>1970 | Time that the session started                                             |
| time_stamp              | Session End<br>Time                    | DOUBLE    | seconds<br>since Jan 1<br>1970 | Time stamp in seconds since Jan<br>1 1970                                 |
| tot_event_app_<br>error | Application<br>Errors                  | INT       | number of events               | Total number of application events that occurred in the session           |

| Field                     | Display Name             | Data Type | Units            | Description                                                     |
|---------------------------|--------------------------|-----------|------------------|-----------------------------------------------------------------|
| tot_event_http_<br>error  | HTTP Errors              | INT       | number of events | Total number of http error events that occurred in the session  |
| tot_event_info            | Informationa<br>1 Events | INT       | number of events | Total number of information events that occurred in the session |
| tot_event_perfor<br>mance | Performance<br>Events    | INT       | number of events | Total number of performance events that occurred in the session |
| tot_latency               | Latency                  | DOUBLE    | milliseconds     | total latency of all packets sent<br>by end-user in session     |
| tot_pages                 | Pages Hits               | INT       | number of pages  | Total number of pages in the session                            |
| TUID                      |                          | STRING    |                  | Internal ID from the profile database                           |

# Sample: RUM Session Statistics (rum\_session\_stats\_t)

The RUM Session Statistics sample (rum\_session\_stats\_t) contains aggregated data about open sessions over a five minute period for a specific application on a specific Real User Monitor engine.

| Field                    | Display Name                  | Data Type | Units | Description                                                                          |
|--------------------------|-------------------------------|-----------|-------|--------------------------------------------------------------------------------------|
| active_session_<br>count | Active<br>Sessions<br>Counter | DOUBLE    |       | Number of sessions that were active during the time frame to which the sample refers |
| application_id           |                               | INT       |       | Monitored application internal ID number                                             |
| application_na<br>me     |                               | STRING    |       | Monitored application name                                                           |
| closed_session_<br>count | Closed<br>Sessions<br>Counter | DOUBLE    |       | Number of sessions closed during the time frame to which the sample refers           |

| Field                     | Display Name                                               | Data Type | Units | Description                                                                                                    |
|---------------------------|------------------------------------------------------------|-----------|-------|----------------------------------------------------------------------------------------------------|
| customer_name             |                                                            | STRING    |       | Customer name to which the sample belongs (for HP Software-as-a-Service, otherwise Default client)               |
| engine_id                 |                                                            | INT       |       | HP Business Availability Center<br>internal Real User Monitor<br>engine ID number                                |
| engine_name               |                                                            | STRING    |       | Real User Monitor engine name<br>as configured in End User<br>Management Administration                          |
| op_se_with_err<br>_count  | Active<br>Sessions With<br>Errors<br>Counter               | DOUBLE    |       | Number of active sessions in which an error event occurred during the time frame to which the sample refers      |
| op_se_with_<br>perf_count | Active<br>Sessions With<br>Performance<br>Event<br>Counter | DOUBLE    |       | Number of active sessions in which a performance event occurred during the time frame to which the sample refers |
| open_session_<br>count    | Opened<br>Sessions<br>Counter                              | DOUBLE    |       | Number of sessions opened during the time frame to which the sample refers                                       |
| probe_ip                  |                                                            | INT       |       | The IP of the probe machine                                                                                      |
| profile_id                |                                                            | INT       |       | HP Business Availability Center<br>internal profile ID number<br>(default 1)                                     |
| profile_name              |                                                            | STRING    |       | HP Business Availability Center internal profile name                                                            |
| sampletype                |                                                            | STRING    |       | Currently not used                                                                                               |

| Field      | Display Name | Data Type | Units                          | Description                               |
|------------|--------------|-----------|--------------------------------|-------------------------------------------|
| time_stamp |              | DOUBLE    | seconds<br>since Jan 1<br>1970 | Time stamp in seconds since Jan<br>1 1970 |
| TUID       |              | STRING    |                                | Internal ID from the profile database     |

## Sample: RUM Slowest Components (rum\_slow\_comp\_t)

The RUM Slowest Components sample (rum\_slow\_comp\_t) contains data about the pages that were detected as having the longest download time in the last interval. The interval is defined in End User Management Administration. The pages do not have to be defined in End User Management Administration.

| Field          | Display Name | Data Type | Units                                  | Description                                                                                        |
|----------------|--------------|-----------|----------------------------------------|----------------------------------------------------------------------------------------------------|
| application_id |              | INT       |                                        | Monitored application internal ID number                                                           |
| availability   | Availability | INT       | numeric<br>value<br>between 0<br>and 1 | Availability of page in requested time frame                                                       |
| comp_url       | Page URL     | STRING    |                                        | URL of component on page                                                                           |
| customer_name  |              | STRING    |                                        | Customer name to which the sample belongs (for HP Software-as-a-Service, otherwise Default client) |
| engine_id      |              | INT       |                                        | HP Business Availability Center<br>internal Real User Monitor<br>engine ID number                  |
| engine_name    | Engine Name  | STRING    |                                        | Real User Monitor engine name<br>as configured in End User<br>Management Administration            |

| Field           | Display Name             | Data Type | Units                          | Description                                                                                                    |
|-----------------|--------------------------|-----------|--------------------------------|----------------------------------------------------------------------------------------------------|
| page_id         |                          | INT       |                                | HP Business Availability Center<br>internal page id of the page<br>configured in End User<br>Management Administration |
| page_name       | Page Name                | STRING    |                                | Name of page as configured in<br>End User Management<br>Administration                                                 |
| profile_id      |                          | INT       |                                | HP Business Availability Center<br>internal profile ID number<br>(default 1)                                           |
| profile_name    | Profile Name             | STRING    |                                | HP Business Availability Center internal profile name                                                                  |
| sampletype      |                          | STRING    |                                | Currently not used                                                                                                    |
| time_stamp      |                          | DOUBLE    | seconds<br>since Jan 1<br>1970 | Time stamp in seconds since Jan<br>1 1970                                                                              |
| tot_comp_hits   | Page Hits                | INT       | number of hits                 | Total number of components hit                                                                                         |
| tot_dl          | Page<br>Download<br>Time | DOUBLE    | milliseconds                   | Total page download time                                                                                               |
| tot_server_time | Page Server<br>Time      | DOUBLE    | milliseconds                   | Total server time                                                                                                    |
| TUID            |                          | STRING    |                                | Internal ID from the profile database                                                                                  |

## Sample: RUM Slowest End Users (rum\_slow\_eu\_t)

The RUM Slowest End Users sample (rum\_slow\_eu\_t) contains data about the slowest end-users that were detected in the last interval. The interval is defined in End User Management Administration. The slowest end-users are those that experienced the highest average network latency for the defined interval.

| Field          | Display Name                           | Data Type | Units | Description                                                                                        |
|----------------|----------------------------------------|-----------|-------|----------------------------------------------------------------------------------------------------|
| application_id |                                        | INT       |       | Monitored application internal ID number                                                           |
| availability   | Availability                           | INT       |       | Currently not used                                                                                 |
| customer_name  |                                        | STRING    |       | Customer name to which the sample belongs (for HP Software-as-a-Service, otherwise Default client) |
| engine_id      |                                        | INT       |       | HP Business Availability<br>Center internal Real User<br>Monitor engine ID number                  |
| engine_name    | Engine Name                            | STRING    |       | Real User Monitor engine<br>name as configured in End<br>User Management<br>Administration         |
| eu_end_ip      | End User End<br>IP                     | INT       |       | End IP address for end-user<br>range as configured in<br>Monitor Admistration                      |
| eu_id          |                                        | INT       |       | HP Business Availability<br>Center internal end-user ID<br>number                                  |
| eu_loc         | End User<br>Location                   | STRING    |       | End-user location as<br>configured in End User<br>Management Administration                        |
| eu_name        | End User<br>Domain And<br>Subnet Range | STRING    |       | End-user name as configured<br>in End User Management<br>Administration                            |

| Field             | Display Name                | Data Type | Units                           | Description                                                                  |
|-------------------|-----------------------------|-----------|---------------------------------|------------------------------------------------------------------------------|
| eu_start_ip       | End User<br>Start IP        | INT       |                                 | Start IP address for end-user range as configured in Monitor Admistration    |
| new_tot_page_hits | New Total<br>Page Hits      | INT       | number of hits                  | Total number of pages hit by end-user                                        |
| profile_id        |                             | INT       |                                 | HP Business Availability<br>Center internal profile ID<br>number (default 1) |
| profile_name      | Profile Name                | STRING    |                                 | HP Business Availability<br>Center internal profile name                     |
| sampletype        |                             | STRING    |                                 | Currently not used                                                           |
| time_stamp        |                             | DOUBLE    | seconds<br>since Jan 1<br>1970  | Time stamp in seconds since<br>Jan 1 1970                                    |
| tot_conn_hits     | Total<br>Connection<br>Hits | INT       |                                 | Currently not used                                                           |
| tot_http_bytes    | Total http<br>bytes         | DOUBLE    | bytes                           | Total number of bytes sent<br>and received by the end-user<br>for http       |
| tot_https_bytes   | Total https<br>bytes        | DOUBLE    | bytes                           | Total number of bytes sent<br>and received by the end-user<br>for https      |
| tot_latency       | Latency                     | DOUBLE    | milliseconds                    | total latency of all packets<br>sent by end-user                             |
| tot_latency_color |                             | DOUBLE    | number<br>representing<br>color | Color of end-user status in<br>Dashboard                                     |
| tot_packets       | Total Number<br>of Packets  | DOUBLE    | Packets                         | Currently not used                                                           |

| Field         | Display Name       | Data Type | Units             | Description                               |
|---------------|--------------------|-----------|-------------------|-------------------------------------------|
| tot_page_hits | Total Page<br>Hits | INT       | number of<br>hits | Total number of pages hit by the end-user |
| TUID          |                    | STRING    |                   | Internal ID from the profile database     |

## Sample: RUM TCP Applications (rum\_tcp\_application\_t)

The RUM TCP Applications sample (rum\_tcp\_application\_t) contains TCP layer data about an application configured in End User Management Administration being monitored by Real User Monitor.

| Field             | Display Name                           | Data Type | Units        | Description                                                                                                 |
|-------------------|----------------------------------------|-----------|--------------|----------------------------------------------------------------------------------------------------|
| application_id    | Application<br>Id                      | INT       |              | HP Business Availability<br>Center internal application<br>Id number                                        |
| customer_name     | Customer<br>Name                       | STRING    |              | Customer name to which<br>the sample belongs (for<br>HP Software-as-a-Service,<br>otherwise default client) |
| engine_id         | Engine Id                              | INT       |              | HP Business Availability<br>Center internal Real User<br>Monitor engine Id number                           |
| max_bytes_per_sec | Maximum<br>rate of bytes<br>per sec    | DOUBLE    | Byte/Sec     | Currently not used                                                                                          |
| max_client _time  | Maximum<br>Request<br>Client Time      | DOUBLE    | milliseconds | Maximum request-response client time for all requests on this application                                   |
| max_dl_time       | Maximum<br>Request<br>Download<br>Time | DOUBLE    | milliseconds | Maximum request-response time for all requests on this application                                          |

| Field                         | Display Name                                         | Data Type | Units                  | Description                                                                                          |
|-------------------------------|------------------------------------------------------|-----------|------------------------|----------------------------------------------------------------------------------------------------|
| max_frstbffr_time             | Maximum<br>Request Time<br>to first Buffer           | DOUBLE    | milliseconds           | Maximum request-response time to first buffer for all requests on this application                   |
| max_network_time              | Maximum<br>Request<br>Network<br>Time                | DOUBLE    | milliseconds           | Maximum request-response network time for all requests on this application                           |
| max_server_time               | Maximum<br>Request<br>Server Time                    | DOUBLE    | milliseconds           | Maximum request-response server time for all requests on this application                            |
| min_client_time               | Minimum<br>Request<br>Client Time                    | DOUBLE    | milliseconds           | Minimum request-response client time for all requests on this application                            |
| min_dl_time                   | Minimum<br>Request<br>Download<br>Time               | DOUBLE    | milliseconds           | Minimum request-response<br>time for all requests on this<br>application                             |
| min_frstbffr_time             | Minimum<br>Request Time<br>to first Buffer           | DOUBLE    | milliseconds           | Minimum request-response<br>time to first buffer for all<br>requests on this application             |
| min_network_time              | Minimum<br>Request<br>Network<br>Time                | DOUBLE    | milliseconds           | Minimum request-response network time for all requests on this application                           |
| min_server_time               | Minimum<br>Request<br>Server Time                    | DOUBLE    | milliseconds           | Minimum request-response server time for all requests on this application                            |
| profile_name                  | Profile Name                                         | STRING    |                        | HP Business Availability<br>Center internal profile<br>name                                          |
| squares_sum_frstbffr<br>_time | Sum Squares<br>of Request<br>Time to first<br>Buffer | DOUBLE    | Square<br>Milliseconds | Sum of the squares of the request-response time to first buffer for all requests on this application |

| Field                        | Display Name                                  | Data Type | Units                  | Description                                                                                                    |
|------------------------------|-----------------------------------------------|-----------|------------------------|----------------------------------------------------------------------------------------------------|
| sum_squares_client_<br>time  | Sum Squares<br>of Request<br>Client Time      | DOUBLE    | Square<br>Milliseconds | Sum of the squares of the request-response client time for all requests on this application                          |
| sum_squares_dl_time          | Sum Squares<br>of Request<br>Download<br>Time | DOUBLE    | Square<br>Milliseconds | Sum of the squares of the request-response time for all requests on this application                                 |
| sum_squares_network<br>_time | Sum Squares<br>of Request<br>Network<br>Time  | DOUBLE    | Square<br>Milliseconds | Sum of the squares of the request-response network time for all requests on this application                         |
| sum_squares_server_<br>time  | Sum Squares<br>of Request<br>Server Time      | DOUBLE    | Square<br>Milliseconds | Sum of the squares of the request-response server time for all requests on this application                          |
| time_stamp                   | Timestamp                                     | DOUBLE    | seconds                | Time stamp in seconds since Jan 1 1970                                                                               |
| tot_app_plain_bytes_<br>in   | Total plain<br>application<br>bytes in        | DOUBLE    | bytes                  | Total amount of plain application traffic, not including TCP overhead, from client to server for the application     |
| tot_app_plain_bytes_<br>out  | Total plain<br>application<br>bytes out       | DOUBLE    | bytes                  | Total amount of plain application traffic not, including TCP overhead, from server to client for the application     |
| tot_app_ssl_bytes_in         | Total SSL<br>application<br>bytes in          | DOUBLE    | bytes                  | Total amount of encrypted application traffic, not including TCP overhead, from client to server for the application |

| Field                      | Display Name                                 | Data Type | Units        | Description                                                                                                    |
|----------------------------|----------------------------------------------|-----------|--------------|----------------------------------------------------------------------------------------------------|
| tot_app_ssl_bytes_out      | Total SSL<br>application<br>bytes out        | DOUBLE    | bytes        | Total amount of encrypted application traffic, not including TCP overhead, from server to client for the application |
| tot_bytes_in               | Total number of TCP bytes in                 | DOUBLE    | bytes        | Total amount of traffic from client to server for the application                                                    |
| tot_bytes_out              | Total number of TCP bytes out                | DOUBLE    | bytes        | Total amount of traffic from server to client for the application                                                    |
| tot_client_time            | Total Request<br>Client Time                 | DOUBLE    | milliseconds | Total request-response client time for all requests on this application                                              |
| tot_conn                   | Total<br>Connections<br>Attempts             | INT       | connections  | Total attempts to open connections to the application                                                                |
| tot_conn_refused           | Number of connection failures due to timeout | INT       | connections  | Total attempts to open a connection to the application that failed on reset from the server                          |
| tot_conn_success_<br>color |                                              | DOUBLE    |              | The color representing the status of successful connections, according to the configured threshold                   |
| tot_conn_timeout           | Number of connection failures due to reset   | INT       | connections  | Total attempts to open a connection to the application that failed due to timeout                                    |
| tot_connect_time           | Total<br>Connection<br>Negotiation<br>Time   | DOUBLE    | milliseconds | Total TCP handshake time for all connections to the application                                                      |

| Field                           | Display Name                                        | Data Type | Units        | Description                                                                                              |
|---------------------------------|-----------------------------------------------------|-----------|--------------|----------------------------------------------------------------------------------------------------|
| tot_dl_time                     | Total Request<br>Download<br>Time                   | DOUBLE    | milliseconds | Total request-response time for all requests on this application                                         |
| tot_dl_time_color               |                                                     | DOUBLE    |              | The color representing the status of the response time, according to the configured threshold            |
| tot_duplicate_acks              | Total<br>duplicate ack<br>packets                   | DOUBLE    | packets      | Total retransmitted acks                                                                                 |
| tot_duplicate_packets           | Total<br>duplicate<br>packets                       | DOUBLE    | packets      | Total retransmitted packets                                                                              |
| tot_duplicate_packets<br>_color |                                                     | DOUBLE    |              | The color representing the status of the duplicate packets, according to the configured threshold        |
| tot_frstbffr_time               | Total Request<br>Time to first<br>Buffer            | DOUBLE    | milliseconds | Total request-response time<br>to first buffer for all<br>requests on this application                   |
| tot_network_time                | Total Request<br>Network<br>Time                    | DOUBLE    | milliseconds | Total request-response network time for all requests on this application                                 |
| tot_packets                     | Total number of packets                             | DOUBLE    | packets      | Total packets flowing between client and server for the application                                      |
| tot_requests                    | Total number of requests                            | INT       | requests     | Total number of requests on this application                                                             |
| tot_requests_o_dl_th            | Total hits<br>over<br>download<br>time<br>threshold | INT       | requests     | Total number of requests on<br>this application with total<br>time exceeding the total<br>time threshold |

| Field                              | Display Name                                       | Data Type | Units        | Description                                                                                 |
|------------------------------------|----------------------------------------------------|-----------|--------------|---------------------------------------------------------------------------------------------|
| tot_retransmission_<br>bytes       | Total<br>Retransmissio<br>n bytes                  | DOUBLE    | bytes        | Total amount of retransmitted bytes for the application                                     |
| tot_retransmission_<br>time        | Total<br>Retransmissio<br>n TIme                   | DOUBLE    | milliseconds | Total retransmission delay<br>time on all<br>requests-responses to the<br>application       |
| tot_retransmissions                | Total retransmitted packets                        | DOUBLE    | packets      | Total retransmitted data packets                                                            |
| tot_server_bad_<br>packets         | Total Server<br>bad packets                        | DOUBLE    | packets      | Total problematic packets from server to client                                             |
| tot_server_bad_<br>packets_color   |                                                    | DOUBLE    |              | The color representing the total problematic packets, according to the configured threshold |
| tot_server_fast_retran<br>smission | Total server<br>fast<br>retransmissio<br>n packets | DOUBLE    | packets      | Currently not used                                                                          |
| tot_server_time                    | Total Request<br>Server Time                       | DOUBLE    | milliseconds | Total request-response server time for all requests on this application                     |
| tot_server_time_color              |                                                    | DOUBLE    |              |                                                                                             |
| tot_server_window_<br>stuck        | Total server<br>packets with<br>window stuck       | DOUBLE    | packets      | Total packets which indicate server window stuck, transmitted from the server               |

| Field                      | Display Name                                        | Data Type | Units        | Description                                                     |
|----------------------------|-----------------------------------------------------|-----------|--------------|-----------------------------------------------------------------|
| tot_server_window_<br>zero | Total server<br>packets with<br>window size<br>zero | DOUBLE    | packets      | Total packets with window size 0 transmitted from the server    |
| tot_ssl_time               | Total SSL<br>negotiation<br>TIme                    | DOUBLE    | milliseconds | Total SSL handshake time for all connections to the application |

## Sample: RUM TCP End Users (rum\_tcp\_eu\_t)

The RUM TCP End Users sample (rum\_tcp\_eu\_t) contains TCP layer data about an end-user group.

| Fields         | Display Name                      | Data Type | Units | Description                                                                                                 |
|----------------|-----------------------------------|-----------|-------|----------------------------------------------------------------------------------------------------|
| application_id | Application id                    | INT       |       | Monitored application internal Id number                                                                    |
| customer_name  | Customer<br>Name                  | STRING    |       | Customer name to which<br>the sample belongs (for<br>HP Software-as-a-Service,<br>otherwise Default client) |
| engine_id      | Engine Id                         | INT       |       | HP Business Availability<br>Center internal Real User<br>Monitor engine Id number                           |
| eu_domain_name | End User<br>Domain                | STRING    |       | End-user group name as<br>configured in End User<br>Management<br>Administration                            |
| eu_end_ip      | End User<br>Group IP<br>range end | INT       |       | End IP address for end-user<br>range as configured in End<br>User Management<br>Administration              |
| eu_id          | End User<br>Group Rule Id         | INT       |       | HP Business Availability<br>Center internal end-user Id<br>number                                           |

| Fields           | Display Name                           | Data Type | Units        | Description                                                                                      |
|------------------|----------------------------------------|-----------|--------------|--------------------------------------------------------------------------------------------------|
| eu_loc_city      | End User City                          | STRING    |              | End-user city as configured<br>in End User Management<br>Administration                          |
| eu_loc_country   | End User<br>Country                    | STRING    |              | End-user country as<br>configured in End User<br>Management<br>Administration                    |
| eu_loc_state     | End User<br>State                      | STRING    |              | End-user state as<br>configured in End User<br>Management<br>Administration                      |
| eu_name          | End User<br>Group Name                 | STRING    |              | HP Business Availability<br>Center internal application<br>Id number                             |
| eu_start_ip      | End User<br>Group IP<br>range start    | INT       |              | Start IP address for end-user<br>range as configured in End<br>User Management<br>Administration |
| is_real_tcp      |                                        | INT       |              | Currently not used                                                                               |
| max_client_time  | Maximum<br>Request<br>Client Time      | DOUBLE    | milliseconds | Maximum request-response client time for all requests from the end user                          |
| max_dl_time      | Maximum<br>Request<br>Download<br>Time | DOUBLE    | milliseconds | Maximum request-response time for all requests from the end user                                 |
| max_network_time | Maximum<br>Request<br>Network Time     | DOUBLE    | milliseconds | Maximum<br>request-response network<br>time for all requests from<br>the end user                |
| min_client_time  | Minimum<br>Request<br>Client Time      | DOUBLE    | milliseconds | Minimum request-response client time for all requests from the end user                          |

| Fields                       | Display Name                                  | Data Type | Units                  | Description                                                                                     |
|------------------------------|-----------------------------------------------|-----------|------------------------|-------------------------------------------------------------------------------------------------|
| min_dl_time                  | Minimum<br>Request<br>Download<br>Time        | DOUBLE    | milliseconds           | Minimum request-response<br>time for all requests from<br>the end user                          |
| min_network_time             | Minimum<br>Request<br>Network Time            | DOUBLE    | milliseconds           | Minimum request-response network time for all requests from the end user                        |
| profile_name                 | Profile Name                                  | STRING    |                        | HP Business Availability<br>Center internal profile<br>name                                     |
| sum_squares_client_<br>time  | Sum Squares<br>of Request<br>Client Time      | DOUBLE    | Square<br>milliseconds | Sum of the squares of the request-response client time for all requests from the end user       |
| sum_squares_dl_<br>time      | Sum Squares<br>of Request<br>Download<br>Time | DOUBLE    | Square<br>milliseconds | Sum of the squares of the request-response time for all requests from the end user              |
| sum_squares_net<br>work_time | Sum Squares<br>of Request<br>Network Time     | DOUBLE    | Square<br>milliseconds | Sum of the squares of the request-response network time for all requests from the end user      |
| time_stamp                   | Timestamp                                     | DOUBLE    |                        | Time stamp in seconds since Jan 1 1970                                                          |
| tot_app_plain_bytes<br>_in   | Total plain<br>application<br>bytes in        | DOUBLE    | bytes                  | Total amount of plain application traffic, not including TCP overhead, from the end user        |
| tot_app_plain_bytes<br>_out  | Total plain<br>application<br>bytes out       | DOUBLE    | bytes                  | Total amount of plain<br>application traffic, not<br>including TCP overhead, to<br>the end user |

| Fields                             | Display Name                                       | Data Type | Units        | Description                                                                                                    |
|------------------------------------|----------------------------------------------------|-----------|--------------|----------------------------------------------------------------------------------------------------|
| tot_app_ssl_bytes_in               | Total SSL<br>application<br>bytes in               | DOUBLE    | bytes        | Total amount of encrypted application traffic, not including TCP overhead, from the end user                          |
| tot_app_ssl_bytes_<br>out          | Total SSL<br>application<br>bytes out              | DOUBLE    | bytes        | Total amount of encrypted application traffic, not including TCP overhead, to the end user                            |
| tot_bytes_in                       | Total number of TCP bytes in                       | DOUBLE    | bytes        | Total amount of traffic from the end user                                                                             |
| tot_bytes_out                      | Total number of TCP bytes out                      | DOUBLE    | bytes        | Total amount of traffic to the end user                                                                               |
| tot_client_bad_<br>packets         | Total number<br>of bad client<br>packets           | DOUBLE    | packets      | Total problematic packets from the end user                                                                           |
| tot_client_bad_<br>packets_color   |                                                    | DOUBLE    |              | The color representing the status of the problematic packets from the end user, according to the configured threshold |
| tot_client_fast_<br>retransmission | Total client<br>fast<br>retransmissio<br>n packets | DOUBLE    | packets      | Currently not used                                                                                                    |
| tot_client_time                    | Total Request<br>Client Time                       | DOUBLE    | milliseconds | Total request-response client time for all requests from the end user                                                 |
| tot_client_window_<br>stuck        | Total client<br>packets with<br>window stuck       | DOUBLE    | packets      | Total packets which indicate client window stuck, transmitted from the end user                                       |

| Fields                     | Display Name                                        | Data Type | Units        | Description                                                                                                 |
|----------------------------|-----------------------------------------------------|-----------|--------------|----------------------------------------------------------------------------------------------------|
| tot_client_window_<br>zero | Total client<br>packets with<br>window size<br>zero | DOUBLE    | packets      | Total packets with window size 0, transmitted from the end user                                             |
| tot_conn                   | Total<br>Connections<br>Attempts                    | INT       | connections  | Total attempts to open connections from the end user                                                        |
| tot_conn_reset             | Number of connection failures due to reset          | INT       | connections  | Total attempts to open a connection from this end user that failed due to timeout                           |
| tot_conn_success_<br>color |                                                     | DOUBLE    |              | The color representing the status of the successful connections, according to the configured threshold      |
| tot_conn_timeout           | Number of connection failures due to timeout        | INT       | connections  | Total attempts to open a connection from this end user that failed on reset from the server                 |
| tot_dl_time                | Total Request<br>Download<br>Time                   | DOUBLE    | milliseconds | Total request-response time<br>for all requests from the<br>end user                                        |
| tot_dl_time_color          |                                                     | DOUBLE    |              | The color representing the status of the total request-response time, according to the configured threshold |
| tot_duplicate_acks         | Total<br>duplicate ack<br>packets                   | DOUBLE    | packets      | Total retransmitted acks from and to the end user                                                           |
| tot_duplicate_<br>packets  | Total number of duplicate packets                   | DOUBLE    | packets      | Total retransmitted packets from and to the end user                                                        |

| Fields                          | Display Name                                     | Data Type | Units        | Description                                                                                                    |
|---------------------------------|--------------------------------------------------|-----------|--------------|----------------------------------------------------------------------------------------------------|
| tot_duplicate_<br>packets_color |                                                  | DOUBLE    |              | The color representing the status of the retransmitted packets from and to the end user, according to the configured threshold       |
| tot_latency                     | Total packets<br>latency                         | DOUBLE    | Milliseconds | Total round trip time for all packets sent by the end user                                                                           |
| tot_latency_color               |                                                  | DOUBLE    |              | The color representing the status of the round trip time for all packets sent by the end user, according to the configured threshold |
| tot_network_time                | Total Request<br>Network Time                    | DOUBLE    | milliseconds | Total request-response<br>network time for all<br>requests from the end user                                                         |
| tot_packtes                     | Total number of packets                          | DOUBLE    | packets      | Total packets from and to the end user                                                                                               |
| tot_requests_o_dl_<br>th        | Total hits over<br>download<br>time<br>threshold | INT       | requests     | Total number of requests on the application with total time exceeding the total time threshold                                       |
| tot_retransmission_<br>bytes    | Total Number<br>of<br>retransmitted<br>bytes     | DOUBLE    | bytes        | Total amount of retransmitted bytes from and to the end user                                                                         |
| tot_retransmissions             | Total<br>retransmitted<br>packets                | DOUBLE    | packets      | Total retransmitted data packets from and to end user                                                                                |
| total_requests                  | Total number of requests                         | INT       | requests     | Total number of requests from the end user                                                                                           |

## Sample: RUM TCP Servers (rum\_tcp\_server\_t)

The RUM TCP Servers sample (rum\_tcp\_server\_t) contains TCP layer data about a server whose traffic is monitored by Real User Monitor.

| Field             | Display Name                               | Data Type | Units        | Description                                                                                                 |
|-------------------|--------------------------------------------|-----------|--------------|----------------------------------------------------------------------------------------------------|
| application_id    | Application Id                             | INT       |              | HP Business Availability<br>Center internal<br>application Id number                                        |
| availability      | Number of successful connections           | INT       | connections  | Total attempts to open connections to this server that were successful                                      |
| customer_name     | Customer<br>Name                           | STRING    |              | Customer name to which<br>the sample belongs (for<br>HP Software-as-a-Service,<br>otherwise Default client) |
| engine_id         | Engine Id                                  | INT       |              | HP Business Availability<br>Center internal Real User<br>Monitor engine Id<br>number                        |
| is_real_tcp       |                                            | INT       |              | Currently not used                                                                                          |
| max_dl_time       | Maximum<br>Request<br>Download<br>Time     | DOUBLE    | milliseconds | Maximum request-response time for all requests to this server                                               |
| max_frstbffr_time | Maximum<br>Request Time<br>to first Buffer | DOUBLE    | milliseconds | Maximum request-response time to first buffer for all requests to this server                               |
| max_server_time   | Maximum<br>Request Server<br>Time          | DOUBLE    | milliseconds | Maximum request-response server time for all requests to this server                                        |

| Field                         | Display Name                                         | Data Type | Units                  | Description                                                                                     |
|-------------------------------|------------------------------------------------------|-----------|------------------------|-------------------------------------------------------------------------------------------------|
| min_dl_time                   | Minimum<br>Request<br>Download<br>Time               | DOUBLE    | milliseconds           | Minimum<br>request-response time for<br>all requests to this server                             |
| min_frstbffr_time             | Minimum<br>Request Time<br>to first Buffer           | DOUBLE    | milliseconds           | Minimum<br>request-esponse time to<br>first buffer for all requests<br>to this server           |
| min_server_time               | Minimum<br>Request Server<br>Time                    | DOUBLE    | milliseconds           | Minimum<br>request-response server<br>time for all requests to<br>this server                   |
| profile_name                  | Profile Name                                         | STRING    |                        | HP Business Availability<br>Center internal profile<br>name                                     |
| server_ip                     | Server IP                                            | INT       |                        | Server IP address                                                                               |
| server_name                   | Server Name                                          | STRING    |                        | Server DNS name                                                                                 |
| squares_sum_dl_<br>time       | Sum Squares<br>of Request<br>Download<br>Time        | DOUBLE    | Square<br>milliseconds | Sum of squares of the request-response time for all requests to this server                     |
| squares_sum_frstbffr<br>_time | Sum Squares<br>of Request<br>Time to first<br>Buffer | DOUBLE    | Square<br>milliseconds | Sum of the squares of the request-response time to first buffer for all requests to this server |
| squares_sum_<br>server_time   | Sum Squares<br>of Request<br>Server Time             | DOUBLE    | Square<br>milliseconds | Sum of the squares of the request-response server time for all requests to this server          |
| time_stamp                    | Timestamp                                            | DOUBLE    | Seconds                | Time stamp in seconds since Jan 1 1970                                                          |

| Field                       | Display Name                               | Data Type | Units       | Description                                                                                             |
|-----------------------------|--------------------------------------------|-----------|-------------|----------------------------------------------------------------------------------------------------|
| tot_app_plain_bytes_in      | Total plain<br>application<br>bytes in     | DOUBLE    | bytes       | Total amount of plain<br>application traffic, not<br>including TCP overhead,<br>to this server          |
| tot_app_plain_bytes_o<br>ut | Total plain<br>application<br>bytes out    | DOUBLE    | bytes       | Total amount of plain<br>application traffic, not<br>including TCP overhead,<br>from this server        |
| tot_app_ssl_bytes_in        | Total SSL<br>application<br>bytes in       | DOUBLE    | bytes       | Total amount of encrypted application traffic, not including TCP overhead, to this server               |
| tot_app_ssl_bytes_<br>out   | Total SSL<br>application<br>bytes out      | DOUBLE    | bytes       | Total amount of<br>encrypted application<br>traffic, not including TCP<br>overhead, from this<br>server |
| tot_avail_color             |                                            | DOUBLE    |             | The color representing the status of the availability time, according to the configured threshold       |
| tot_bytes_in                | Total number of TCP bytes in               | DOUBLE    | bytes       | Total amount of traffic to this server                                                                  |
| tot_bytes_out               | Total number of TCP bytes out              | DOUBLE    | bytes       | Total amount of traffic from this server                                                                |
| tot_conn                    | Total number of connection attempts        | INT       | connections | Total attempts to open connections to this server                                                       |
| tot_conn_reset              | Number of connection failures due to reset | INT       | connections | Total attempts to open a connection to this application that failed on reset from the server            |

| Field                      | Display Name                                 | Data Type | Units        | Description                                                                                                    |
|----------------------------|----------------------------------------------|-----------|--------------|----------------------------------------------------------------------------------------------------|
| tot_conn_success_<br>color |                                              | DOUBLE    |              | The color representing the status of the successful connections to the application, according to the configured threshold             |
| tot_conn_timeout           | Number of connection failures due to timeout | INT       | connections  | Total attempts to open a connection to this server that failed due to timeout                                                         |
| tot_dl_time                | Total Request<br>Download<br>Time            | DOUBLE    | milliseconds | Total request-response time for all requests to this server                                                                           |
| tot_dl_time_color          |                                              | DOUBLE    |              | The color representing the status of the request-response time for all requests to this server, according to the configured threshold |
| tot_frstbffr_time          | Total Request<br>Time to first<br>Buffer     | DOUBLE    | milliseconds | Total request-response<br>time to first buffer for all<br>requests to this server                                                     |
| tot_packets                | Total number of packets                      | DOUBLE    | packets      | Total amount of packets to and from this server                                                                                       |
| tot_requests               | Total number of requests                     | INT       | requests     | Total number of requests to this server                                                                                               |
| tot_requests_o_dl_th       | Total hits<br>download<br>time<br>threshold  | INT       | requests     | Total number of requests on this application with server time exceeding the server time threshold                                     |
| tot_requests_o_s_th        | Total hits over<br>server time<br>threshold  | INT       | requests     | Total number of requests on this application with total time exceeding the total time threshold                                       |

| Field                              | Display Name                                        | Data Type | Units        | Description                                                                                                    |
|------------------------------------|-----------------------------------------------------|-----------|--------------|----------------------------------------------------------------------------------------------------|
| tot_retransmission_<br>bytes       | Total Number<br>of<br>retransmitted<br>bytes        | DOUBLE    | bytes        | Total amount of retransmitted bytes from and to this end user.                                                                         |
| tot_server_bad_<br>packets         | Total number<br>of bad server<br>packets            | DOUBLE    | packets      | Total problematic packets transmitted from this server                                                                                 |
| tot_server_bad_packets<br>_color   |                                                     | DOUBLE    |              | The color representing the status of the total problematic packets transmitted from this server, according to the configured threshold |
| tot_server_fast_retrans<br>mission | Total server<br>fast<br>retransmissio<br>n packets  | DOUBLE    | packets      | Currently not used                                                                                                    |
| tot_server_time                    | Total Request<br>Server Time                        | DOUBLE    | milliseconds | Total request-response server time for all requests to this server                                                                     |
| tot_server_time_color              |                                                     | DOUBLE    |              | The color representing the status of the request-response server time, according to the configured threshold                           |
| tot_server_window_<br>stuck        | Total server<br>packets with<br>window stuck        | DOUBLE    | packets      | Total packets which indicate server window stuck, transmitted from this server                                                         |
| tot_server_window_<br>zero         | Total server<br>packets with<br>window size<br>zero | DOUBLE    | packets      | Total packets with window size 0, transmitted from this server                                                                         |

## Sample: RUM Transactions (rum\_trans\_t)

The RUM Transactions sample (rum\_trans\_t) contains data performance and availability measurements of end-user transactions that match one of the transaction definitions in End User Management Administration.

| Field          | Display Name       | Data Type | Units | Description                                                                                                 |
|----------------|--------------------|-----------|-------|----------------------------------------------------------------------------------------------------|
| application_id | Application ID     | INT       |       | HP Business Availability<br>Center internal application<br>ID number                                        |
| availability   | Availability       | INT       |       | The number of transactions that were available                                                              |
| bb_guid        | BB GUID            | STRING    |       | An internal, unique session<br>ID from the Real User<br>Monitor probe                                       |
| customer_name  |                    | STRING    |       | Customer name to which<br>the sample belongs (for<br>HP Software-as-a-Service,<br>otherwise Default client) |
| engine_id      |                    | INT       |       | HP Business Availability<br>Center internal Real User<br>Monitor engine ID number                           |
| engine_name    | Engine Name        | STRING    |       | Real User Monitor engine<br>name as configured in End<br>User Management<br>Administration                  |
| eu_end_ip      | End User End<br>IP | INT       |       | End IP address for end-user<br>range as configured in<br>Monitor Admistration                               |
| eu_id          |                    | INT       |       | HP Business Availability<br>Center internal end-user ID<br>number                                           |
| eu_ip          | End User IP        | INT       |       | IP address of end-user                                                                                      |

| Field           | Display Name                           | Data Type | Units                        | Description                                                                                      |
|-----------------|----------------------------------------|-----------|------------------------------|--------------------------------------------------------------------------------------------------|
| eu_loc          | End User<br>Location                   | STRING    |                              | End-user location as<br>configured in End User<br>Management<br>Administration                   |
| eu_loc_city     | End User<br>Location City              | STRING    |                              | End-user city as configured<br>in End User Management<br>Administration                          |
| eu_loc_country  | End User<br>Location<br>Country        | STRING    |                              | End-user country as<br>configured in End User<br>Management<br>Administration                    |
| eu_loc_state    | End User<br>Location<br>State          | STRING    |                              | End-user state as configured<br>in End User Management<br>Administration                         |
| eu_name         | End User<br>Domain And<br>Subnet Range | STRING    |                              | End-user name as<br>configured in End User<br>Management<br>Administration                       |
| eu_start_ip     | End User<br>Start IP                   | INT       |                              | Start IP address for end-user<br>range as configured in<br>Monitor Admistration                  |
| last_http_error | Last HTTP<br>Error                     | INT       | http error<br>code<br>number | Error code number of last<br>http error in transaction                                           |
| last_trans_page | Last<br>Transaction<br>Page            | STRING    | page url                     | URL of last page in transaction                                                                  |
| last_trans_pid  | Last<br>Transaction<br>Page ID         | INT       |                              | HP Business Availability<br>Center internal page ID<br>number of the last page in<br>transaction |
| max_client_time | Maximum<br>Client Time                 | DOUBLE    |                              | Maximum client time of a transaction                                                             |

| Field                       | Display Name                | Data Type | Units | Description                                                                  |
|-----------------------------|-----------------------------|-----------|-------|------------------------------------------------------------------------------|
| max_dl_time                 | Maximum<br>Download<br>Time | DOUBLE    |       | Maximum download time of a transaction                                       |
| max_net_time                | Maximum<br>Network<br>Time  | DOUBLE    |       | Maximum network time of a transaction                                        |
| max_server_time             | Maximum<br>Server Time      | DOUBLE    |       | Maximum server time of a transaction                                         |
| min_client_time             | Minimum<br>Client Time      | DOUBLE    |       | Minimum client time of a transaction                                         |
| min_dl_time                 | Minimum<br>Download<br>Time | DOUBLE    |       | Minimum download time of a transaction                                       |
| min_net_time                | Minimum<br>Network<br>Time  | DOUBLE    |       | Minimum network time of a transaction                                        |
| min_server_time             | Minimum<br>Server Time      | DOUBLE    |       | Minimum server time of a transaction                                         |
| profile_id                  |                             | INT       |       | HP Business Availability<br>Center internal profile ID<br>number (default 1) |
| profile_name                | Profile Name                | STRING    |       | HP Business Availability<br>Center internal profile name                     |
| reporter                    |                             | INT       |       | Currently not used                                                           |
| sampletype                  |                             | STRING    |       | Currently not used                                                           |
| server_ip                   | Server IP                   | INT       |       | IP address of component server                                               |
| server_name                 | First Page<br>Server Name   | STRING    |       | Name of server of first page in transaction                                  |
| squares_sum_<br>client_time | Squares Sum<br>Client Time  | DOUBLE    |       | The sum of the client squares of the transaction                             |

| Field                       | Display Name                          | Data Type | Units                           | Description                                                                                           |
|-----------------------------|---------------------------------------|-----------|---------------------------------|----------------------------------------------------------------------------------------------------|
| squares_sum_dl_<br>time     | Squares Sum<br>Download<br>Time       | DOUBLE    |                                 | The sum of the download time squares of the transaction                                               |
| squares_sum_net_<br>time    | Squares Sum<br>Network<br>Time        | DOUBLE    |                                 | The sum of the network time squares of the transaction                                                |
| squares_sum_server_<br>time | Squares Sum<br>Server Time            | DOUBLE    |                                 | The sum of the server time squares of the transaction                                                 |
| time_stamp                  |                                       | DOUBLE    | seconds<br>since Jan 1<br>1970  | Time stamp in seconds since<br>Jan 1 1970                                                             |
| tot_avail_color             |                                       | DOUBLE    | number<br>representing<br>color | Color representing status of page in Dashboard                                                        |
| tot_client_time             | Client Time                           | DOUBLE    | milliseconds                    | Amount of time of total processing time between components                                            |
| tot_completed               | Number of<br>Completed<br>Transctions | INT       | number of transactions          | Always 1                                                                                              |
| tot_components              | Number of<br>Page<br>Components       | INT       | number                          | Total number of components on transaction pages                                                       |
| tot_connection_time         | Connection<br>Time                    | DOUBLE    | milliseconds                    | Total TCP handshake time<br>for all connections that were<br>opened for transferring the<br>page data |
| tot_event_app_error         | Application<br>Errors Events          | INT       | number of error events          | Total number of application error events in transaction                                               |
| tot_event_http_error        | HTTP Errors<br>Events                 | INT       | number of error events          | Total number of http error events in transaction                                                      |

| Field                     | Display Name                                                    | Data Type | Units                  | Description                                                                                                    |
|---------------------------|-----------------------------------------------------------------|-----------|------------------------|----------------------------------------------------------------------------------------------------|
| tot_event_info            | Non Error<br>Events                                             | INT       | number of error events | Total number of information events in transaction                                                                       |
| tot_event_perfor<br>mance | Performance<br>Events                                           | INT       | number of error events | Total number of performance events in transaction                                                                       |
| tot_frstbffr_b_fbth       | Total time of<br>time to first<br>buffer below<br>the threshold | DOUBLE    |                        | The amount of time to first<br>buffer less than the<br>threshold configured in End<br>User Management<br>Administration |
| tot_frstbffr_o_fbth       | Total time of<br>time to first<br>buffer over<br>the threshold  | DOUBLE    |                        | The amount of time to first<br>buffer more than the<br>threshold configured in End<br>User Management<br>Administration |
| tot_frstbffr_time         | Sum of total<br>time to first<br>buffer                         | DOUBLE    |                        | The total time to first buffer for the transaction                                                                      |
| tot_gdl_b_gth             | Gross Download Time Below Gross Warning Threshold               | DOUBLE    | milliseconds           | Total download time of<br>transaction less than the<br>threshold configured in End<br>User Management<br>Administration |
| tot_gdl_o_gth             | Gross Download Time Over Gross Threshold                        | DOUBLE    | milliseconds           | Total download time of<br>transaction more than the<br>threshold configured in End<br>User Management<br>Administration |
| tot_gdl_time              | Gross<br>Download<br>Time                                       | DOUBLE    | milliseconds           | Total download time of transaction                                                                                      |

| Field           | Display Name                                                    | Data Type | Units                           | Description                                                                                                    |
|-----------------|-----------------------------------------------------------------|-----------|---------------------------------|----------------------------------------------------------------------------------------------------|
| tot_gross_color |                                                                 | DOUBLE    | number<br>representing<br>color | Color representing status of transaction in Dashboard                                                                         |
| tot_hits_b_fbth | Total hits<br>below the<br>time to first<br>buffer<br>threshold | DOUBLE    | number of<br>hits               | The total number of hits with a time to first buffer less than the threshold configured in End User Management Administration |
| tot_hits_b_gth  | Hits Below<br>Gross<br>Warning<br>Threshold                     | INT       | number of hits                  | Number of hits whose time was less than the gross threshold configured in End User Management Administration. Always 0 or 1   |
| tot_hits_b_nth  | Hits Below<br>Net Warning<br>Threshold                          | INT       | number of hits                  | Number of hits whose time was less than the net threshold configured in End User Management Administration. Always 0 or 1     |
| tot_hits_b_sth  | Hits Below<br>Server<br>Warning<br>Threshold                    | INT       | number of hits                  | Number of hits whose time<br>was less than the server<br>threshold configured in End<br>User Management<br>Administration     |
| tot_hits_o_fbth | Total hits<br>over the time<br>to first buffer<br>threshold     | DOUBLE    | number of hits                  | The total number of hits with a time to first buffer more than the threshold configured in End User Management Administration |

| Field          | Display Name                                              | Data Type | Units                           | Description                                                                                                    |
|----------------|-----------------------------------------------------------|-----------|---------------------------------|----------------------------------------------------------------------------------------------------|
| tot_hits_o_gth | Hits Over<br>Gross<br>Threshold                           | INT       | number of hits                  | Number of hits whose time was more than the gross threshold configured in End User Management Administration. Always 0 or 1        |
| tot_hits_o_nth | Hits Over Net<br>Threshold                                | INT       | number of<br>hits               | Number of hits whose time was more than the net threshold configured in End User Management Administration. Always 0 or 1          |
| tot_hits_o_sth | Hits Over<br>Server<br>Threshold                          | INT       | number of hits                  | Number of hits whose time<br>was more than the server<br>threshold configured in End<br>User Management<br>Administration          |
| tot_ndl_b_nth  | Net<br>Download<br>Time Below<br>Net Warning<br>Threshold | DOUBLE    | milliseconds                    | Total time of pages in the transaction whose time was less than the net threshold configured in End User Management Administration |
| tot_ndl_o_nth  | Net<br>Download<br>Time Over<br>Net<br>Threshold          | DOUBLE    | milliseconds                    | Total time of pages in the transaction whose time was more than the net threshold configured in End User Management Administration |
| tot_ndl_time   | Net<br>Download<br>Time                                   | DOUBLE    | milliseconds                    | Total net download time                                                                                                    |
| tot_net_color  |                                                           | DOUBLE    | number<br>representing<br>color | Color representing status of transaction in Dashboard                                                                              |

| Field                       | Display Name                                        | Data Type | Units                           | Description                                                                                              |
|-----------------------------|-----------------------------------------------------|-----------|---------------------------------|----------------------------------------------------------------------------------------------------|
| tot_net_time                | Network<br>Time                                     | DOUBLE    | milliseconds                    | Total network time                                                                                       |
| tot_retransmission_<br>time | Retransmissio<br>n Time                             | DOUBLE    | milliseconds                    | Total time spent on retransmissions during the page download                                             |
| tot_server_b_sth            | Server Time<br>Below Server<br>Warning<br>Threshold | DOUBLE    | number of hits                  | Total number of hits whose time was below the threshold configured in End User Management Administration |
| tot_server_color            |                                                     | DOUBLE    | number<br>representing<br>color | Color representing status of server in Dashboard                                                         |
| tot_server_o_sth            | Server Time<br>Over Server<br>Threshold             | DOUBLE    | milliseconds                    | Total server time more than<br>the threshold configured in<br>End User Management<br>Administration      |
| tot_server_time             | Server Time                                         | DOUBLE    | milliseconds                    | Total server time                                                                                        |
| tot_ssl_time                | SSL<br>Negotiation<br>Time                          | DOUBLE    | milliseconds                    | Total SSL handshake time for all connections that were opened for transferring the page data             |
| tot_trans_size              | Transaction<br>Size                                 | DOUBLE    | bytes                           | Total size of transaction                                                                                |
| total_hits                  | Transaction<br>Hits                                 | INT       | number of hits                  | Total number of hits in transaction                                                                      |
| trans_id                    |                                                     | INT       |                                 | HP Business Availability<br>Center internal transaction<br>ID                                            |
| trans_name                  | Transaction<br>Name                                 | STRING    | alpha-<br>numeric               | Transaction name as<br>configured in End User<br>Management<br>Administration                            |

| Field               | Display Name | Data Type | Units               | Description                                                                     |
|---------------------|--------------|-----------|---------------------|---------------------------------------------------------------------------------|
| trans_pages_seq_ids |              | STRING    | sequence<br>numbers | String of the sequence<br>numbers of the pages that<br>comprise the transaction |
| TUID                |              | STRING    |                     | Internal ID from the profile database                                           |

# **Q** Data Samples for Alerts

This section describes the samples and sample fields for alerts generated by the new alert engine (CI Status Alerts) and the legacy alert engine (Business Process Monitor and Real User Monitor alerts).

➤ "Sample: Alert Log (alert\_log)" on page 140

➤ "Sample: Alerts (alarm\_t)" on page 142

➤ "Sample: BL Alerts (bl\_alert\_t)" on page 143

### Sample: Alert Log (alert\_log)

The Alert Log sample (alert\_log) contains data generated by CI Status Alerts used when generating the Configuration Item Status Alerts report.

**Limitation:** There is currently no configuration item name field, and it is not possible to map CI names to their CMDB IDs (entity\_id field). As such, the value of this sample is limited.

This sample uses the Universal Data Exchange (UDX) framework, and is thus available for filtering in the Measurement Filters page (for details, see "Working with Measurement Filters" in *Platform Administration*).

| Field                    | Display Name            | Data Type | Units | Description                                                                                        |
|--------------------------|-------------------------|-----------|-------|----------------------------------------------------------------------------------------------------|
| action                   | Action                  | STRING    |       | The actions performed by the alert                                                                 |
| alert_id                 | alert_id                | INT       |       | Alert instance ID                                                                                  |
| alert_description        | Alert<br>Description    | STRING    |       | Free text inserted to describe the alert                                                           |
| condition_type           | Condition<br>Type       | INT       |       | Contains the type of condition                                                                     |
| condition_param<br>eters | Condition<br>Parameters | STRING    |       | String that includes the parameters of the condition. Maximum number of parameters permitted is 3. |
| customer_name            | Customer<br>Name        | STRING    |       | Customer name to which the sample belongs (for HP Software-as-a-Service, otherwise Default client) |
| entity_id                | CMDB Entity id          | BINARY    |       | Configuration ID of CI                                                                             |
| kpi_name                 | KPI name                | STRING    |       | The type of the KPI                                                                                |
| name                     | Alert Name              | STRING    |       | The name of the alert                                                                              |

| Field            | Display Name         | Data Type | Units                          | Description                                                                                                    |
|------------------|----------------------|-----------|--------------------------------|----------------------------------------------------------------------------------------------------|
| next_severity    | Next Severity        | INT       |                                | The severity status of the KPI after the change that caused the alert to be sent, expresses as the ID defined in the From field in the Parameter Details window (Admin > Dashboard > Repositories > KPIs > clone/override KPI > click the Edit Entity button > Item Details > click the parameter to display the Parameter Details window)  |
| obj_name         | Objective<br>name    | STRING    |                                | For future use                                                                                                    |
| prev_severity    | Previous<br>Severity | INT       |                                | The severity status of the KPI before the change that caused the alert to be sent, expresses as the ID defined in the From field in the Parameter Details window (Admin > Dashboard > Repositories > KPIs > clone/override KPI > click the Edit Entity button > Item Details > click the parameter to display the Parameter Details window) |
| sampletype       |                      | STRING    |                                | The name of the sample                                                                                                    |
| send_time        | Send time            | DOUBLE    | seconds<br>since Jan<br>1 1970 | The date and time that the alert was sent, expressed in seconds since Jan 1 1970                                                                                                    |
| time_stamp       | Time Stamp           | DOUBLE    | seconds<br>since Jan<br>1 1970 | The date and time of the event that caused the status change, expressed in seconds since Jan 1 1970                                                                                                    |
| trigger_interval | Trigger<br>Interval  | INT       | milli-<br>seconds              | An integer indicating the time that the status breached the condition.                                                                                                    |
| TUID             |                      | STRING    |                                | Internal ID                                                                                                    |

## Sample: Alerts (alarm\_t)

The Alerts sample (alarm\_t) contains data generated by Business Process Monitor and Real User Monitor alerts.

| Field                | Display Name          | Data Type | Units   | Description                                                                                        |
|----------------------|-----------------------|-----------|---------|----------------------------------------------------------------------------------------------------|
| alarm_id             | alarm Id              | INT       |         | ID of the alert (definition)                                                                       |
| customer_name        | Customer<br>Name      | STRING    |         | Customer name to which the sample belongs (for HP Software-as-a-Service, otherwise Default client) |
| dEventTime<br>Stamp  | triggered<br>time     | DOUBLE    | seconds | Time of the event that triggered the alert                                                         |
| iIsLoggedOnly        | Is logged<br>Only     | INT       |         | Determines whether the alert is logged only (1 is true or 0 is false)                              |
| iIsPositive          | Is Positive           | INT       |         | Determines whether the alert is a follow-up (1 is true or 0 is false)                              |
| iNmmtEventType<br>Id | Nmmt Event<br>Type Id | INT       |         | Obsolete                                                                                           |
| iNmmtId              | NMMT Id               | INT       |         | Obsolete                                                                                           |
| iSessionId           | Profile ID            | INT       |         | Profile ID as stored in the SESSIONS table in the management database                              |
| iSeverityId          | Severity ID           | INT       |         | Severity of the alert                                                                              |
| profile_name         | Profile Name          | STRING    |         | Profile name                                                                                       |
| szActionDesc         | Action<br>Description | STRING    |         | Action that is taken as a result of the alert                                                      |
| szAlarmDesc          | Alarm<br>Description  | STRING    |         | Description of the alert                                                                           |
| szAlarmName          | Alarm Name            | STRING    |         | Alert name                                                                                         |
| szNmmtEvent<br>Type  | Nmmt Event<br>Type    | STRING    |         | Obsolete                                                                                           |

| Field      | Display Name | Data Type | Units                          | Description                            |
|------------|--------------|-----------|--------------------------------|----------------------------------------|
| szNmmtName | NMMT Name    | STRING    |                                | Obsolete                               |
| time_stamp | Time Stamp   | DOUBLE    | seconds<br>since Jan<br>1 1970 | Time stamp in seconds since Jan 1 1970 |

## Sample: BL Alerts (bl\_alert\_t)

The Baseline Alerts sample (bl\_alarm\_t) contains data generated by Business Process Monitor alerts triggered as a result of baseline thresholds being breached. The bl\_alarm\_t sample is sent only when the profile is in baseline suggestion mode. In baseline auto mode or if no baselines are enabled, the alarm\_t sample is sent as a result of an alert being triggered.

| Field                  | Display Name          | Data Type | Units   | Description                                                                                                    |
|------------------------|-----------------------|-----------|---------|----------------------------------------------------------------------------------------------------|
| alarm_id               | alarm Id              | INT       |         | ID of the alert (definition)                                                                                                    |
| alarm_name             | Alarm Name            | STRING    |         | Name of the alert                                                                                                    |
| customer_name          | Customer<br>Name      | STRING    |         | Customer name to which the sample belongs (for HP Software-as-a-Service, otherwise Default client)                                                                      |
| triggered_time         | triggered<br>time     | DOUBLE    | seconds | Time the sample was created                                                                                                    |
| is_logged_only         | Is logged<br>Only     | INT       |         | Determines whether the alert is only logged (1 is true or 0 is false) and no action is taken when alert is triggered                                                    |
| is_positive            | Is Positive           | INT       |         | Determines whether the alert is a follow-up alert (1 is true or 0 is false). A follow up alert notifies that the conditions that triggered the alert are no longer true |
| nmmt_event_type<br>_id | Nmmt Event<br>Type Id | INT       |         | Obsolete                                                                                                    |

| Field        | Display Name          | Data Type | Units                          | Description                                                            |
|--------------|-----------------------|-----------|--------------------------------|------------------------------------------------------------------------|
| nmmt_id      | NMMT Id               | INT       |                                | Obsolete                                                               |
| Severity_id  | Severity<br>Name      | INT       |                                | Severity of the alert as defined by user when alert scheme was created |
| profile_id   | Profile ID            | INT       |                                | Internal ID of the profile to which the alert belongs                  |
| profile_name | Profile Name          | STRING    |                                | Profile name                                                           |
| action_desc  | Action<br>Description | STRING    |                                | Action that is taken as a result of the triggered alert                |
| alarm_desc   | Alarm<br>Description  | STRING    |                                | Description of what caused the alert to be triggered                   |
| time_stamp   | Time Stamp            | DOUBLE    | seconds<br>since Jan<br>1 1970 | Time stamp in seconds when the alert was triggered                     |

# **2** Data Sample for TransactionVision

The TransactionVision sample (tv\_trans\_t) contains data integrated into HP Business Availability Center from HP TransactionVision monitoring software. This sample uses the Universal Data Exchange (UDX) framework, and is thus available for filtering in the Measurement Filters page. For details, see "Working with Measurement Filters" in *Platform Administration*.

**Note:** For the fields that give a value, TransactionVision provides actual transaction values, for example, the dollar value of a purchase in a transaction.

| Field         | Display Name        | Data Type | Units   | Description                                                                                                    |
|---------------|---------------------|-----------|---------|----------------------------------------------------------------------------------------------------|
| tx_name       | Transaction<br>name | STRING    |         | The transaction name as it appears in TransactionVision                                                                                                    |
| customer_name | Customer<br>Name    | STRING    |         | Customer name to which<br>the sample belongs (for<br>HP Software-as-a-Service,<br>otherwise Default client)                                                                         |
| tx_id         | TV id               | INT       |         | The ID for the transaction in TransactionVision                                                                                                    |
| time_stamp    | Time Stamp          | LONG      | seconds | Timestamp in seconds since Jan 1 1970  The end time for the aggregated data (all transaction hits are aggregated and one aggregated data sample is sent in each reporting interval) |

| Field               | Display Name                            | Data Type | Units             | Description                                                                                                    |
|---------------------|-----------------------------------------|-----------|-------------------|----------------------------------------------------------------------------------------------------|
| sum_response_time   | Sum<br>transaction<br>response time     | DOUBLE    | milli-<br>seconds | The total response time of transactions instances in the reporting interval (not including failed transaction instances)   |
| tx_count            | Total<br>transaction<br>count           | INT       |                   | Total number of transaction instances in the reporting interval                                                            |
| failed_tx_count     | Total failed transaction count          | INT       |                   | Number of failed transactions instances                                                                                    |
| tot_failed_tx_value | Total failed<br>transaction<br>value    | DOUBLE    |                   | Total value of the failed transaction instances                                                                            |
| late_tx_count       | Total late<br>transaction<br>count      | INT       |                   | Number of transactions instances that are have passed the late threshold defined in TransactionVision                      |
| exp_tx_count        | Exception<br>transaction<br>count       | INT       |                   | Number of transactions instances that are exceptions                                                                       |
| tot_late_tx_value   | Total late<br>transaction<br>value      | DOUBLE    |                   | Total value of transaction instances that have passed the late threshold defined in TransactionVision                      |
| max_response_time   | Maximum<br>transaction<br>response time | DOUBLE    | milli-<br>seconds | The maximum response time of transactions instances in the reporting interval (not including failed transaction instances) |

| Field                        | Display Name                               | Data Type | Units             | Description                                                                                                    |
|------------------------------|--------------------------------------------|-----------|-------------------|----------------------------------------------------------------------------------------------------|
| min_response_time            | Minimum<br>transaction<br>response time    | DOUBLE    | milli-<br>seconds | The minimum response<br>time of transactions<br>instances in the reporting<br>interval (not including<br>failed transaction instances)                            |
| tot_tx_value                 | Total<br>transaction<br>value              | DOUBLE    |                   | Total value of all transaction instances                                                                                                    |
| tot_exp_tx_value             | Total<br>Exception<br>transaction<br>value | DOUBLE    |                   | Total value of transaction instances that are exceptions                                                                                                    |
| curr_tx_count                | Total<br>transaction<br>count              | INT       |                   | Total number of in-process transactions instances at the end of the reporting interval                                                                            |
| curr_failed_tx_count         | Total failed transaction count             | INT       |                   | Number of failed in-process<br>transactions instances at the<br>end of the reporting interval                                                                     |
| curr_tot_failed_tx_<br>value | Total failed<br>transaction<br>value       | DOUBLE    |                   | Total value of the failed in-process transaction instances at the end of the reporting interval                                                                   |
| curr_late_tx_count           | Total late<br>transaction<br>count         | INT       |                   | Number of in-process<br>transactions instances that<br>have passed the late<br>threshold defined in<br>TransactionVision, at the<br>end of the reporting interval |
| curr_exp_tx_count            | Exception<br>transaction<br>count          | INT       |                   | Number of in-process<br>transactions instances that<br>are exceptions, at the end of<br>the reporting interval                                                    |

| Field                  | Display Name                                         | Data Type | Units             | Description                                                                                                    |
|------------------------|------------------------------------------------------|-----------|-------------------|----------------------------------------------------------------------------------------------------|
| curr_tot_late_tx_value | Total late<br>transaction<br>value                   | DOUBLE    |                   | Total value of the in-process transaction instances that have passed the late threshold defined in TransactionVision, at the end of the reporting interval |
| curr_tot_tx_value      | Total<br>transaction<br>value                        | DOUBLE    |                   | Total value of all in-process transaction instances at the end of the reporting interval                                                                   |
| curr_tot_exp_tx_value  | Total<br>Exception<br>transaction<br>value           | DOUBLE    |                   | Total value of the in-process transaction instances that are exceptions, at the end of the reporting interval                                              |
| min_eu_response_time   | Minimum<br>End User<br>Response<br>Time              | DOUBLE    | milli-<br>seconds | Minimum end user response time among all transaction instances considered for the sample                                                                   |
| max_eu_response_time   | Maximum<br>End User<br>Response<br>Time              | DOUBLE    | milli-<br>seconds | Maximum end user response time among all transaction instances considered for the sample                                                                   |
| sum_eu_response_time   | Sum of End<br>User<br>Response<br>Time               | DOUBLE    | milli-<br>seconds | Sum of transaction instances response time from end user perspective alone(RUM data)                                                                       |
| min_tv_response_time   | Minimum<br>Transaction<br>Vision<br>Response<br>Time | DOUBLE    | milli-<br>seconds | Minimum TransactionVision response time among all transaction instances considered for the sample                                                          |

| Field                | Display Name                                         | Data Type | Units             | Description                                                                                                   |
|----------------------|------------------------------------------------------|-----------|-------------------|----------------------------------------------------------------------------------------------------|
| max_tv_response_time | Minimum<br>Transaction<br>Vision<br>Response<br>Time | DOUBLE    | milli-<br>seconds | Minimum<br>TransactionVision response<br>time among all transaction<br>instances considered for the<br>sample |
| sum_tv_response_time | Minimum<br>Transaction<br>Vision<br>Response<br>Time | DOUBLE    | milli-<br>seconds | Sum of TransactionVision<br>instances response time<br>from TransactionVision<br>perspective                  |

# **Q** Data Samples for SOA

This section describes the samples and sample fields for SOA data (that is, data used in the Business Availability Center for SOA application). These samples use the Universal Data Exchange (UDX) framework, and are thus available for filtering in the Measurement Filters page (for details, see "Working with Measurement Filters" in *Platform Administration*).

- ➤ "Sample: SOA Event (ws\_event\_aggr\_t)" on page 150
- ➤ "Sample: WS Performance (ws\_perf\_aggr\_t)" on page 153

#### Sample: SOA Event (ws\_event\_aggr\_t)

The SOA Event sample (ws\_event\_aggr\_t) contains data used in SOA event reports. Data collectors can collect data for the following types of events:

➤ HTTP errors. Can be used to detect client and server side errors, such as: Not found 404 and Internal Error 500.

➤ **SOAP errors.** There are several standard SOAP faults that can indicate on the reason for a problem. For example: "version mismatch". In addition there can be customized SOAP faults per WS implementation.

| Field         | Display Name | Data Type | Units | Description                                                                                                    |
|---------------|--------------|-----------|-------|----------------------------------------------------------------------------------------------------|
| consumer_id   | Consumer     | STRING    |       | Business Process Monitor and<br>SiteScope send their client IP.<br>HP Diagnostics sends the following<br>valid values:                                             |
|               |              |           |       | ➤ 1 – Consumer ID taken from payload.                                                                                                    |
|               |              |           |       | ➤ 2 – Consumer group name ➤ 3 – Consumer IP                                                                                                    |
|               |              |           |       | ➤ 4 – Unregistered consumer (value="-")                                                                                                    |
|               |              |           |       | ➤ <http header=""></http>                                                                                                    |
|               |              |           |       | ➤ The IP address of current SiS agent (for example 192.168.22.6)                                                                                                   |
| customer_name |              | STRING    |       | Customer name to which the sample belongs (for HP Software-as-a-Service, otherwise Default client)                                                                 |
| dc_source     | DC Source    | STRING    |       | The data collector source— Diagnostics, Business Process Monitor, or SiteScope                                                                                     |
| end_point     | End Point    | STRING    |       | The name of the monitored end point or the port name from WSDL monitored by SiteScope or Business Process Monitor, or the application server alias for Diagnostics |
| event_count   | Event Count  | INT       |       | The number of occurrences of the event in the time period of the aggregation                                                                                       |
| event_name    | Event Name   | STRING    |       | The name of the event                                                                                                    |

| Field        | Display Name      | Data Type | Units                          | Description                                                                                                    |
|--------------|-------------------|-----------|--------------------------------|----------------------------------------------------------------------------------------------------|
| is_synthetic | Is Synthetic      | STRING    |                                | It can be:                                                                                                    |
|              |                   |           |                                | <ul><li>▶ 0 for real user monitoring</li><li>▶ 1 for synthetic monitoring</li></ul>                             |
| name         | Name              | STRING    |                                | The name of the Web service. It appears in the WSDL as the service name. There might be more than one in a WSDL |
| namespace    | Namespace         | STRING    |                                | The URI of the definition resource of the Web service (it appears in the WSDL as the targetNamespace)           |
| operation    | Operation<br>Name | STRING    |                                | The operation name of the Web service                                                                           |
| sampletype   |                   | STRING    |                                | The name of the sample (ws_event_aggr_t).                                                                       |
| server       | Server IP         | INT       |                                | The IP address of the monitored server                                                                          |
| time_stamp   |                   | DOUBLE    | seconds<br>since Jan<br>1 1970 | Time stamp in seconds since Jan 1 1970 (this sample has aggregated values of 5 minutes)                         |
| TUID         |                   | STRING    |                                | Internal ID                                                                                                    |

## Sample: WS Performance (ws\_perf\_aggr\_t)

The WS Performance sample (ws\_perf\_aggr\_t) contains data used in SOA performance reports. Data collectors can collect data for end to end performance of Web service operation, including availability and response time.

| Field         | Display Name     | Data Type | Units | Description                                                                                                    |
|---------------|------------------|-----------|-------|----------------------------------------------------------------------------------------------------|
| calls_count   | Calls Count      | INT       |       | The number of calls in the last 5 minutes                                                                                                    |
| consumer_id   | Consumer         | STRING    |       | Business Process Monitor and SiteScope send their client IP. HP Diagnostics sends the following valid values:  1 - Consumer ID taken from                          |
|               |                  |           |       | payload.                                                                                                    |
|               |                  |           |       | ➤ 2 – Consumer group name                                                                                                    |
|               |                  |           |       | ➤ 3 – Consumer IP                                                                                                    |
|               |                  |           |       | ➤ 4 – Unregistered consumer (value="-")                                                                                                    |
|               |                  |           |       | ➤ <http header=""></http>                                                                                                    |
|               |                  |           |       | ➤ The IP address of current SiS<br>agent (for example<br>192.168.22.6)                                                                                             |
| customer_name | Customer<br>Name | STRING    |       | Customer name to which the sample belongs (for HP Software-as-a-Service, otherwise Default client)                                                                 |
| dc_source     | DC Source        | STRING    |       | Specifies the data collector<br>source—Diagnostics, Business<br>Process Monitor, or SiteScope                                                                      |
| end_point     | End Point        | STRING    |       | The name of the monitored end point or the port name from WSDL monitored by SiteScope or Business Process Monitor, or the application server alias for Diagnostics |

| Field                  | Display Name                     | Data Type | Units             | Description                                                                                                    |
|------------------------|----------------------------------|-----------|-------------------|----------------------------------------------------------------------------------------------------|
| error_count            | Error Count                      | INT       |                   | The numbers of errors that occurred in the last 5 minutes                                                                   |
| faults_count           | Faults Count                     | INT       |                   | The numbers of SOAP faults in the last 5 minutes                                                                            |
| is_synthetic           | Is Synthetic                     | STRING    |                   | Specify 0 for real user monitor data source and 1 for synthetic monitor data source                                         |
| max_st                 | Max Server<br>Time               | INT       | milli-<br>seconds | The maximum server response time                                                                                            |
| max_rtt                | Max Total<br>Response<br>Time    | INT       | milli-<br>seconds | The maximum round trip response time                                                                                        |
| min_st                 | Min Server<br>Time               | INT       | milli-<br>seconds | The minimum server response time                                                                                            |
| min_rtt                | Min Total<br>Response<br>Time    | INT       | milli-<br>seconds | The minimum round trip response time                                                                                        |
| name                   | Name                             | STRING    |                   | The name of the Web service. It appears in the WSDL as the service name. There might be more than one Web service in a WSDL |
| namespace              | Namespace                        | STRING    |                   | The URI of the definition resource of the Web service (it appears in the WSDL as the targetNamespace)                       |
| operation              | Operation                        | STRING    |                   | The operation name of the Web service                                                                                       |
| over_threshold_<br>rtt | Over<br>Threshold<br>Client Time | INT       |                   | The number of instances of round trip response time being over threshold                                                    |
| over_threshold_st      | Over<br>Threshold<br>Server Time | INT       |                   | The number of instances of server time being over threshold                                                                 |

| Field      | Display Name                  | Data Type | Units                          | Description                                                                             |
|------------|-------------------------------|-----------|--------------------------------|-----------------------------------------------------------------------------------------|
| sampletype |                               | STRING    |                                | The name of the sample (ws_perf_aggr_t)                                                 |
| server     | Server IP                     | INT       |                                | The IP address of the monitored server                                                  |
| sum_st     | Sum Server<br>Time            | INT       | milli-<br>seconds              | The sum of server response time                                                         |
| sum_rtt    | Sum Total<br>Response<br>Time | INT       | milli-<br>seconds              | The sum of round trip response time                                                     |
| time_stamp |                               | DOUBLE    | seconds<br>since Jan<br>1 1970 | Time stamp in seconds since Jan 1 1970 (this sample has aggregated values of 5 minutes) |
| TUID       |                               | STRING    |                                | Internal ID                                                                             |

# Data Samples for Business Process Insight (BPI)

This section describes the samples and sample fields for HP Business Process Insight data.

➤ "Sample: BPI Duration (bpi\_duration\_t)" on page 156

➤ "Sample: BPI Process Monitors (bpi\_process\_t)" on page 158

➤ "Sample: BPI Process Step Monitors (bpi\_step\_t)" on page 159

➤ "Sample: BPI Value Monitor (bpi\_value\_t)" on page 161

### Sample: BPI Duration (bpi\_duration\_t)

The BPI sample (bpi\_duration\_t) contains data from the HP Business Process Insight application. The sample includes the following fields (in alphabetical order):

| Field                   | Display Name            | Data Type | Units | Description                                                                                            |
|-------------------------|-------------------------|-----------|-------|----------------------------------------------------------------------------------------------------|
| backlog_<br>count       | backlog_<br>count       | INT       |       | The number of active business process instances in process in the most recent collection interval      |
| backlog_<br>value       | backlog_<br>value       | DOUBLE    |       | The total value of active business process instances in process in the most recent collection interval |
| monitor_cmdb_id         |                         | BINARY    |       | The CMDB ID number of the HP Business Process Insight business process                                 |
| completed_<br>count     | completed_<br>count     | INT       |       | The number of business process instances that completed in the most recent collection interval         |
| critical_<br>violations | critical_<br>violations | INT       |       | The number of critical instance violations in the most recent collection interval                      |
| customer_name           | Customer<br>Name        | STRING    |       | Customer name to which the sample belongs (for HP Software-as-a-Service, otherwise Default client)     |

| Field                           | Display Name                    | Data Type | Units   | Description                                                                                                 |
|---------------------------------|---------------------------------|-----------|---------|----------------------------------------------------------------------------------------------------|
| major_<br>violations            | major_<br>violations            | INT       |         | The number of major instance violations in the most recent collection interval                              |
| max_<br>duration                | max_<br>duration                | DOUBLE    | Seconds | The maximum duration of monitor instances that completed in the most recent collection interval             |
| min_duration                    | min_duration                    | DOUBLE    | Seconds | The minimum duration of monitor instances that completed in the most recent collection interval             |
| minor_<br>violations            | minor_<br>violations            | INT       |         | The number of minor instance violations in the most recent collection interval                              |
| time_stamp                      |                                 | DOUBLE    |         |                                                                                                    |
| total_<br>duration              | total_<br>duration              | DOUBLE    | Seconds | The sum of duration for all monitor instances that completed in the most recent collection interval         |
| total_value                     | total_value                     | DOUBLE    |         | The sum of values of all monitor instances in the most recent collection interval                           |
| total_<br>weighted_<br>duration | total_<br>weighted_<br>duration | DOUBLE    | Seconds | The sum of weighted duration of all monitor instances that completed in the most recent collection interval |
| warning_<br>violations          | warning_<br>violations          | INT       |         | The number of warning instance violations in the most recent collection interval                            |

## Sample: BPI Process Monitors (bpi\_process\_t)

The BPI sample (bpi\_process\_t) contains data from the HP Business Process Insight application. The sample includes the following fields (in alphabetical order):

| Field               | Display Name        | Data Type | Units                          | Description                                                                                                    |
|---------------------|---------------------|-----------|--------------------------------|----------------------------------------------------------------------------------------------------|
| at_risk_<br>count   | at_risk_<br>count   | INT       |                                | The total number of At Risk<br>business process instances in the<br>most recent collection interval                         |
| at_risk_<br>value   | at_risk_<br>value   | DOUBLE    | Defined<br>on<br>monitor<br>CI | The total value of At Risk business process instances in the most recent collection interval                                |
| backlog_count       | backlog_<br>count   | INT       |                                | The total number of the active business process instances in the most recent collection interval                            |
| backlog_<br>value   | backlog_<br>value   | DOUBLE    | Defined<br>on<br>monitor<br>CI | The total value of the active business process instances in the most recent collection interval                             |
| blocked_<br>count   | blocked_<br>count   | INT       |                                | The total number of Blocked<br>business process instances in the<br>most recent collection interval                         |
| blocked_<br>value   | blocked_<br>value   | DOUBLE    | Defined<br>on<br>monitor<br>CI | The total value of the Blocked<br>business process instances in the<br>most recent collection interval                      |
| bp_cmdb_id          |                     | BINARY    |                                | The CMDB ID number of the HP Business Process Insight business process                                                      |
| completed_<br>count | completed_<br>count | INT       |                                | The total number of completed business process instances that completed during the period of time represented by the sample |

| Field             | Display Name      | Data Type | Units | Description                                                                                                    |
|-------------------|-------------------|-----------|-------|----------------------------------------------------------------------------------------------------|
| customer_name     | Customer<br>Name  | STRING    |       | Customer name to which the sample belongs (for HP Software-as-a-Service, otherwise Default client)                   |
| healthy_<br>count | healthy_<br>count | INT       |       | The total number of Healthy business process instances in the most recent collection interval                        |
| healthy_<br>value | healthy_<br>value | DOUBLE    |       | The total value of Healthy business process instances in the most recent collection interval                         |
| time_stamp        |                   | DOUBLE    |       | Start time of the aggregated sample                                                                                  |
| total_<br>value   | total_<br>value   | DOUBLE    |       | The total value of the business process instances that completed during the period of time represented by the sample |

## Sample: BPI Process Step Monitors (bpi\_step\_t)

The BPI sample (bpi\_step\_t) contains data from the HP Business Process Insight application. The sample includes the following fields (in alphabetical order):

| Field               | Display Name      | Data Type | Units                                         | Description                                                                                  |
|---------------------|-------------------|-----------|-----------------------------------------------|----------------------------------------------------------------------------------------------|
| backlog_<br>count   | backlog_<br>count | INT       |                                               | The total number of active business process instances in the most recent collection interval |
| backlog_<br>value   | backlog_<br>value | DOUBLE    | Unit is<br>defined<br>in the<br>monitor<br>CI | The total value of active business process instances in the most recent collection interval  |
| bp_step_<br>cmdb_id |                   | BINARY    |                                               | The CMDB ID number of the HP Business Process Insight business process step                  |

| Field               | Display Name        | Data Type | Units                                         | Description                                                                                                    |
|---------------------|---------------------|-----------|-----------------------------------------------|----------------------------------------------------------------------------------------------------|
| completed_<br>count | completed_<br>count | INT       |                                               | The total number of the business process instances that completed during the period of time represented by the sample |
| customer_name       | Customer<br>Name    | STRING    |                                               | Customer name to which the sample belongs (for HP Software-as-a-Service, otherwise Default client)                    |
| time_stamp          |                     | DOUBLE    |                                               | Start time of the aggregated sample                                                                                   |
| total_value         | total_value         | DOUBLE    | Unit is<br>defined<br>in the<br>monitor<br>CI | The total value of the business process instances that completed during the period of time represented by the sample  |

## Sample: BPI Value Monitor (bpi\_value\_t)

The BPI sample (bpi\_value\_t) contains data from the HP Business Process Insight application. The sample includes the following fields (in alphabetical order):

| Field                   | Display Name            | Data Type | Units                                      | Description                                                                                                    |
|-------------------------|-------------------------|-----------|--------------------------------------------|----------------------------------------------------------------------------------------------------|
| backlog_<br>count       | backlog_<br>count       | INT       |                                            | The total number of active business process instances in the most recent collection interval                               |
| backlog_<br>value       | backlog_<br>value       | DOUBLE    | An<br>attribute<br>on the<br>Monitor<br>CI | The total value of active business process instances that did not complete in the most recent collection interval          |
| monitor_cmdb_id         |                         | BINARY    |                                            | The CMDB ID number of the HP Business Process Insight business process                                                     |
| completed_<br>count     | completed_<br>count     | INT       |                                            | The total number of completed business process instances in the most recent collection interval                            |
| critical_<br>violations | critical_<br>violations | INT       |                                            | The number of critical instance violations in the most recent collection interval                                          |
| customer_name           |                         | STRING    |                                            | The name of the HP Business<br>Availability Center customer (for<br>HP Software-as-a-Service, otherwise<br>Default client) |
| major_<br>violations    | major_<br>violations    | INT       |                                            | The number of major instance violations in the most recent collection interval                                             |
| max_value               | max_value               | DOUBLE    |                                            | The maximum value of instances that completed in the most recent collection interval                                       |

| Field                                    | Display Name                             | Data Type | Units | Description                                                                                               |
|------------------------------------------|------------------------------------------|-----------|-------|----------------------------------------------------------------------------------------------------|
| min_value                                | min_value                                | DOUBLE    |       | The minimum value of instances that completed in the most recent collection interval                      |
| minor_<br>violations                     | minor_<br>violations                     | INT       |       | The number of minor instance violations in the most recent collection interval                            |
| time_stamp                               |                                          | DOUBLE    |       | Start time of the sample aggregation                                                                      |
| total_monitor_<br>value                  | total_<br>monitor_<br>value              | DOUBLE    |       | The sum of the values of all monitor instances that completed in the most recent collection interval      |
| total_value                              | total_value                              | DOUBLE    |       | The total value of completed business process instances in the most recent collection interval            |
| total_<br>weighted_<br>monitor_<br>value | total_<br>weighted_<br>monitor_<br>value | DOUBLE    |       | The sum of weighted values of all monitor instances that completed in the most recent collection interval |
| warning_<br>violations                   | warning_<br>violations                   | INT       |       | The number of warning instance violations in the most recent collection interval                          |

# **Q** Data Samples for HP Diagnostics

This section describes the samples and sample fields for HP Diagnostics data:

- ➤ "Sample: <Type of Data> (appmon\_ru\_dy\_t)" on page 163
- ➤ "Sample: <Type of Data> (appmon\_ru\_hr\_t)" on page 165
- ➤ "Sample: <Type of Data> (appmon\_vu\_hr\_t)" on page 167
- ➤ "Sample: Real Users Aggregated Data (appmon\_ru\_t)" on page 170
- ➤ "Sample: Virtual User Data (appmon\_vu\_dy\_t)" on page 174
- ➤ "Sample: Virtual User Data (appmon\_vu\_t)" on page 172

### Sample: <Type of Data> (appmon\_ru\_dy\_t)

The HP Diagnostics sample (appmon\_ru\_dy\_t) contains daily data from the HP Diagnostics application. The sample includes the following fields (in alphabetical order):

| Field           | Display Name       | Data Type | Units | Description                                                                                        |
|-----------------|--------------------|-----------|-------|----------------------------------------------------------------------------------------------------|
| app_server_host | App Server<br>Host | STRING    |       | The name of the probe host                                                                         |
| availability    | Availability       | INT       |       | Unused                                                                                             |
| call_count      | Call Count         | BINARY    |       | The total number of Server<br>Requests the probe has handled                                       |
| class_name      | Class Name         | STRING    |       | Unused                                                                                             |
| cpu_time_excl   | CPU Time<br>Excl   | BINARY    |       | Always has the value: 0.0                                                                          |
| cpu_time_total  | CPU Time<br>Total  | BINARY    |       | Always has the value: 0.0                                                                          |
| customer_name   | Customer<br>Name   | STRING    |       | Customer name to which the sample belongs (for HP Software-as-a-Service, otherwise Default client) |
| duration        | Duration           | BINARY    |       | Always has the value: 0.0                                                                          |

| Field                  | Display Name             | Data Type | Units   | Description                                                                                                    |
|------------------------|--------------------------|-----------|---------|----------------------------------------------------------------------------------------------------|
| error_count            | Error Count              | BINARY    |         | The total number of Server<br>Requests with an exception                                                                                                    |
| exclusive_time         | Exclusive<br>Time        | BINARY    |         | Always has the value: 0.0                                                                                                    |
| layer_name             | Layer Name               | STRING    |         | Unused                                                                                                    |
| max_exclusive_<br>time | Max<br>Exclusive<br>Time | BINARY    |         | Always has the value: 0.0                                                                                                    |
| max_total_time         | Max Total<br>Time        | BINARY    | Seconds | The latency of the longest Server<br>Request the probe has measured                                                                                                 |
| method_<br>arguments   | Method<br>Arguments      | STRING    |         | Unused                                                                                                    |
| method_name            | Method<br>Name           | STRING    |         | Unused                                                                                                    |
| node_name              | Node Name                | STRING    |         | Unused                                                                                                    |
| parent_node_<br>name   | Parent Node<br>Name      | STRING    |         | The name of the probe group                                                                                                    |
| platform               | Platform                 | STRING    |         | Value is <b>J2EE</b> for a Java probe or . <b>NET</b> for a .NET probe                                                                                              |
| probe_instance         | Probe<br>Instance        | STRING    |         | The name of the probe                                                                                                    |
| profile_name           | Profile Name             | STRING    |         | The name of the profile with the J2EE_For + customer name format                                                                                                    |
| quality                | Quality                  | INT       |         | The value is based on the status of the probe latency threshold in HP Diagnostics. It can be:  ➤ Q_CRITICAL=0  ➤ Q_MAJOR=5  ➤ Q_MINOR=10  ➤ Q_WARNING=15  ➤ Q_OK=20 |

| Field         | Display Name                                 | Data Type | Units                          | Description                                                                                                    |
|---------------|----------------------------------------------|-----------|--------------------------------|----------------------------------------------------------------------------------------------------|
| sampletype    |                                              | STRING    |                                | The name of the sample                                                                                                    |
| time_stamp    |                                              | DOUBLE    | seconds<br>since Jan<br>1 1970 | Time stamp in seconds since Jan 1 1970                                                                                    |
| timeout_count | Timeout<br>Count                             | BINARY    |                                | The total number of Service<br>Requests with timeout                                                                      |
| total_time    | Total Time                                   | BINARY    | Seconds                        | The total latency of of all Server<br>Requests                                                                            |
| ttx_desc_name | Thread<br>Transaction<br>Descriptive<br>Name | STRING    |                                | A description of the quality reason. The quality is the status of the transaction: critical, major, minor, warning, or OK |
| ttx_name      | Ttx Name                                     | STRING    |                                | Unused                                                                                                    |
| TUID          |                                              | STRING    |                                | Internal ID                                                                                                    |

## Sample: <Type of Data> (appmon\_ru\_hr\_t)

The HP Diagnostics sample (appmon\_ru\_hr\_t) contains hourly data from the HP Diagnostics application. The sample includes the following fields (in alphabetical order):

| Field           | Display Name       | Data Type | Units | Description                                                  |
|-----------------|--------------------|-----------|-------|--------------------------------------------------------------|
| app_server_host | App Server<br>Host | STRING    |       | The name of the probe host                                   |
| availability    | Availability       | INT       |       | Unused                                                       |
| call_count      | Call Count         | BINARY    |       | The total number of Server<br>Requests the probe has handled |
| class_name      | Class Name         | STRING    |       | Unused                                                       |
| cpu_time_excl   | CPU Time<br>Excl   | BINARY    |       | Always has the value: 0.0                                    |

| Field                  | Display Name             | Data Type | Units   | Description                                                                                        |
|------------------------|--------------------------|-----------|---------|----------------------------------------------------------------------------------------------------|
| cpu_time_total         | CPU Time<br>Total        | BINARY    |         | Always has the value: 0.0                                                                          |
| customer_name          | Customer<br>Name         | STRING    |         | Customer name to which the sample belongs (for HP Software-as-a-Service, otherwise Default client) |
| duration               | Duration                 | BINARY    |         | Always has the value: 0.0                                                                          |
| error_count            | Error Count              | BINARY    |         | The total number of Server<br>Requests with an exception                                           |
| exclusive_time         | Exclusive<br>Time        | BINARY    |         | Always has the value: 0.0                                                                          |
| layer_name             | Layer Name               | STRING    |         | Unused                                                                                             |
| max_exclusive_<br>time | Max<br>Exclusive<br>Time | BINARY    |         | Always has the value: 0.0                                                                          |
| max_total_time         | Max Total<br>Time        | BINARY    | Seconds | The latency of the longest Server<br>Request the probe has measured                                |
| method_<br>arguments   | Method<br>Arguments      | STRING    |         | Unused                                                                                             |
| method_name            | Method<br>Name           | STRING    |         | Unused                                                                                             |
| node_name              | Node Name                | STRING    |         | Unused                                                                                             |
| parent_node_<br>name   | Parent Node<br>Name      | STRING    |         | The name of the probe group                                                                        |
| platform               | Platform                 | STRING    |         | Value is <b>J2EE</b> for a Java probe or . <b>NET</b> for a .NET probe                             |
| probe_instance         | Probe<br>Instance        | STRING    |         | The name of the probe                                                                              |
| profile_name           | Profile Name             | STRING    |         | The name of the profile with the J2EE_For + customer name format                                   |

| Field         | Display Name                                 | Data Type | Units                          | Description                                                                                                    |
|---------------|----------------------------------------------|-----------|--------------------------------|----------------------------------------------------------------------------------------------------|
| quality       | Quality                                      | INT       |                                | The value is based on the status of the probe latency threshold in HP Diagnostics. It can be:  ➤ Q_CRITICAL=0  ➤ Q_MAJOR=5  ➤ Q_MINOR=10  ➤ Q_WARNING=15  ➤ Q_OK=20 |
| sampletype    |                                              | STRING    |                                | The name of the sample                                                                                                    |
| time_stamp    |                                              | DOUBLE    | seconds<br>since Jan<br>1 1970 | Time stamp in seconds since Jan 1 1970                                                                                                    |
| timeout_count | Timeout<br>Count                             | BINARY    |                                | The total number of Service<br>Requests with timeout                                                                                                    |
| total_time    | Total Time                                   | BINARY    | Seconds                        | The total latency of of all Server<br>Requests                                                                                                    |
| ttx_desc_name | Thread<br>Transaction<br>Descriptive<br>Name | STRING    |                                | A description of the quality reason.<br>The quality is the status of the<br>transaction: critical, major, minor,<br>warning, or OK                                  |
| ttx_name      | Ttx Name                                     | STRING    |                                | Unused                                                                                                    |

## Sample: <Type of Data> (appmon\_vu\_hr\_t)

The HP Diagnostics sample (appmon\_vu\_hr\_t) contains hourly transaction data from the HP Diagnostics application. The sample includes the following fields (in alphabetical order):

| Field           | Display Name       | Data Type | Units | Description                |
|-----------------|--------------------|-----------|-------|----------------------------|
| app_server_host | App Server<br>Host | STRING    |       | The name of the probe host |
| availability    | Availability       | INT       |       | Unused                     |

| Field                  | Display Name             | Data Type | Units   | Description                                                                                        |
|------------------------|--------------------------|-----------|---------|----------------------------------------------------------------------------------------------------|
| call_count             | Call Count               | BINARY    |         | The total number of Server<br>Requests the probe has handled                                       |
| class_name             | Class Name               | STRING    |         | Unused                                                                                             |
| concurrent_time        | Concurrent<br>Time       | BINARY    | Seconds | Always 0.0                                                                                         |
| cpu_time_excl          | CPU Time<br>Excl         | BINARY    |         | Always has the value: 0.0                                                                          |
| cpu_time_total         | CPU Time<br>Total        | BINARY    |         | Always has the value: 0.0                                                                          |
| customer_name          | Customer<br>Name         | STRING    |         | Customer name to which the sample belongs (for HP Software-as-a-Service, otherwise Default client) |
| duration               | Duration                 | BINARY    |         | Always has the value: 0.0                                                                          |
| error_count            | Error Count              | BINARY    |         | The total number of Server<br>Requests with an exception                                           |
| exclusive_time         | Exclusive<br>Time        | BINARY    |         | Always has the value: 0.0                                                                          |
| layer_name             | Layer Name               | STRING    |         | Unused                                                                                             |
| max_exclusive_<br>time | Max<br>Exclusive<br>Time | BINARY    |         | Always has the value: 0.0                                                                          |
| max_total_time         | Max Total<br>Time        | BINARY    | Seconds | The latency of the longest Server<br>Request the probe has measured                                |
| method_<br>arguments   | Method<br>Arguments      | STRING    |         | Unused                                                                                             |
| method_name            | Method<br>Name           | STRING    |         | Unused                                                                                             |
| node_name              | Node Name                | STRING    |         | Unused                                                                                             |
| parent_node_<br>name   | Parent Node<br>Name      | STRING    |         | The name of the probe group                                                                        |

| Field          | Display Name                                 | Data Type | Units                          | Description                                                                                                    |
|----------------|----------------------------------------------|-----------|--------------------------------|----------------------------------------------------------------------------------------------------|
| platform       | Platform                                     | STRING    |                                | Value is <b>J2EE</b> for a Java probe or .NET for a .NET probe                                                                                                    |
| probe_instance | Probe<br>Instance                            | STRING    |                                | The name of the probe                                                                                                    |
| profile_name   | Profile Name                                 | STRING    |                                | The name of the profile with the J2EE_For + customer name format                                                                                                    |
| quality        | Quality                                      | INT       |                                | The value is based on the status of the probe latency threshold in HP Diagnostics. It can be:  ➤ Q_CRITICAL=0  ➤ Q_MAJOR=5  ➤ Q_MINOR=10  ➤ Q_WARNING=15  ➤ Q_OK=20 |
| sampletype     |                                              | STRING    |                                | The name of the sample                                                                                                    |
| time_stamp     |                                              | DOUBLE    | seconds<br>since Jan<br>1 1970 | Time stamp in seconds since Jan 1 1970                                                                                                    |
| timeout_count  | Timeout<br>Count                             | BINARY    |                                | The total number of Service<br>Requests with timeout                                                                                                    |
| total_time     | Total Time                                   | BINARY    | Seconds                        | The total latency of of all Server<br>Requests                                                                                                    |
| ttx_desc_name  | Thread<br>Transaction<br>Descriptive<br>Name | STRING    |                                | A description of the quality reason. The quality is the status of the transaction: critical, major, minor, warning, or OK                                           |
| ttx_name       | Ttx Name                                     | STRING    |                                | Unused                                                                                                    |
| TUID           |                                              | STRING    |                                | Internal ID                                                                                                    |
| vu_call_count  | Vu Call<br>Count                             | BINARY    |                                | The number of fragments in the transaction                                                                                                    |
| vu_host_name   | Vu Host<br>Name                              | STRING    |                                | Unused                                                                                                    |

| Field           | Display Name       | Data Type | Units | Description                                         |
|-----------------|--------------------|-----------|-------|-----------------------------------------------------|
| vu_location     | Vu Location        | STRING    |       | Unused                                              |
| vu_profile_name | Vu Profile<br>Name | STRING    |       | The name of the Business Process<br>Monitor profile |
| vu_trans_name   | Vu Trans<br>Name   | STRING    |       | The name of the transaction                         |

## Sample: Real Users Aggregated Data (appmon\_ru\_t)

The HP Diagnostics sample (appmon\_ru\_t) contains data from the HP Diagnostics application. The sample includes the following fields (in alphabetical order):

| Field           | Display Name       | Data Type | Units | Description                                                  |
|-----------------|--------------------|-----------|-------|--------------------------------------------------------------|
| app_server_host | App Server<br>Host | STRING    |       | The name of the probe host                                   |
| availability    | Availability       | INT       |       | Unused                                                       |
| call_count      | Call Count         | BINARY    |       | The total number of Server<br>Requests the probe has handled |
| class_name      | Class Name         | STRING    |       | Unused                                                       |
| cpu_time_excl   | CPU Time<br>Excl   | BINARY    |       | Always has the value: 0.0                                    |
| cpu_time_total  | CPU Time<br>Total  | BINARY    |       | Always has the value: 0.0                                    |
| duration        | Duration           | BINARY    |       | Always has the value: 0.0                                    |
| error_count     | Error Count        | BINARY    |       | The total number of Server<br>Requests with an exception     |
| exclusive_time  | Exclusive<br>Time  | BINARY    |       | Always has the value: 0.0                                    |
| layer_name      | Layer Name         | STRING    |       | Unused                                                       |

| Field                  | Display Name             | Data Type | Units   | Description                                                                                                   |
|------------------------|--------------------------|-----------|---------|----------------------------------------------------------------------------------------------------|
| max_exclusive_<br>time | Max<br>Exclusive<br>Time | BINARY    |         | Always has the value: 0.0                                                                                     |
| max_total_time         | Max Total<br>Time        | BINARY    | Seconds | The latency of the longest Server<br>Request the probe has measured                                           |
| method_<br>arguments   | Method<br>Arguments      | STRING    |         | Unused                                                                                                    |
| method_name            | Method<br>Name           | STRING    |         | Unused                                                                                                    |
| node_name              | Node Name                | STRING    |         | Unused                                                                                                    |
| parent_node_<br>name   | Parent Node<br>Name      | STRING    |         | The name of the probe group                                                                                   |
| platform               | Platform                 | STRING    |         | Value is <b>J2EE</b> for a Java probe or .NET for a .NET probe                                                |
| probe_instance         | Probe<br>Instance        | STRING    |         | The name of the probe                                                                                         |
| profile_name           | Profile Name             | STRING    |         | The name of the profile with the J2EE_For + customer name format                                              |
| quality                | Quality                  | INT       |         | The value is based on the status of the probe latency threshold in HP Diagnostics. It can be:  > Q_CRITICAL=0 |
|                        |                          |           |         | ➤ Q_MAJOR=5  ➤ Q_MINOR=10  ➤ Q_WARNING=15                                                                     |
|                        |                          |           |         | ➤ Q_OK=20                                                                                                    |
| timeout_count          | Timeout<br>Count         | BINARY    |         | The total number of Service<br>Requests with timeout                                                          |
| total_time             | Total Time               | BINARY    | Seconds | The total latency of of all Server<br>Requests                                                                |

| Field         | Display Name                                 | Data Type | Units | Description                                                                                                    |
|---------------|----------------------------------------------|-----------|-------|----------------------------------------------------------------------------------------------------|
| ttx_desc_name | Thread<br>Transaction<br>Descriptive<br>Name | STRING    |       | A description of the quality reason.<br>The quality is the status of the<br>transaction: critical, major, minor,<br>warning, or OK |
| ttx_name      | Ttx Name                                     | STRING    |       | Unused                                                                                                    |

## Sample: Virtual User Data (appmon\_vu\_t)

The HP Diagnostics sample (appmon\_vu\_t) data from the HP Diagnostics application. The sample includes the following fields (in alphabetical order):

| Field           | Display Name       | Data Type | Units   | Description                                                                                        |
|-----------------|--------------------|-----------|---------|----------------------------------------------------------------------------------------------------|
| app_server_host | App Server<br>Host | STRING    |         | Unused                                                                                             |
| availability    | Availability       | INT       |         | Unused                                                                                             |
| call_count      | Call Count         | BINARY    |         | The number of fragments in the transaction                                                         |
| class_name      | Class Name         | STRING    |         | Unused                                                                                             |
| concurrent_time | Concurrent<br>Time | BINARY    | Seconds | Always 0.0                                                                                         |
| cpu_time_excl   | CPU Time<br>Excl   | BINARY    | Seconds | Always 0.0                                                                                         |
| cpu_time_total  | CPU Time<br>Total  | BINARY    | Seconds | Always 0.0                                                                                         |
| customer_name   | Customer<br>Name   | STRING    |         | Customer name to which the sample belongs (for HP Software-as-a-Service, otherwise Default client) |
| duration        | Duration           | BINARY    | Seconds | Always 0.0                                                                                         |
| error_count     | Error Count        | BINARY    |         | The total number of transactions with exception                                                    |

| Field                  | Display Name             | Data Type | Units                          | Description                                                                                                    |
|------------------------|--------------------------|-----------|--------------------------------|----------------------------------------------------------------------------------------------------|
| exclusive_time         | Exclusive<br>Time        | BINARY    | Seconds                        | Always 0.0                                                                                                    |
| layer_name             | Layer Name               | STRING    |                                | Unused                                                                                                    |
| max_exclusive_<br>time | Max<br>Exclusive<br>Time | BINARY    | Seconds                        | Always 0.0                                                                                                    |
| max_total_time         | Max Total<br>Time        | BINARY    | Seconds                        | The time of the longest method call in the transaction                                                                                                    |
| method_argumen<br>ts   | Method<br>Arguments      | STRING    |                                | Unused                                                                                                    |
| method_name            | Method<br>Name           | STRING    |                                | Unused                                                                                                    |
| node_name              | Node Name                | STRING    |                                | Unused                                                                                                    |
| parent_node_<br>name   | Parent Node<br>Name      | STRING    |                                | Unused                                                                                                    |
| platform               | Platform                 | STRING    |                                | Unused                                                                                                    |
| probe_instance         | Probe<br>Instance        | STRING    |                                | Unused                                                                                                    |
| profile_name           | Profile Name             | STRING    |                                | The name of the profile with the J2EE_For + customer name format                                                                                                    |
| quality                | Quality                  | INT       |                                | The value is based on the status of the transaction latency threshold in HP Diagnostics. It can be:  ➤ Q_CRITICAL=0  ➤ Q_MAJOR=5  ➤ Q_MINOR=10  ➤ Q_WARNING=15  ➤ Q_OK=20 |
| time_stamp             | Time                     | DOUBLE    | seconds<br>since Jan<br>1 1970 | Time stamp in seconds since Jan 1 1970                                                                                                    |

| Field           | Display Name                                 | Data Type | Units   | Description                                                                                                    |
|-----------------|----------------------------------------------|-----------|---------|----------------------------------------------------------------------------------------------------|
| timeout_count   | Timeout<br>Count                             | BINARY    |         | The total number of timeouts for the transaction                                                                                   |
| total_time      | Total Time                                   | BINARY    | Seconds | The time of the longest method call in the transaction                                                                             |
| ttx_desc_name   | Thread<br>Transaction<br>Descriptive<br>Name | STRING    |         | A description of the quality reason.<br>The quality is the status of the<br>transaction: critical, major, minor,<br>warning, or OK |
| ttx_name        | Ttx Name                                     | STRING    |         | Unused                                                                                                    |
| vu_call_count   | Vu Call<br>Count                             | BINARY    |         | The number of fragments in the transaction                                                                                         |
| vu_host_name    | Vu Host<br>Name                              | STRING    |         | Unused                                                                                                    |
| vu_location     | Vu Location                                  | STRING    |         | Unused                                                                                                    |
| vu_profile_name | Vu Profile<br>Name                           | STRING    |         | The name of the Business Process<br>Monitor profile                                                                                |
| vu_trans_name   | Vu Trans<br>Name                             | STRING    |         | The name of the transaction                                                                                                    |

## Sample: Virtual User Data (appmon\_vu\_dy\_t)

The HP Diagnostics sample (appmon\_vu\_dy\_t) data from the HP Diagnostics application. The sample includes the following fields (in alphabetical order):

| Field           | Display Name       | Data Type | Units | Description                                |
|-----------------|--------------------|-----------|-------|--------------------------------------------|
| app_server_host | App Server<br>Host | STRING    |       | Unused                                     |
| availability    | Availability       | INT       |       | Unused                                     |
| call_count      | Call Count         | BINARY    |       | The number of fragments in the transaction |

| Field                  | Display Name             | Data Type | Units   | Description                                                                                        |
|------------------------|--------------------------|-----------|---------|----------------------------------------------------------------------------------------------------|
| class_name             | Class Name               | STRING    |         | Unused                                                                                             |
| concurrent_time        | Concurrent<br>Time       | BINARY    | Seconds | Always 0.0                                                                                         |
| cpu_time_excl          | CPU Time<br>Excl         | BINARY    | Seconds | Always 0.0                                                                                         |
| cpu_time_total         | CPU Time<br>Total        | BINARY    | Seconds | Always 0.0                                                                                         |
| customer_name          | Customer<br>Name         | STRING    |         | Customer name to which the sample belongs (for HP Software-as-a-Service, otherwise Default client) |
| duration               | Duration                 | BINARY    | Seconds | Always 0.0                                                                                         |
| error_count            | Error Count              | BINARY    |         | The total number of transactions with exception                                                    |
| exclusive_time         | Exclusive<br>Time        | BINARY    | Seconds | Always 0.0                                                                                         |
| layer_name             | Layer Name               | STRING    |         | Unused                                                                                             |
| max_exclusive_<br>time | Max<br>Exclusive<br>Time | BINARY    | Seconds | Always 0.0                                                                                         |
| max_total_time         | Max Total<br>Time        | BINARY    | Seconds | The time of the longest method call in the transaction                                             |
| method_argumen<br>ts   | Method<br>Arguments      | STRING    |         | Unused                                                                                             |
| method_name            | Method<br>Name           | STRING    |         | Unused                                                                                             |
| node_name              | Node Name                | STRING    |         | Unused                                                                                             |
| parent_node_<br>name   | Parent Node<br>Name      | STRING    |         | Unused                                                                                             |
| platform               | Platform                 | STRING    |         | Unused                                                                                             |

| Field             | Display Name                                 | Data Type | Units                          | Description                                                                                                    |
|-------------------|----------------------------------------------|-----------|--------------------------------|----------------------------------------------------------------------------------------------------|
| probe_instance    | Probe<br>Instance                            | STRING    |                                | Unused                                                                                                    |
| profile_name      | Profile Name                                 | STRING    |                                | The name of the profile with the J2EE_For + customer name format                                                                                                    |
| quality           | Quality                                      | INT       |                                | The value is based on the status of the transaction latency threshold in HP Diagnostics. It can be:  ➤ Q_CRITICAL=0  ➤ Q_MAJOR=5  ➤ Q_MINOR=10  ➤ Q_WARNING=15  ➤ Q_OK=20 |
| sampletype        |                                              | STRING    |                                | The name of the sample                                                                                                    |
| time_stamp        | Time                                         | DOUBLE    | seconds<br>since Jan<br>1 1970 | Time stamp in seconds since Jan 1 1970                                                                                                    |
| timeout_<br>count | Timeout<br>Count                             | BINARY    |                                | The total number of timeouts for the transaction                                                                                                    |
| total_time        | Total Time                                   | BINARY    | Seconds                        | The time of the longest method call in the transaction                                                                                                    |
| ttx_desc_name     | Thread<br>Transaction<br>Descriptive<br>Name | STRING    |                                | A description of the quality reason. The quality is the status of the transaction: critical, major, minor, warning, or OK                                                 |
| ttx_name          | Ttx Name                                     | STRING    |                                | Unused                                                                                                    |
| TUID              |                                              | STRING    |                                | Internal ID                                                                                                    |
| vu_call_count     | Vu Call<br>Count                             | BINARY    |                                | The number of fragments in the transaction                                                                                                    |
| vu_host_name      | Vu Host<br>Name                              | STRING    |                                | Unused                                                                                                    |
| vu_location       | Vu Location                                  | STRING    |                                | Unused                                                                                                    |

| Field           | Display Name       | Data Type | Units | Description                                         |
|-----------------|--------------------|-----------|-------|-----------------------------------------------------|
| vu_profile_name | Vu Profile<br>Name | STRING    |       | The name of the Business Process<br>Monitor profile |
| vu_trans_name   | Vu Trans<br>Name   | STRING    |       | The name of the transaction                         |

# **2** Data Samples for CMDB

This section describes the samples and sample fields for CMDB data:

## Sample: CMDB Repository (cmdb\_rep)

The CMDB sample (cmdb\_rep) data from the CMDB application. The sample includes the following fields (in alphabetical order):

| Field         | Display Name     | Data Type | Units                          | Description                                                                                        |
|---------------|------------------|-----------|--------------------------------|----------------------------------------------------------------------------------------------------|
| complex_value |                  | BLOB      |                                |                                                                                                    |
| customer_name | Customer<br>Name | STRING    |                                | Customer name to which the sample belongs (for HP Software-as-a-Service, otherwise Default client) |
| entity_id     | CMDB Entity id   | BINARY    |                                | Configuration ID of CI                                                                             |
| property_name |                  | STRING    |                                |                                                                                                    |
| property_type |                  | STRING    |                                |                                                                                                    |
| sampletype    |                  | STRING    |                                | The name of the sample                                                                             |
| simple_value  |                  | STRING    |                                |                                                                                                    |
| time_stamp    |                  | DOUBLE    | seconds<br>since Jan<br>1 1970 | Time stamp in seconds since Jan 1<br>1970                                                          |
| TUID          |                  | STRING    |                                | Internal ID                                                                                        |

# Nata Samples for the Custom Query Builder

This section describes the samples and sample fields for Custom Query Builder data:

➤ "Sample: EMS Database (ems\_db\_type) ALARMS" on page 178

➤ "Sample: EMS (ems\_type)" on page 179

➤ "Sample: Notificator Status (notif\_status\_t) ALARMS" on page 180

➤ "Sample: Ticket (ticket)" on page 181

### Sample: EMS Database (ems\_db\_type) ALARMS

The Custom Query Builder sample (ems\_db\_type) data from the Custom Query Builder application. The sample includes the following fields (in alphabetical order):

| Field             | Display Name | Data Type | Units                          | Description                               |
|-------------------|--------------|-----------|--------------------------------|-------------------------------------------|
| dTriggeredTime    |              | DOUBLE    |                                |                                           |
| szAlarmDesc       |              | STRING    |                                |                                           |
| szAlarmText       |              | STRING    |                                |                                           |
| szSnmpOID         |              | STRING    |                                |                                           |
| szTargetHostName  |              | STRING    |                                |                                           |
| time_stamp        |              | DOUBLE    | seconds<br>since Jan<br>1 1970 | Time stamp in seconds since<br>Jan 1 1970 |
| u_iAlarmId        |              | U_INT     |                                |                                           |
| u_iEMSAlarmTypeId |              | U_INT     |                                |                                           |
| u_iEMSId          |              | U_INT     |                                |                                           |
| u_iIsLoggedOnly   |              | U_INT     |                                |                                           |
| u_iIsPositive     |              | U_INT     |                                |                                           |
| u_iNmmtHostId     |              | U_INT     |                                |                                           |
| u_iSessionId      |              | U_INT     |                                |                                           |

| Field              | Display Name | Data Type | Units | Description |
|--------------------|--------------|-----------|-------|-------------|
| u_iSeverityId      |              | U_INT     |       |             |
| u_iTargetSubTypeId |              | U_INT     |       |             |
| u_iTargetTypeId    |              | U_INT     |       |             |

## Sample: EMS (ems\_type)

The Custom Query sample (ems\_type) contains data from the Custom Query application. The sample includes the following fields (in alphabetical order):

| Field                | Display Name | Data Type | Units | Description         |
|----------------------|--------------|-----------|-------|---------------------|
| ALUNIQNUM            |              | STRING    |       |                     |
| customer_name        |              | STRING    |       |                     |
| dAlarmTimeStam<br>p  |              | DOUBLE    |       |                     |
| dAlertTimeStamp      |              | DOUBLE    |       |                     |
| dTriggeredTime       |              | DOUBLE    |       |                     |
| MTMCNAME             |              | STRING    |       |                     |
| MTSYSID              |              | STRING    |       |                     |
| OBJECTNAME           |              | STRING    |       |                     |
| szActionDesc         |              | STRING    |       |                     |
| szAlarmDesc          |              | STRING    |       |                     |
| szAlarmText          |              | STRING    |       |                     |
| szSnmpOID            |              | STRING    |       |                     |
| szTargetHostIP       |              | STRING    |       |                     |
| szTargetHostNam<br>e |              | STRING    |       |                     |
| time_stamp           |              | DOUBLE    |       | Collection interval |

| Field                  | Display Name | Data Type | Units | Description |
|------------------------|--------------|-----------|-------|-------------|
| u_iAlarmId             |              | U_INT     |       |             |
| u_iEMSAlarmTyp<br>eId  |              | STRING    |       |             |
| u_iEMSId               |              | U_INT     |       |             |
| u_iIsLoggedOnly        |              | U_INT     |       |             |
| u_iIsPositive          |              | U_INT     |       |             |
| u_iNmmtHostId          |              | U_INT     |       |             |
| u_iSessionId           |              | U_INT     |       |             |
| u_iSeverityId          |              | U_INT     |       |             |
| u_iTargetSubType<br>Id |              | U_INT     |       |             |
| u_iTargetTypeId        |              | U_INT     |       |             |

## Sample: Notificator Status (notif\_status\_t) ALARMS

The Custom Query Builder sample (notif\_status\_t) data from the Custom Query Builder application. The sample includes the following fields (in alphabetical order):

| Field               | Display Name | Data Type | Units | Description |
|---------------------|--------------|-----------|-------|-------------|
| alarm_id            |              | INT       |       |             |
| iRecipID            |              | U_INT     |       |             |
| iRecipientSessionID |              | U_INT     |       |             |
| iRecipIter          |              | U_INT     |       |             |
| iSessionId          |              | U_INT     |       |             |
| iStatus             |              | U_INT     |       |             |
| iTypeID             |              | U_INT     |       |             |
| profile_name        |              | STRING    |       |             |

| Field        | Display Name | Data Type | Units                          | Description                               |
|--------------|--------------|-----------|--------------------------------|-------------------------------------------|
| szFailReason |              | STRING    |                                |                                           |
| time_stamp   |              | DOUBLE    | seconds<br>since Jan<br>1 1970 | Time stamp in seconds since Jan<br>1 1970 |

### Sample: Ticket (ticket)

The Custom Query Builder sample (M\_TK01F1\_F) data from the Custom Query Builder application. The sample includes the following fields (in alphabetical order):

| Field         | Display Name | Data Type | Units                          | Description                            |
|---------------|--------------|-----------|--------------------------------|----------------------------------------|
| customer_name |              | STRING    |                                |                                        |
| data_source   | data source  | STRING    |                                |                                        |
| elapsed_time  | elapsed time | DOUBLE    |                                |                                        |
| sample_type   |              | STRING    |                                |                                        |
| severity      | severity     | INT       |                                |                                        |
| target_name   | target name  | STRING    |                                |                                        |
| ticket_id     | ticket id    | STRING    |                                |                                        |
| ticket_state  | ticket state | STRING    |                                |                                        |
| ticket_type   | ticket type  | STRING    |                                |                                        |
| time_stamp    |              | DOUBLE    | seconds<br>since Jan<br>1 1970 | Time stamp in seconds since Jan 1 1970 |
| TUID          |              | STRING    |                                | Internal ID                            |

**Chapter 6 • Data Samples** 

# **Data Aggregation**

This chapter describes the how HP Business Availability Center uses data aggregation to improve data management.

#### This chapter includes:

#### Concepts

- ➤ Data Aggregation Overview on page 183
- ➤ How Data Is Aggregated on page 184
- ➤ How Reports Use Aggregated Data on page 185

#### Reference

➤ Data Aggregation Limitations on page 188

### \lambda Data Aggregation – Overview

HP Business Availability Center uses data aggregation to make data handling and management more efficient and to improve the speed and performance of report generation. HP Business Availability Center data aggregation tasks are performed on the Data Processing Server.

HP Business Availability Center aggregates various types of data that it collects for reports (for example, response time data collected by Business Process Monitor, infrastructure machine performance data collected by SiteScope, and user traffic data collected by Real User Monitor). Data aggregation involves combining individual measurements into manageable chunks. The result is improved speed and performance of report generation. HP Business Availability Center groups data into the following categories:

- ➤ raw data. The actual metrics collected by data collectors.
- ➤ fine aggregation granularity. Data grouped into hourly chunks.
- **coarse aggregation granularity.** Data grouped into daily chunks.

# \lambda How Data Is Aggregated

HP Business Availability Center aggregates data collected by Business Process Monitor and SiteScope data collectors (not including SiteScope Integration Monitors using the event data template). Data is aggregated as follows:

#### Hourly

Hourly aggregation is performed every hour. The default schedule is as follows:

Hourly aggregation for Business Process Monitor and SiteScope data is done every hour for the time period that began 2 hours earlier (for example, at 12:00 PM HP Business Availability Center aggregates the data collected between 10:00 AM and 11:00 AM).

#### **Daily**

Daily aggregation is performed once a day after the hourly aggregation. The default schedule is that aggregation begins at 1:00 AM for the previous day (for example, at 1:00 AM HP Business Availability Center aggregates the data collected between 12 am, 25 hours ago and 12 am, 1 hour ago). When configuring profile properties, you can specify the time zone that HP Business Availability Center uses to determine when to perform daily aggregation in **GMT Offset**. For more details, see "GMT Time Zones" on page 198.

You can define a different delay for when the aggregation begins in the Offline Aggregator context of the Infrastructure Settings page (Admin > Platform > Setup and Maintenance > Infrastructure Settings > Foundation > **Offline Aggregator**). You can specify a separate delay for Business Process Monitor, custom, and SiteScope data. The delay you specify is for both the hourly and daily aggregations. It is recommended that only advanced users change the defaults set in Infrastructure Settings and after first consulting HP Software Support or your HP Services representative. For details on using the Infrastructure Settings Manager page, see "Infrastructure Settings" in Platform Administration.

### How Reports Use Aggregated Data

Whether HP Business Availability Center displays a report using raw data, daily aggregated data, or hourly aggregated data depends on several factors:

- ➤ If the requested data in the report is for the past 30 hours, HP Business Availability Center uses raw data for Business Process Monitor data.
- ➤ For reports that use custom data—trend reports, Real User Monitor reports, Service Level Management reports containing custom data, and Diagnostics reports (if installed)—for the requested time range and granularity, Business Availability Center chooses the optimal combination of data categories so that the least amount of rows must be retrieved from the database.

For example, for a time range Jan. 1 10:40 AM - Jan. 3 10:40 AM and granularity of 1 day, Business Availability Center chooses data categories as follows:

- ➤ for Jan. 1 10:40 AM Jan. 1 11:00 AM raw data is used
- ➤ for Jan. 1 11:00 AM Jan. 1 11:59 PM hourly aggregated data is used
- ➤ for Jan. 2 12:00 AM Jan. 2 11:59 PM daily aggregated data is used
- ➤ for Jan. 3 12:00 AM Jan. 3 10:00 AM hourly aggregated data is used
- ➤ for Jan. 3 10:00 AM Jan. 3 10:40 AM raw data is used

➤ If the requested data in the report does not use custom data and the report range is not 30 hours, HP Business Availability Center uses an aggregation threshold—by default, 93% of the maximum—to determine whether to use daily aggregated data, hourly aggregated data, or raw data. When a report is generated for a specific time range, HP Business Availability Center calculates the amount of each type of data that exists over that time range and considers only the data types that are above the aggregation threshold.

For example, HP Business Availability Center might determine that, for the requested time range "Past Week," raw data exists for 100% of the time range, hourly aggregated data exists for 96% of the time range, and daily aggregated data exists for 86% of the time range. In this case, HP Business Availability Center only considers raw data and hourly aggregated data as possible options since both exceed the aggregation threshold of 93%.

When more than one option exists, HP Business Availability Center gives priority to the data with the highest granularity (that is, daily is chosen over hourly or raw, hourly is chosen over raw). Thus, in the above example, HP Business Availability Center would display the report using hourly aggregated data.

- ➤ If the time granularity for the report (or report time range in reports that are not over time) is set to less than a day, regardless of the chosen time range, HP Business Availability Center never uses daily aggregated data.
- ➤ If the time granularity for the report (or report time range in reports that are not over time) is set to less than an hour, regardless of the chosen time range, HP Business Availability Center always uses raw data.

Note: (not relevant for HP Software-as-a-Service customers) If you select a report time range that includes the past day (for example Past Month), and for which HP Business Availability Center chooses daily aggregated data, the data for the past day may be missing, as it may not yet have been aggregated into its one day chunk. In such cases, you can "force" HP Business Availability Center to use one hour chunks, instead of one day chunks, by increasing the aggregation threshold from its default setting of 93% to 98%. To do so, open the file <Gateway Server root directory>\
AppServer\DataEngine\conf\ TAS\_consts.properties in a text editor, and search for the line defConf.aggrReasonableDiff=7. Modify the value from 7 to 2, save the file, and restart HP Business Availability Center on the Gateway Server machine. (If you have multiple Gateway Servers, repeat this procedure on all the servers.) Keep in mind that, once you make this change, it will apply for all generated reports.

The **Aggregation Policy** setting defines the aggregated data usage policy for reports that use custom data. By default, reports use all available data, raw and aggregated. In certain circumstances, however, it may be necessary to modify this setting. For example, if the aggregation engine is not working (aggregator process on the Data Processing Server is down), you can modify the setting so that only raw data is used.

The setting can be configured in the Infrastructure Settings Manager, Foundations > Generic Data Engine context, Generic Data Engine - Aggregation table to modify the way aggregated data is used in reports.

**Note:** In general, **Aggregation Policy** setting should not be modified without first consulting HP Software Support. It is not relevant for HP Software-as-a-Service customers.

# 🙎 Data Aggregation Limitations

The following limitations apply, as a result of data aggregation:

- ➤ When viewing aggregated data, you may not always be able to see results when drilling down to individual transaction instances.
- ➤ When viewing aggregated data for non-rounded time periods, there might be inaccuracies for the time period close to the starting and ending times of the report. For example, if you generate a report on a Thursday based on data collected between 9:45 AM the previous Monday and 9:45 AM the previous Tuesday, the time period between 9:45 AM and 10:00 AM Monday will not contain any data, even if data was originally collected.
- ➤ HP Business Availability Center is unable to display both aggregated and raw data simultaneously in the Multi-Profile report.
- ➤ When viewing SiteScope data that is aggregated hourly, keep in mind that if the aggregator did not finish aggregating the necessary data, the latest hour may not include all the data. This may happen on rare occasions when there is a large amount of data needing hourly aggregation.
- ➤ Service Level Management aggregates some data differently. For details, see "Aggregated Data" in *Using Service Level Management*.

# **Part III**

# **Dates and Times**

# **Dates and Times**

This chapter describes date and time reference information for HP Business Availability Center.

#### This chapter includes:

#### Concepts

- ➤ Times and Time Zones on page 192
- ➤ Date Formats on Client Machines on page 195

#### Reference

- ➤ Report Times on page 195
- ➤ GMT Time Zones on page 198

#### Times and Time Zones

HP Business Availability Center deals with times and time zones differently, depending on the context. Dates are displayed according to the time zone set for the user. For details, see "General Settings Page" in *Platform* Administration.

#### Note:

All HP Business Availability Center servers, as well as the database servers, must be installed in the same time zone, with the same daylight savings time configuration, and be set to the same time.

HP Business Availability Center does not support setting the time zone for its servers at a time zone that is on the half hour relative to GMT, for example GMT+6:30 Indian. This may cause problems during data aggregation, which is performed on the hour. For a list of supported time zones, see "GMT Time Zones" on page 198.

This section includes the following topics:

- ➤ "Data Collection" on page 193
- ➤ "Business Process Monitor Scheduling" on page 193
- ➤ "Data Aggregation" on page 193
- ➤ "Alerts and Alert Recipients" on page 194
- ➤ "Scheduled Reports" on page 194
- ➤ "Service Level Agreements" on page 194

#### **Data Collection**

HP Business Availability Center data collectors collect performance data and transmit it to the Gateway Server, which submits the data to profile databases using the loader mechanism. Data is inserted into the database along with a timestamp. HP Business Availability Center components synchronize their time clocks with that of the database server machine hosting the HP Business Availability Center management database. Thus, the timestamp attached to each measurement inserted into the database is that of the database server clock at the time the measurement was collected.

#### **Business Process Monitor Scheduling**

When running profiles and WebTrace, the Business Process Monitors use the schedule you set when specifying profile settings. When configuring schedule properties, the Business Process Monitor can base its scheduling on:

- ➤ the data collector machine's time clock. HP Business Availability Center uses the host machine's time zone (displayed in parentheses), which is registered in the management database when the Business Process Monitor is installed on the host machine.
- ➤ a specific time zone relative to GMT. HP Business Availability Center uses the time zone you specify. Choosing Offset from GMT enables you to synchronize transaction run times among hosts in different time zones. Note that this setting is not available for all-day scheduling schemes.

#### **Data Aggregation**

The aggregators on the Gateway Server aggregate the raw data in the profile databases on an hourly and daily basis.

For the standard data aggregator, you set the time zone, relative to GMT, for daily data aggregation when defining a profile's properties. For the custom data aggregator, you set the time zone for data aggregation when configuring the default profile database. For more information on the different aggregators used by HP Business Availability Center, see "Data Aggregation" on page 193.

For example, for HP Business Availability Center to perform daily aggregation on data collected by a particular profile based on Pacific Time, enter **-8**, since Pacific Time is GMT-8. Note that this setting cannot be edited once it is saved.

#### **Alerts and Alert Recipients**

HP Business Availability Center sends alerts from the Gateway Server. The Gateway Server synchronizes its time clock with that of the database server machine hosting the management database. Thus, the time associated with an alert or subalert is that of the database server clock at the time the alert or subalert occurred.

HP Business Availability Center sends alerts to recipients based on the time range and GMT offset factor that you set when configuring recipient properties in the Platform Administration. For example, if you configure a recipient to receive pager alerts from 9:00 AM - 9:00 PM, and choose a GMT offset of -5 hours, the recipient receives alerts via pager only from 9:00 AM - 9:00 PM Eastern Time.

#### **Scheduled Reports**

HP Business Availability Center sends scheduled reports from the Gateway Server machine. HP Business Availability Center sends scheduled reports based on the report generation time and GMT offset factor that you set when configuring scheduled reports in the Reports Manager. For details, "Report Schedules" in *Reports*.

For example, if you configure a scheduled report to be sent at 9:00 AM, and choose to offset report generation time from GMT by -8 hours, HP Business Availability Center sends the report at 9:00 AM Pacific Time.

#### **Service Level Agreements**

Service Level Management enables you to specify the time zone of each SLA. Service Level Management calculates reports according to this time zone, so that data is linked to the appropriate time interval. However, Service Level Management displays dates and times according to the time zone settings of the machine on which it is installed.

### **A** Date Formats on Client Machines

HP Business Availability Center displays dates according to the machine's locale (HP Business Availability Center supports 17 locale definitions).

**Note:** HP Business Availability Center does not retrieve the date formats from the machine's date definitions.

# Report Times

In some HP Business Availability Center reports (for example, Average Response Times over Time and Transaction Breakdown over Time), the selected time range is displayed along the x-axis. HP Business Availability Center breaks down the time range according to segments, which differ depending on the time range. For example, for the **Day** time range, HP Business Availability Center uses one-hour segments.

HP Business Availability Center calculates each time segment differently, depending on the selected time range. Each time segment is exactly the same amount of time with the exception of the first and last time segment of the time range, which are rounded to the start and end time of the report.

#### **Chapter 8 •** Dates and Times

The table below describes the time segments that appear along the x-axis for each available time range. For illustration purposes, the information in the table is based on the starting date and time 13/9/01 12:03 PM, where the date format is **month/day/year** and the time format is **hours:minutes:seconds**.

| Time<br>Range | Segment   | First Time<br>Segment  | Example of<br>Middle Time<br>Segment | Last Time<br>Segment    |
|---------------|-----------|------------------------|--------------------------------------|-------------------------|
| Hour          | 5 minutes | 9/13/01<br>12:03:00 PM | 9/13/01<br>12:05:00 PM               | 9/13/01<br>1:00:00 PM   |
|               |           | to                     | to                                   | to                      |
|               |           | 9/13/01<br>12:04:59 PM | 9/13/01<br>12:09:59 PM               | 9/13/01<br>1:02:59 PM   |
| Day           | 1 hour    | 9/13/01<br>12:03:00 PM | 9/13/01<br>1:00:00 PM                | 9/14/01<br>12:00:00 PM  |
|               |           | to                     | to                                   | to                      |
|               |           | 9/13/01<br>12:59:59 PM | 9/13/01<br>1:59:59 PM                | 9/14/01<br>12:02:59 PM  |
| Week          | 1 day     | 9/13/01<br>12:03:00 PM | 9/14/01<br>12:00:00 AM               | 9/20/01<br>12:00:00 AM  |
|               |           | to                     | to                                   | to                      |
|               |           | 9/13/01<br>11:59:59 PM | 9/14/01<br>11:59:59 PM               | 9/20/01<br>12:02:59 PM  |
| Month         | 1 day     | 9/13/01<br>12:03:00 PM | 9/14/01<br>12:00:00 AM               | 10/13/01<br>12:00:00 AM |
|               |           | to                     | to                                   | to                      |
|               |           | 9/13/01<br>11:59:59 PM | 9/14/01<br>11:59:59 PM               | 10/13/01<br>12:02:59 PM |

| Time<br>Range | Segment | First Time<br>Segment  | Example of<br>Middle Time<br>Segment | Last Time<br>Segment    |
|---------------|---------|------------------------|--------------------------------------|-------------------------|
| Quarter*      | 1 week  | 9/13/01<br>12:03:00 PM | 9/17/01<br>12:00:00 AM               | 12/10/01<br>12:00:00 AM |
|               |         | to                     | to                                   | to                      |
|               |         | 9/16/01<br>11:59:59 PM | 9/23/01<br>11:59:59 PM               | 12/13/01<br>12:02:59 PM |
| Year          | 1 month | 9/13/01<br>12:03:00 PM | 10/1/01<br>12:00:00 AM               | 9/1/02<br>12:00:00 AM   |
|               |         | to                     | to                                   | to                      |
|               |         | 9/30/01<br>11:59:59 PM | 10/31/01<br>11:59:59 PM              | 9/13/02<br>12:02:59 PM  |

<sup>\*</sup> For the **Quarter** time range, the week starts on Monday, and the first step is from the start time until the beginning of the following week.

### GMT Time Zones

The following list describes GMT time zones for locations throughout the world.

(GMT -11) Pacific/Nii (GMT (GMT (GMT (GMT (GMT (GMT (GMT (GMT (GMT (GMT (GMT (GMT (GMT (GMT (GMT (GMT (GMT (GMT (GMT (GMT (GMT (GMT (GMT (GMT (GMT (GMT (GMT (GMT (GMT (GMT (GMT

| T -11) Pacific/Niue        | (GMT -11) Pacific/Apia          |
|----------------------------|---------------------------------|
| T -11) MIT                 | (GMT -11) Pacific/Pago_Pago     |
| T -10) Pacific/Tahiti      | (GMT -10) Pacific/Fakaofo       |
| T -10) Pacific/Honolulu    | (GMT -10) HST                   |
| T -10) America/Adak        | (GMT -10) Pacific/Rarotonga     |
| T -9) Pacific/Marquesas    | (GMT -9) Pacific/Gambier        |
| T -9) America/Anchorage    | (GMT -9) AST                    |
| T -8) Pacific/Pitcairn     | (GMT -8) America/Vancouver      |
| T -8) America/Tijuana      | (GMT -8) America/Los_Angeles    |
| T -8) PST                  | (GMT -7) America/Dawson_Creek   |
| T -7) America/Phoenix      | (GMT -7) PNT                    |
| T -7) America/Edmonton     | (GMT -7) America/Mazatlan       |
| T -7) America/Denver       | (GMT -7) MST                    |
| T -6) America/Belize       | (GMT -6) America/Regina         |
| T -6) Pacific/Galapagos    | (GMT -6) America/Guatemala      |
| T -6) America/Tegucigalpa  | (GMT -6) America/El_Salvador    |
| T -6) America/Costa_Rica   | (GMT -6) America/Winnipeg       |
| T -6) Pacific/Easter       | (GMT -6) America/Mexico_City    |
| T -6) America/Chicago      | (GMT -6) CST                    |
| T -5) America/Porto_Acre   | (GMT -5) America/Bogota         |
| T -5) America/Guayaquil    | (GMT -5) America/Jamaica        |
| T -5) America/Cayman       | (GMT -5) America/Managua        |
| T -5) America/Panama       | (GMT -5) America/Lima           |
| T -5) America/Indianapolis | (GMT -5) IET                    |
| T -5) America/Nassau       | (GMT -5) America/Montreal       |
| T -5) America/Havana       | (GMT -5) America/Port-au-Prince |
| T -5) America/Grand_Turk   | (GMT -5) America/New_York       |
| T -5) EST                  | (GMT -4) America/Antigua        |
| T -4) America/Anguilla     | (GMT -4) America/Curacao        |
| T -4) America/Aruba        | (GMT -4) America/Barbados       |
| T -4) America/La_Paz       | (GMT -4) America/Manaus         |
| T -4) America/Dominica     | (GMT -4) America/Santo_Domingo  |
|                            |                                 |

(GMT -4) America/Guadeloupe

(GMT -4) America/Grenada (GMT -4) America/Guyana (GMT -4) America/St Lucia (GMT -4) America/Montserrat (GMT -4) PRT (GMT -4) America/St\_Vincent (GMT -4) America/St Thomas (GMT -4) Antarctica/Palmer (GMT -4) America/Cuiaba (GMT -4) Atlantic/Stanley (GMT -4) America/Asuncion (GMT -3) America/St\_Johns (GMT -3) America/Fortaleza (GMT -3) America/Paramaribo (GMT -3) America/Buenos Aires (GMT -3) America/Godthab (GMT -3) America/Sao Paulo (GMT -2) America/Noronha (GMT -1) Atlantic/Jan Mayen (GMT -1) America/Scoresbysund (GMT +0) Africa/Ouagadougou (GMT +0) Africa/Accra (GMT +0) Africa/Conakry (GMT +0) Atlantic/Reykjavik (GMT +0) Africa/Casablanca (GMT +0) Africa/Nouakchott (GMT +0) Africa/Freetown (GMT +0) Africa/Sao Tome (GMT + 0) GMT(GMT +0) Atlantic/Faeroe (GMT +0) Europe/Dublin (GMT +0) Europe/London (GMT +1) Africa/Porto-Novo (GMT +1) Africa/Kinshasa

(GMT +1) Africa/Libreville

(GMT +1) Africa/Niamey

(GMT -4) America/St Kitts (GMT -4) America/Martinique (GMT -4) America/Puerto Rico (GMT -4) America/Port of Spain (GMT -4) America/Tortola (GMT -4) America/Caracas (GMT -4) Atlantic/Bermuda (GMT -4) America/Halifax (GMT -4) America/Thule (GMT -4) America/Santiago (GMT -3) CNT (GMT -3) America/Cayenne (GMT -3) America/Montevideo (GMT -3) AGT (GMT -3) America/Miquelon (GMT -3) BET (GMT -2) Atlantic/South\_Georgia (GMT -1) Atlantic/Cape Verde (GMT -1) Atlantic/Azores (GMT +0) Africa/Abidjan (GMT +0) Africa/Banjul (GMT +0) Africa/Bissau (GMT +0) Africa/Monrovia (GMT +0) Africa/Timbuktu (GMT +0) Atlantic/St\_Helena (GMT +0) Africa/Dakar (GMT +0) Africa/Lome (GMT +0) UTC (GMT +0) Atlantic/Canary (GMT +0) Europe/Lisbon (GMT +1) Africa/Luanda (GMT +1) Africa/Bangui (GMT +1) Africa/Douala (GMT +1) Africa/Malabo (GMT +1) Africa/Lagos

#### **Chapter 8 •** Dates and Times

| (GMT +1) Africa/Ndjamena     | (GMT +1) Africa/Tunis        |
|------------------------------|------------------------------|
| (GMT +1) Africa/Algiers      | (GMT +1) Europe/Andorra      |
| (GMT +1) Europe/Tirane       | (GMT +1) Europe/Vienna       |
| (GMT +1) Europe/Brussels     | (GMT +1) Europe/Zurich       |
| (GMT +1) Europe/Prague       | (GMT +1) Europe/Berlin       |
| (GMT +1) Europe/Copenhagen   | (GMT +1) Europe/Madrid       |
| (GMT +1) Europe/Gibraltar    | (GMT +1) Europe/Budapest     |
| (GMT +1) Europe/Rome         | (GMT +1) Europe/Vaduz        |
| (GMT +1) Europe/Luxembourg   | (GMT +2) Africa/Tripoli      |
| (GMT +1) Europe/Monaco       | (GMT +1) Europe/Malta        |
| (GMT +1) Africa/Windhoek     | (GMT +1) Europe/Amsterdam    |
| (GMT +1) Europe/Oslo         | (GMT +1) Europe/Warsaw       |
| (GMT +1) Europe/Stockholm    | (GMT +1) Europe/Belgrade     |
| (GMT +1) Europe/Paris        | (GMT +1) ECT                 |
| (GMT +2) Africa/Bujumbura    | (GMT +2) Africa/Gaborone     |
| (GMT +2) Africa/Lubumbashi   | (GMT +2) Africa/Maseru       |
| (GMT +2) Africa/Blantyre     | (GMT +2) Africa/Maputo       |
| (GMT +2) Africa/Kigali       | (GMT +2) Africa/Khartoum     |
| (GMT +2) Africa/Mbabane      | (GMT +2) Africa/Lusaka       |
| (GMT +2) Africa/Harare       | (GMT +2) CAT                 |
| (GMT +2) Africa/Johannesburg | (GMT +2) Europe/Sofia        |
| (GMT +2) Europe/Minsk        | (GMT +2) Asia/Nicosia        |
| (GMT +2) Europe/Tallinn      | (GMT +2) Africa/Cairo        |
| (GMT +2) ART                 | (GMT +2) Europe/Helsinki     |
| (GMT +2) Europe/Athens       | (GMT +2) Asia/Jerusalem      |
| (GMT +2) Asia/Amman          | (GMT +2) Asia/Beirut         |
| (GMT +1) Europe/Vilnius      | (GMT +2) Europe/Riga         |
| (GMT +2) Europe/Chisinau     | (GMT +2) Europe/Bucharest    |
| (GMT +2) Europe/Kaliningrad  | (GMT +2) Asia/Damascus       |
| (GMT +2) Europe/Kiev         | (GMT +2) Europe/Istanbul     |
| (GMT +2) EET                 | (GMT +3) Asia/Bahrain        |
| (GMT +3) Africa/Djibouti     | (GMT +3) Africa/Asmera       |
| (GMT +3) Africa/Addis_Ababa  | (GMT +3) EAT                 |
| (GMT +3) Africa/Nairobi      | (GMT +3) Indian/Comoro       |
| (GMT +3) Asia/Kuwait         | (GMT +3) Indian/Antananarivo |
| (GMT +3) Asia/Qatar          | (GMT +3) Africa/Mogadishu    |
|                              |                              |

(GMT +3) Africa/Dar es Salaam (GMT +3) Africa/Kampala (GMT +3) Asia/Aden (GMT +3) Indian/Mayotte (GMT +3) Asia/Riyadh (GMT +3) Asia/Baghdad (GMT +2) Europe/Simferopol (GMT +3) Europe/Moscow (GMT +3) Asia/Tehran (GMT +3) MET(GMT +4) Asia/Dubai (GMT +4) Indian/Mauritius (GMT +4) Asia/Muscat (GMT +4) Indian/Reunion (GMT +4) Indian/Mahe (GMT +4) Asia/Yerevan (GMT +4) NET (GMT +4) Asia/Baku (GMT +4) Asia/Aqtau (GMT +4) Europe/Samara (GMT +4) Asia/Kabul (GMT +5) Indian/Kerguelen (GMT +5) Indian/Chagos (GMT +4) Asia/Tbilisi (GMT +5) Indian/Maldives (GMT +5) Asia/Dushanbe (GMT +5) Asia/Tashkent (GMT +5) Asia/Ashkhabad (GMT +5) Asia/Karachi (GMT + 5) PLT(GMT +5) Asia/Bishkek (GMT +5) Asia/Aqtobe (GMT +5) Asia/Yekaterinburg (GMT +5) Asia/Calcutta (GMT +5) IST(GMT +5) Asia/Katmandu (GMT +6) Antarctica/Mawson (GMT +6) Asia/Thimbu (GMT +6) Asia/Colombo (GMT +6) Asia/Dacca (GMT + 6) BST(GMT +6) Asia/Almaty (GMT +6) Asia/Novosibirsk (GMT +6) Indian/Cocos (GMT +6) Asia/Rangoon (GMT +7) Indian/Christmas (GMT +7) Asia/Jakarta (GMT +7) Asia/Phnom\_Penh (GMT +7) Asia/Vientiane (GMT +7) Asia/Saigon (GMT +7) VST(GMT +7) Asia/Bangkok (GMT +7) Asia/Krasnoyarsk (GMT +8) Antarctica/Casey (GMT +8) Australia/Perth (GMT +8) Asia/Brunei (GMT +8) Asia/Hong\_Kong (GMT +8) Asia/Ujung\_Pandang (GMT +8) Asia/Macao (GMT +8) Asia/Kuala\_Lumpur (GMT +8) Asia/Manila (GMT +8) Asia/Singapore (GMT +8) Asia/Taipei (GMT +8) Asia/Shanghai (GMT + 8) CTT(GMT +8) Asia/Ulan\_Bator (GMT +8) Asia/Irkutsk (GMT +9) Asia/Jayapura (GMT +9) Asia/Pyongyang (GMT +9) Asia/Seoul (GMT +9) Pacific/Palau (GMT +9) Asia/Tokyo

#### **Chapter 8 • Dates and Times**

(GMT + 9) IST(GMT +9) Asia/Yakutsk (GMT + 9) ACT(GMT +9) Australia/Darwin (GMT +9) Australia/Adelaide (GMT +9) Australia/Broken\_Hill (GMT +10) Australia/Hobart (GMT +10) Antarctica/ DumontDUrville (GMT +10) Pacific/Truk (GMT +10) Pacific/Guam (GMT +10) Pacific/Saipan (GMT +10) Pacific/Port\_Moresby (GMT +10) Australia/Brisbane (GMT +10) Asia/Vladivostok (GMT +10) Australia/Sydney (GMT + 10) AET (GMT +10) Australia/Lord Howe (GMT +11) Pacific/Ponape (GMT +11) Pacific/Efate (GMT +11) Pacific/Guadalcanal (GMT +11) SST (GMT +11) Pacific/Noumea (GMT +11) Asia/Magadan (GMT +11) Pacific/Norfolk (GMT +12) Pacific/Kosrae (GMT +12) Pacific/Tarawa (GMT +12) Pacific/Majuro (GMT +12) Pacific/Nauru (GMT +12) Pacific/Funafuti (GMT +12) Pacific/Wake (GMT +12) Pacific/Wallis (GMT +12) Pacific/Fiji (GMT +12) Antarctica/McMurdo (GMT +12) Asia/Kamchatka (GMT +12) Pacific/Auckland (GMT +12) NST (GMT +12) Pacific/Chatham (GMT +13) Pacific/Enderbury (GMT +13) Pacific/Tongatapu (GMT +13) Asia/Anadyr (GMT +14) Pacific/Kiritimati

# **Part IV**

# **Troubleshooting**

# **Available Troubleshooting Resources**

This chapter provides information on the resources that are available to assist you when troubleshooting problems that arise while working with HP Business Availability Center.

#### This chapter includes:

**Troubleshooting Resources** on page 205

# Troubleshooting Resources

- ➤ Installation troubleshooting. Use to troubleshoot common problems that you may encounter when installing HP Business Availability Center, and the solutions to those problems. For details, see "Installation and Connectivity Troubleshooting" in the HP Business Availability Center Deployment Guide PDF.
- ➤ Login troubleshooting. Use to troubleshoot possible causes of failure to log in to HP Business Availability Center. For details, see "Troubleshooting and Limitations" in *Platform Administration*.
- ➤ HP Software Self-solve knowledge base. Use to search for specific troubleshooting information on a wide variety of topics. Located on the HP Software Support Web site, the HP Software Self-solve knowledge base can be accessed by selecting Troubleshooting & Knowledge Base from the HP Business Availability Center Help menu.

Note that only registered customers can access the resources on the HP Software Support Web site. Customers who have not yet registered can do so from this site.

#### **Chapter 9 •** Available Troubleshooting Resources

➤ HP Business Availability Center tools. Use to assist in troubleshooting the HP Business Availability Center environment. You access the tools from the <HP Business Availability Center server root directory>\tools directory. Most of the tools should only be used in coordination with HP personnel. The Database Schema Verification utility (dbverify) and Data Marking utility should be used according to their documented instructions.

# 10

# **Working in Non-English Locales**

This chapter provides information on working in a non-English locale.

#### This chapter includes:

#### Reference

- ➤ Installation and Deployment Issues on page 208
- ➤ Database Environment Issues on page 208
- ➤ Administration Issues on page 209
- ➤ Dashboard Issues on page 209
- ➤ Service Level Management Issues on page 210
- ➤ HP Business Availability Center for Siebel Applications Issues on page 210
- ➤ Report Issues on page 211
- ➤ Business Process Monitor Issues on page 212
- ➤ SiteScope Issues on page 212
- ➤ Real User Monitor Issues on page 213
- ➤ End User Management Administration Issues on page 213
- ➤ Discovery and Dependency Mapping Issues on page 213
- ➤ Problem Isolation Issues on page 214
- ➤ Multiple-language Issues on page 214
- ➤ Multi-Lingual User (MLU) Interface Support on page 215

## 🍳 Installation and Deployment Issues

- ➤ If you use a CJK language in your browser, you must ensure that the Gateway server machine running HP Business Availability Center has East Asian languages installed. On the machine on which the HP Business Availability Center Gateway server is installed, you must select Control Panel > Regional & Language Options > Languages > Install files for East Asian languages.
- ➤ Installing HP Business Availability Center in an I18N environment is supported for HP Business Availability Center installed on a Windows platform or on a Solaris platform. Other UNIX platforms are not supported. For details on installing HP Business Availability Center on a Windows platform, see "Installing HP Business Availability Center Servers on a Windows Platform" in the HP Business Availability Center Deployment Guide PDF.
- ➤ Business Process Monitors and the Gateway Server must be installed on an operating system that has the same locale as the data.
- ➤ During Business Process Monitor installation, use English names only for the host name and location. If necessary, you can change the names to non-English names after installation, in Business Process Monitor Admin.
- ➤ The installation path for all HP Business Availability Center components must not contain non-English language characters.

#### Natabase Environment Issues

- ➤ To work in a non-English language HP Business Availability Center environment, you can use either an Oracle Server database or a Microsoft SQL Server database. The encoding of the database should be the same as the encoding of the specific language. When using Oracle Server database, the encoding of the database can also be UTF-8 or AL32UTF-8, which supports both non-English languages as well as multiple languages.
- ➤ When you create a new Oracle instance in an Oracle database, you must specify the character set for the instance. All character data, including data in the data dictionary, is stored in the instance's character set. For details on working with Oracle databases, see "Deploying and Maintaining the Oracle Server Database" in the HP Business Availability Center Database Guide PDF.

➤ The Database Query Monitor can connect to an Oracle database but the Oracle user names and passwords must contain only English characters.

#### **Administration Issues**

- ➤ E-mail alerts sent with ISO-2022-JP encoding are supported only by an SMTP server running on a Windows platform. Use of this encoding affects all HP Business Availability Center servers.
- ➤ When using the default authentication strategy, Lightweight SSO, to authenticate users logging in to HP Business Availability Center, user names and passwords can be in non-English characters.
- ➤ To support non-English characters, the encoding for HP Business Availability Center databases must be defined as UTF-8 or AL32UTF-8, or set to the specific language. For further details, see "Database Environment Issues" on page 208.

#### **2** Dashboard Issues

You may have to perform several steps to enable displaying non-Latin languages in the Dashboard Top View.

#### To display non-Latin languages in Dashboard Top View:

- 1 Verify that you have followed the instructions on installing the JRE on a non-Western Windows system. The instructions are found at the <a href="http://java.sun.com/j2se/1.5.0/jre/install-windows.html">http://java.sun.com/j2se/1.5.0/jre/install-windows.html</a>.
- **2** Make sure that you:
  - ➤ have administrative permissions to install the J2SE Runtime Environment on Microsoft Windows 2000 and XP.
  - ➤ (For users installing the JRE on non-Western 32-bit machines) choose a Custom Setup Type. In Custom Setup under feature 2 (Support for Additional Languages), select This feature is installed on local hard drive.

3 Select Admin > Platform > Setup and Maintenance > Infrastructure Settings, click Applications, select Dashboard Application, and locate the Top View Font Name entry in the Dashboard Application – Top View Properties table. Change the value to Arial Unicode MS.

**Important:** If the value of the **Top View Font Name** entry is **default**, you do not need to perform this step, as the Top View Font Name property automatically assumes the Arial Unicode MS value in that case.

- **4** Close all instances of the Web browser.
- **5** Log in to HP Business Availability Center and access Dashboard Top View. Verify that the Chinese or Japanese characters now appear correctly.

# 🍳 Service Level Management Issues

Service Level Management does not support service names that contain more than 50 multibyte characters.

# HP Business Availability Center for Siebel Applications Issues

- ➤ Non-English characters may not appear or may be corrupted in the Topology View. If you encounter this problem, install the Arial Unicode Microsoft font from the Microsoft Web site.
- ➤ HP Business Availability Center by default only supports English language Siebel. Do not deliver data from a non-English version of Siebel to HP Business Availability Center. You should use special translation adapters to enable HP Business Availability Center to work with a non-English version of the Siebel application. For details, contact HP Software Support.

# 🙎 Report Issues

- ➤ HP Business Availability Center does not support Custom Report names that contain more than 50 multibyte characters.
- ➤ The Page Component Breakdown report does not support URLs that contain multibyte characters. When specifying a URL and a location from which to run the breakdown, you must enter English characters in the URL box.
- ➤ Excel reports must have English file names when uploading to HP Business Availability Center running on a Chinese Simplified operating system. To view Excel reports, select Applications > User Reports > Report Manager.
- ➤ Reports downloaded from HP Business Availability Center to Excel cannot be displayed properly on an operating system whose language differs from the data language.
  - To download Excel files with multibyte data when HP Business Availability Center is installed on an English-language machine, set the **user.encoding** entry in the **<Business Availability Center root directory>\AppServer\resources\strings.properties** file to the correct encoding.
- ➤ By default, Excel does not open UTF-8 encoded CSV documents correctly. After saving a report as a .csv file, you can import it into Excel.

To import a report you have saved as a .csv file into Excel:

- 1 On the Data menu, select Import External Data, and click Import Data.
- **2** In the Files of type box, click **Text Files**.
- **3** In the **Look in** box, locate and double-click the text file to be imported as an external data range.
- **4** To specify how to divide the text into columns, follow the instructions in the Text Import Wizard, and click **Finish**.

#### **Susiness Process Monitor Issues**

- ➤ If the Business Process Monitor log files contain non-English data, you must open them in a viewer that supports UTF-8 format parsing, for example, Notepad, rather than from the View BPM Files window in the Business Process Monitor Admin.
  - Log files that are saved in the default encoding of the server on which the Business Process Monitor Admin is installed are shown correctly in the View BPM Files window.
- ➤ HP Business Availability Center does not support Business Process Monitor host names that contain more than 25 multibyte characters.

## SiteScope Issues

- ➤ In SiteScopes running in I18N mode, the **Return to Group** link displayed during monitor set creation shows the indexed-based group name (for example, **group0**) instead of the user-defined group name.
- ➤ The Database Query Monitor can connect to an Oracle database only if the Oracle user names and passwords contain English-only characters.
- ➤ SiteScope does not support non-English characters in the username/password.
- ➤ Beginning with SiteScope version 8.5, the user interface can be displayed in several languages. For details, see "Using SiteScope in an Internationalization (I18N) Environment" in *Using System Availability Management*.
- ➤ For a list of monitors that are tested for internationalization, see "Monitors Tested for Internationalization" in *Using System Availability Management*.

#### Real User Monitor Issues

- ➤ Real User Monitor supports non-English characters in UTF-8 format. For details on configuring the HP Real User Monitor probe to support non-Unicode encodings, see "Configuring the HP Real User Monitor Probe for I18N" in the *Real User Monitor Administration* PDF.
- ➤ To support non-English character from Real User Monitor, the encoding for HP Business Availability Center databases must be defined as UTF-8, or set to the specific language. For further details, see "Database Environment Issues" on page 208.

# 🍳 End User Management Administration Issues

- ➤ Global replace does not support non-English languages.
- ➤ When using Solaris, Business Process Monitor transaction names containing Japanese characters are properly displayed by adding -Dfile.encoding= MS932 to the product\_run.sh file and then restarting HP Business Availability Center.
- ➤ When accessing the Status Snapshot in End User Management (Applications > End User Management > Status Snapshot), certain characters appear unreadable. To resolve this, ensure that you have installed files for East Asian Languages on your local machine, as follows:

Select Start > Control Panel > Regional and Language Options > select the Languages tab > select Install Files for East Asian Languages.

# Discovery and Dependency Mapping Issues

When exporting a CI instance to a PDF file, Japanese characters are not displayed in the PDF file. (**Discovery** > **Run Discovery** > **Basic Mode**. When discovery has finished, select a CIT in the **Statistics Results** pane. Click the **View Instances** button. In the Discovered by dialog box, select **Export** > **Displayed CIs** > **Export Displayed CIs** to **PDF**.)

#### Problem Isolation Issues

Problem Isolation is translated and partially supports I18N:

- ➤ Reactive Analysis supports I18N. For details on Reactive Analysis, see "Problem Isolation Reactive Analysis" in *Using Problem Isolation*.
- ➤ Proactive Analysis does not support I18N. For details on Proactive Analysis, see "Problem Isolation Proactive Analysis" in *Using Problem Isolation*.

# 🍳 Multiple-language Issues

- ➤ The SNMP notification method does not support multiple-language text, and can only send a notification in the character set of the Gateway Server machine. This is because HP Business Availability Center uses SNMP version 1.0, which does not support multilingual data.
- ➤ Error messages in the Failed Transactions report do not display correctly when HP Business Availability Center runs on an English operating system, and the Business Process Monitor runs on a Japanese operating system. To access the Failed Transactions report, select Applications > End User Management > Business Processes > Error Summary. Locate the General Errors table, and click a link to open the Failed Transactions window.
- ➤ There is support for I18N and MLU on Solaris platforms but not on other UNIX platforms. For other UNIX platforms, make sure that transactions and scripts contain English characters only.
- ➤ HP Business Availability Center can store multiple-language data. However, a regular executable cannot usually accept multiple-language data on the command line.

The following table describes the procedures that you must perform to add multiple-language data to the command line when running an executable file upon alert:

| Platform | Procedure                                                                                                    |
|----------|----------------------------------------------------------------------------------------------------|
| Windows  | To prevent multiple-language data from being lost, write the application with a <b>wmain</b> function instead of a <b>main</b> function. You can also use another <b>main</b> -type function that can take command line parameters of type <b>wchar</b> instead of type <b>char</b> . |
|          | Note: When you use the SubAlerts command line option, the created XML file does not include an encoding attribute, and the encoding is different from the default UTF-8 encoding.                                                                                                    |
| Solaris  | Inform the writer of the application that the parameters passed to the application must be encoded in UTF-8.                                                                                                    |

For details on using a custom command line when running an executable file upon alert, see "Run Executable File Dialog Box" in *Alerts*.

➤ An executable file that was created for a previous version of HP Business Availability Center is compatible with a multiple-language version.

# 🍳 Multi-Lingual User (MLU) Interface Support

The HP Business Availability Center user interface can be viewed in the following languages in your Web browser:

| Language           | Language Preference in Web Browser |
|--------------------|------------------------------------|
| English            | English                            |
| French             | French (France) [fr]               |
| Japanese           | Japanese [ja]                      |
| Korean             | Korean [ko]                        |
| Simplified Chinese | Chinese (China) [zh-cn]            |

The following are languages in which HP Business Availability Center can operate but the user interface of only the HP Universal CMDB applications are presented in the language.

| Language   | Language Preference in Web Browser |
|------------|------------------------------------|
| Dutch      | Dutch (Netherlands) [nl]           |
| German     | German (Germany) [de]              |
| Portuguese | Portuguese (Brazil) [pt-br]        |
| Russian    | Russian [ru]                       |
| Spanish    | Spanish [es]                       |
| Italian    | Italian (Italy) [it]               |

Use the language preference option in your browser to select how to view HP Business Availability Center. The language preference chosen affects only your local machine (the client machine) and not the HP Business Availability Center machine or any other user accessing the same HP Business Availability Center machine.

#### To set up and view HP Business Availability Center in a specific language:

- 1 Install the appropriate language's fonts on your local machine if they are not yet installed. If you choose a language in your Web browser whose fonts have not been installed, HP Business Availability Center displays the characters as squares.
- **2** If you are logged in to HP Business Availability Center, you must log out. Click **LOGOUT** at the top of the HP Business Availability Center window.
  - Close every open browser window or alternatively clear the cache (if HP Business Availability Center is running on Internet Explorer).
- **3** If HP Business Availability Center is running on Internet Explorer, configure the Web browser on your local machine to select the language in which you want to view HP Business Availability Center (**Tools** > **Internet Options**).
  - **a** Click the **Languages** button and in the Language Preference dialog box, highlight the language in which you want to view HP Business Availability Center.

- **b** If the language you want is not listed in the dialog box, click **Add** to display the list of languages. Select the language you want to add and click **OK**.
- **c** Click **Move Up** to move the selected language to the first row.
- **d** Click **OK** to save the settings.
- **e** Display the HP Business Availability Center login window.
- **f** From the Internet Explorer menu, select **View** > **Refresh**. HP Business Availability Center immediately refreshes and the user interface is displayed in the selected language.

**Note:** For details on viewing Web pages in Internet Explorer that are written in a different language, see <a href="http://support.microsoft.com/kb/306872/en-us">http://support.microsoft.com/kb/306872/en-us</a>.

- **4** If HP Business Availability Center is being viewed on FireFox, configure the Web browser on your local machine as follows:
  - **a** Select **Tools > Options > Advanced**. Click **Edit Languages**. The Language dialog box opens.
  - **b** Highlight the language in which you want to view HP Business Availability Center.
    - If the language you want is not listed in the dialog box, expand the **Select language to add...** list, select the language, and click **Add**.
  - **c** Click **Move Up** to move the selected language to the first row.
  - **d** Click **OK** to save the settings. Click **OK** to close the Language dialog box.

#### **Notes and Limitations**

- ➤ There is no language pack installation. All translated languages are integrated into the HP Business Availability Center Multi-lingual User Interface (MLU).
- ➤ Data remains in the language it is entered in, even if the language of the Web browser changes. Changing the language of the Web browser on your local machine does not change the language of the data input definitions and configurations.
- ➤ You cannot deploy a package if the server locale is different than the client locale and the package name contains non-English characters. For details, see "Package Manager" in *Model Management*.
- ➤ You cannot create a package that contains resources (for example, views and TQLs) having non-English characters in their names, if the server locale is different from the client locale. For details, see "Package Manager" in *Model Management*.
- ➤ In the View Manager, you cannot create a new view if the view's name contains more than 18 Japanese characters. For details, see "View Manager" in *Model Management*.
- ➤ The HP Business Availability Center server status HTML page appears only in English. It is not translated into any other language. For details, see "Viewing Server Status" in the HP Business Availability Center Deployment Guide PDF.

# 11

## **HP Business Availability Center Logs**

**Note to HP Software-as-a-Service customers:** This chapter is not relevant for HP Software-as-a-Service customers.

This chapter provides an overview of HP Business Availability Center log files.

#### This chapter includes:

#### Concepts

- ➤ About HP Business Availability Center Logs on page 220
- ➤ Log File Locations on page 220
- ➤ Log Severity Levels on page 221
- ➤ Log File Size and Automatic Archiving on page 222
- ➤ Jboss and Tomcat Logs on page 223
- ➤ Real User Monitor Logs on page 224

### 🚜 About HP Business Availability Center Logs

HP Business Availability Center records the procedures and actions performed by the various components in log files. The log files are usually designed to serve HP Software Support when HP Business Availability Center does not perform as expected.

The default severity threshold level for log files differs per log, but is generally set to either **Info** or **Error**. For a definition of log levels, see "Log Severity Levels" on page 221.

You can view log files with any text editor.

### Log File Locations

Most log files are located in the **<HP Business Availability Center root directory**>\log directory and in subdirectories organized by component.

Log file properties are defined in files in the following directory and its subdirectories: <HP Business Availability Center root directory> \conf\core\Tools\log4j.

#### Log File Locations in a Distributed Deployment

In typical or compact installations, all HP Business Availability Center servers and their logs reside on the same machine. In the case of a distributed deployment of the servers among several machines, logs for a particular server are usually saved on the computer on which the server is installed. However, if it is necessary for you to inspect logs, you should do so on all machines.

When comparing logs on client machines to those on the HP Business Availability Center server machines, keep in mind that the date and time recorded in a log are taken from the machine on which the log was produced. It follows that if there is a time difference between the server and client machines, the same event is recorded by each with a different time stamp.

## Log Severity Levels

Each log is set so that the information it records corresponds to a certain severity threshold. Because the various logs are used to keep track of different information, each is preset to an appropriate default level. For details on changing the log level, see "Changing Log Levels" below.

Typical log levels are listed below from narrowest to widest scope:

- ➤ Error. The log records only events that adversely affect the immediate functioning of HP Business Availability Center. When a malfunction occurs, you can check if Error messages were logged and inspect their content to trace the source of the failure.
- ➤ Warning. The log's scope includes, in addition to Error-level events, problems for which HP Business Availability Center is currently able to compensate and incidents that should be noted to prevent possible future malfunctions.
- ➤ Info. The log records all activity. Most of the information is normally routine and of little use and the log file quickly fills up.
- ➤ **Debug.** This level is used by HP Software Support when troubleshooting problems.

**Note:** The names of the different log levels may vary slightly on different servers and for different procedures. For example, **Info** may be referred to as **Always logged** or **Flow**.

#### **Changing Log Levels**

If requested by HP Software Support, you may have to change the severity threshold level in a log, for example, to a debug level.

#### To change the severity threshold level:

- 1 Open the log properties file in a text editor. Log file properties are defined in files in the following directory: <**HP Business Availability Center root** directory>\conf\core\Tools\log4j.
- **2** Locate the **loglevel** parameter. For example,

loglevel=ERROR

**3** Change the level to the required level. For example,

loglevel=DEBUG

**4** Save the file.

## Log File Size and Automatic Archiving

A size limit is set for each type of log file. When a file reaches this limit, it is renamed and becomes an archived log. A new active log file is then created.

For many logs, the number of archived log files saved can be configured. When a file reaches its size limit, it is renamed with the numbered extension 1. If there is currently an archived log with the extension 1, it is renamed with the extension 2, log.2 becomes log.3, and so on, until the oldest archived log file (with the number corresponding to the maximum number of files to be saved) is permanently deleted.

The following image shows an example of a log file, **topaz\_all.ejb.log**, and its archived copies.

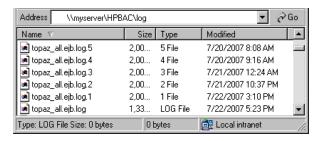

The maximum file size and the number of archived log files are defined in the log properties files located in <**HP Business Availability Center root directory**>\conf\core\Tools\log4j. An example is:

def.file.max.size=2000KB def.files.backup.count=10

## Jboss and Tomcat Logs

The following **<HP Business Availability Center root directory>\log** directory holds jboss- and Tomcat-related log files:

- ➤ jboss\_boot.log. Logs startup activities including running the jboss process, deployment, and startup status, as well as the number of busy ports. If HP Business Availability Center fails to start, any problems are written to this log.
- ➤ jboss\_server.log. Logs all jboss activities including jboss messages, deployment and startup status.
- ➤ jboss\_tomcat.log. Logs the Tomcat messages.

**Note:** You can view the JMX Console at http://<HP Business Availability Center server>:8080/jmx-console.

### Real User Monitor Logs

Real User Monitor logs store messages from Real User Monitor modules and are used to troubleshoot problems, and to provide information about the system's operations. There are three types of logs: engine logs, jboss logs, and core logs. The log files are located in the **Real User Monitor Engine root**>\**log** directory.

You change log levels, and the default log size and archiving parameters, in the same way as in HP Business Availability Center. For details, see "Changing Log Levels" on page 222, and "Log File Size and Automatic Archiving" on page 222.

This section contains the following topics:

- ➤ Engine Logs
- ➤ Iboss and Tomcat Logs
- ➤ Core Logs

### **Engine Logs**

Engine logs contain log messages from the different processes. There are two types of engine log files:

- **rumengine log files.** Log files for modules within the Real User Monitor engine.
- > repository log files. Log files for modules connecting the Real User Monitor engine and its mySQL database.

There is a log for each module and the Real User Monitor engine saves up to 20 files for each log by default. When a file reaches a maximum, default size of 3 MB, a new log file is created automatically. Each time the Real User Monitor engine is restarted, it creates a new set of logs. The name of the log file consists of the log type (rumengine or repository), the module name, log and the log file number.

For example, a rumengine type module called **clustermanager** would produce the following log files:

```
rumengine.clustermanager.log
rumengine.clustermanager.log.1
rumengine.clustermanager.log.2
```

and so on.

The structure of a message in the log file is as follows: <timestamp> <invoking thread> <java class name and line number> <message log level> <message content>. For example:

```
2005-08-03 14:20:32,953 [main] (NodesVerifierManager.java:185) INFO - Found primary installation on current machine 2005-08-03 14:20:33,125 [main] (NodeVerifierServer.java:103) INFO - Got host name=paddington from repository. Hostname ID=1
```

You can change the default log file size and archiving cycle. For details, see "Log File Size and Automatic Archiving" on page 222.

You can change the error level that is reported to the log file for each module. The following error levels can be set for Real User Monitor log files:

- ➤ **Fatal**. The log only records severe events that could cause the Real User Monitor to abort.
- ➤ Error. The log records severe events that adversely affect the immediate functioning of Real User Monitor, that might still allow the application to continue running.
- ➤ Warn. The log's scope is widened to include events that include potentially harmful situations.
- ➤ Info. The log includes informational messages about the regular running of the system.
- ➤ **Debug.** This level is used by HP Software Support when troubleshooting problems.

For details on changing the error level, see "Changing Log Levels" on page 222.

**Note:** Each severity level includes all the levels above it. For example, if the log is set to **Warn** level, it includes **Warn**, **Error** and **Fatal** events.

### **Jboss and Tomcat Logs**

Jboss and Tomcat log messages are written to the following files in the <Real User Monitor Engine root>\log directory:

- ➤ jboss\_boot.log. Logs startup activities including running the jboss process, deployment, and startup status. If the Real User Monitor fails to start, any problems are written to this log.
- ➤ jboss\_server.log. Logs all jboss activities including jboss messages, deployment and startup status.
- ➤ jboss\_tomcat.log. Logs the Tomcat messages.

### **Core Logs**

Core log messages are written to log files in the **<Real User Monitor Engine** root>\log\core directory.

The core log files contain messages about the general status of the application server on which the HP Real User Monitor engine is installed, and its services.

## Index

| A                                  | Baseline Alerts 143                 |
|------------------------------------|-------------------------------------|
| aggregation                        | Baselining Statistics 68            |
| report data 183                    | bl_alert_t 143                      |
| report data 103                    | BPI Duration 156                    |
|                                    | <b>BPI Process Monitors 158</b>     |
| В                                  | BPI Process Step Monitors 159       |
| browser language preference 215    | BPI Value Monitor 161               |
|                                    | bpi_duration_t 156                  |
|                                    | bpi_step_t 159                      |
| C                                  | bpi_t 158                           |
| class model changes 28             | bpi_value_t 161                     |
| DDM modules 38                     | bsl_stats_t 68                      |
| TQL-based resource transformations | <b>Business Process Insight 156</b> |
| 34                                 | <b>Business Process Monitor 68</b>  |
| troubleshooting 39                 | CMDB 177                            |
| columns                            | CMDB Repository 177                 |
| customizing 14                     | cmdb_rep 177                        |
| columns user interface 13          | Custom Query Builder 178            |
| customizing columns 14             | Diagnostics 163                     |
|                                    | EMS 179                             |
| D                                  | EMS Database ALARMS 178             |
| <b>D</b>                           | ems_db_type 178                     |
| data aggregation 183, 184          | ems_type 179                        |
| how reports use 185                | Event 61                            |
| limitations 188                    | KPI Operations 56                   |
| overview 183                       | KPI Statuses 53                     |
| data sample                        | KPI values 55                       |
| alarm_t 142                        | notif_status_t 180                  |
| Alert Log 140                      | Notificator Status ALARMS 180       |
| alert_log 140                      | operations_kpi_t 56                 |
| Alerts 139, 142                    | Real User Monitor 82                |
| appmon_ru_dy_t 163                 | Real Users Aggregated Data 170      |
| appmon_ru_hr_t 165                 | RUM Active End Users 83             |
| appmon_ru_t 170                    | RUM Broken Links 85                 |
| appmon_vu_dy_t 174                 | RUM End Users 86                    |
| appmon_vu_hr_t 167                 | RUM Events 90                       |
| appmon_vu_t 172                    | RUM Most Error Pages 100            |

| RUM Pages 93                      | Business Process Monitor scheduling                     |
|-----------------------------------|---------------------------------------------------------|
| RUM Popular Pages 102             | 193                                                     |
| RUM Servers 103                   | data aggregation 193                                    |
| RUM Session Statistics 108        | data collection 193                                     |
| RUM Sessions 105                  | on client machines 195                                  |
| RUM Slowest Components 110        | reference information 191                               |
| RUM Slowest End Users 112         | report times 195                                        |
| RUM TCP Applications 114          | scheduled reports 194                                   |
| RUM TCP Servers 126               | SLAs 194                                                |
| RUM Transactions 131              | time zones 192, 198                                     |
| rum_bro_links_t 85                | DDM                                                     |
| rum_eu_t 86                       | API changes in version 8.0 43                           |
| rum_event_t 90                    | DDM API changes                                         |
| rum_most_error_page_t 100         | import changes 44                                       |
| rum_page_t 93                     | Jython script changes 46                                |
| rum_pop_page_t 102                | removed methods 43                                      |
| rum_server_t 103                  | DomainScopeDocument file                                |
| rum_session_stats_t 108           | upgrading 39                                            |
| rum_session_t 105                 |                                                         |
| rum_slow_comp_t 110               | G                                                       |
| rum_slow_eu_t 112                 | _                                                       |
| rum_tcp_application_t 114         | GMT time zones 198                                      |
| rum_trans_t 126, 131              |                                                         |
| SiteScope 57                      | 1                                                       |
| SiteScope Heartbeat 60            | -<br>110N                                               |
| SiteScope Measurement 64          | I18N                                                    |
| SiteScope Measurement Aggregation | administration issues 209                               |
| 66                                | Business Availability Center for Siebel                 |
| SiteScope Monitor 57              | issues 210<br>Business Process Monitor issues 212       |
| SOA 150                           | Dashboard issues 209                                    |
| SOA Event 150                     | database environment issues 208                         |
| ss_monitor_t 57                   |                                                         |
| Ticket 181                        | Discovery and Dependency Mapping issues 213             |
| ticket 181                        |                                                         |
| Transactions 69                   | End User Management issues 213                          |
| Transactions Aggregation 73       | installation and deployment issues<br>208               |
| TransactionVision 145             |                                                         |
| Virtual User Data 172, 174        | multilingual issues 214<br>Problem Isolation issues 214 |
| Webtrace 80                       | Real User Monitor issues 213                            |
| WS Performance 153                | report issues 211                                       |
| ws_event_aggr_t 150               | Service Level Management issues 210                     |
| ws_perf_aggr_t 153                |                                                         |
| data samples                      | SiteScope issues 212                                    |
| Dashboard 53                      |                                                         |
| dates and time                    |                                                         |

alerts and alert recipients 194

| language preference 215 languages working in non-English locales 207 locales non-English 207 log 220 logs 219 about 220 automatic archiving 222 changing log levels 222 file locations 220 file locations in distributed deployment 220 JBoss and Tomcat logs 223 Real User Monitor core logs 226 Real User Monitor engine logs 224 Real User Monitor JBoss and Tomcat logs 226 Real User Monitor logs 224 severity levels 221 size limit 222 | time range breakdown 195 time zones 192 GMT 198 troubleshooting resources 205  U user interface multi-lingual support 215 |
|----------------------------------------------------------------------------------------------------|----------------------------------------------------------------------------------------------------|
| measurement filters event examples 63 multi-lingual user interface support 215  R regular expressions                                                                                                    |                                                                                                    |
| examples 19 relationships definitions 21 reports times 195                                                                                                    |                                                                                                    |
| Select Columns dialog box 15, 16 Sort Column Content dialog box 17  T                                                                                                    |                                                                                                    |

time in reports, calculation of 195

Index